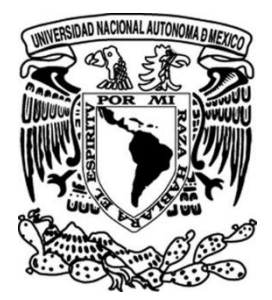

## UNIVERSIDAD NACIONAL AUTÓNOMA DE MÉXICO

### FACULTAD DE INGENIERÍA

ANÁLISIS DE REDES Y SIMULACIÓN EN CRONOGRAMAS PARA LA DIRECCIÓN DE PROYECTOS

> TESINA PROFESIONAL Para obtener el título de INGENIERA INDUSTRIAL

PRESENTA ADRIANA GONZÁLEZ LARA

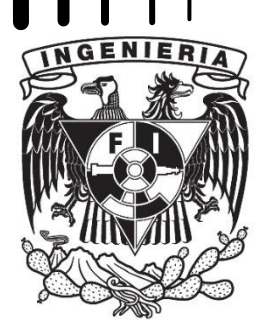

DIRECTOR DE TESIS MTRO. RICARDO TORRES MENDOZA

Ciudad Universitaria, México, Junio 2015

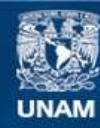

Universidad Nacional Autónoma de México

**UNAM – Dirección General de Bibliotecas Tesis Digitales Restricciones de uso**

#### **DERECHOS RESERVADOS © PROHIBIDA SU REPRODUCCIÓN TOTAL O PARCIAL**

Todo el material contenido en esta tesis esta protegido por la Ley Federal del Derecho de Autor (LFDA) de los Estados Unidos Mexicanos (México).

**Biblioteca Central** 

Dirección General de Bibliotecas de la UNAM

El uso de imágenes, fragmentos de videos, y demás material que sea objeto de protección de los derechos de autor, será exclusivamente para fines educativos e informativos y deberá citar la fuente donde la obtuvo mencionando el autor o autores. Cualquier uso distinto como el lucro, reproducción, edición o modificación, será perseguido y sancionado por el respectivo titular de los Derechos de Autor.

## **Contenido**

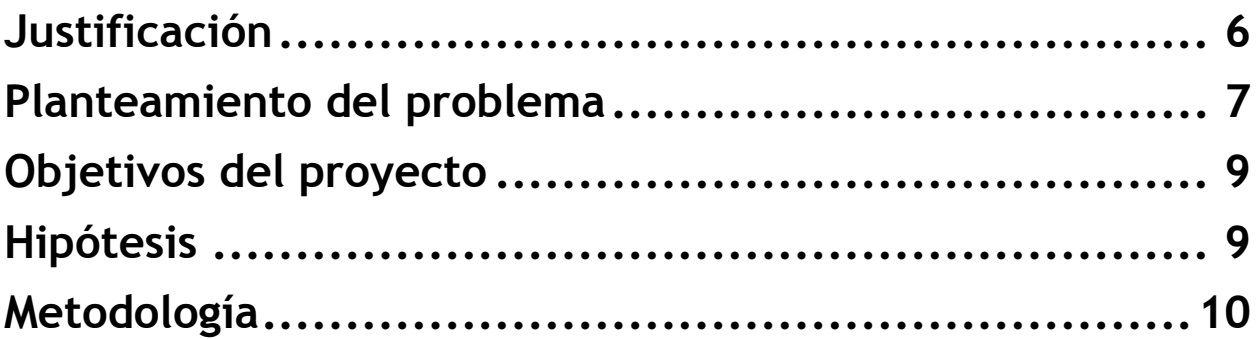

#### **Capítulo 1. Marco Teórico**

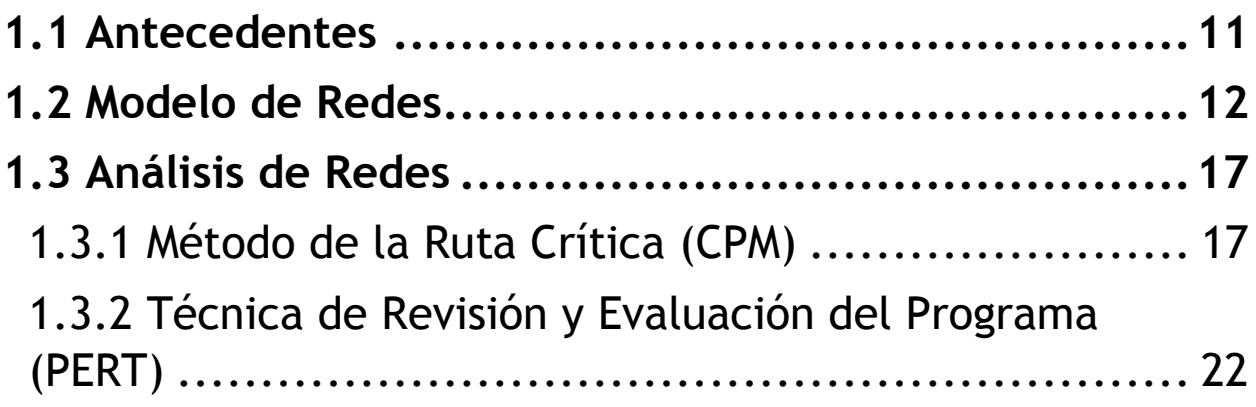

### **Capítulo 2. Situación Actual**

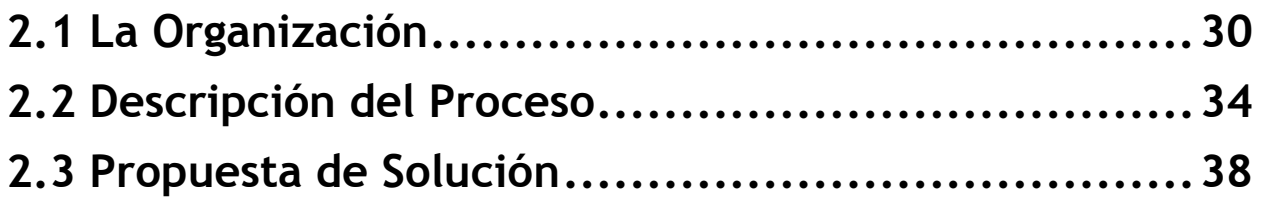

#### **Capítulo 3. Desarrollo del Procedimiento**

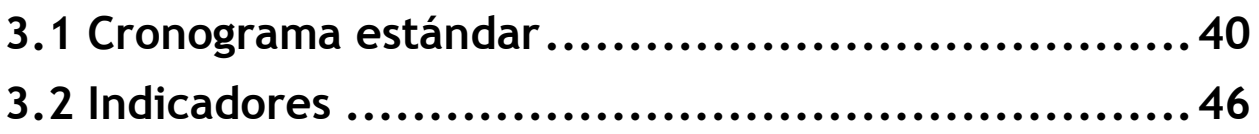

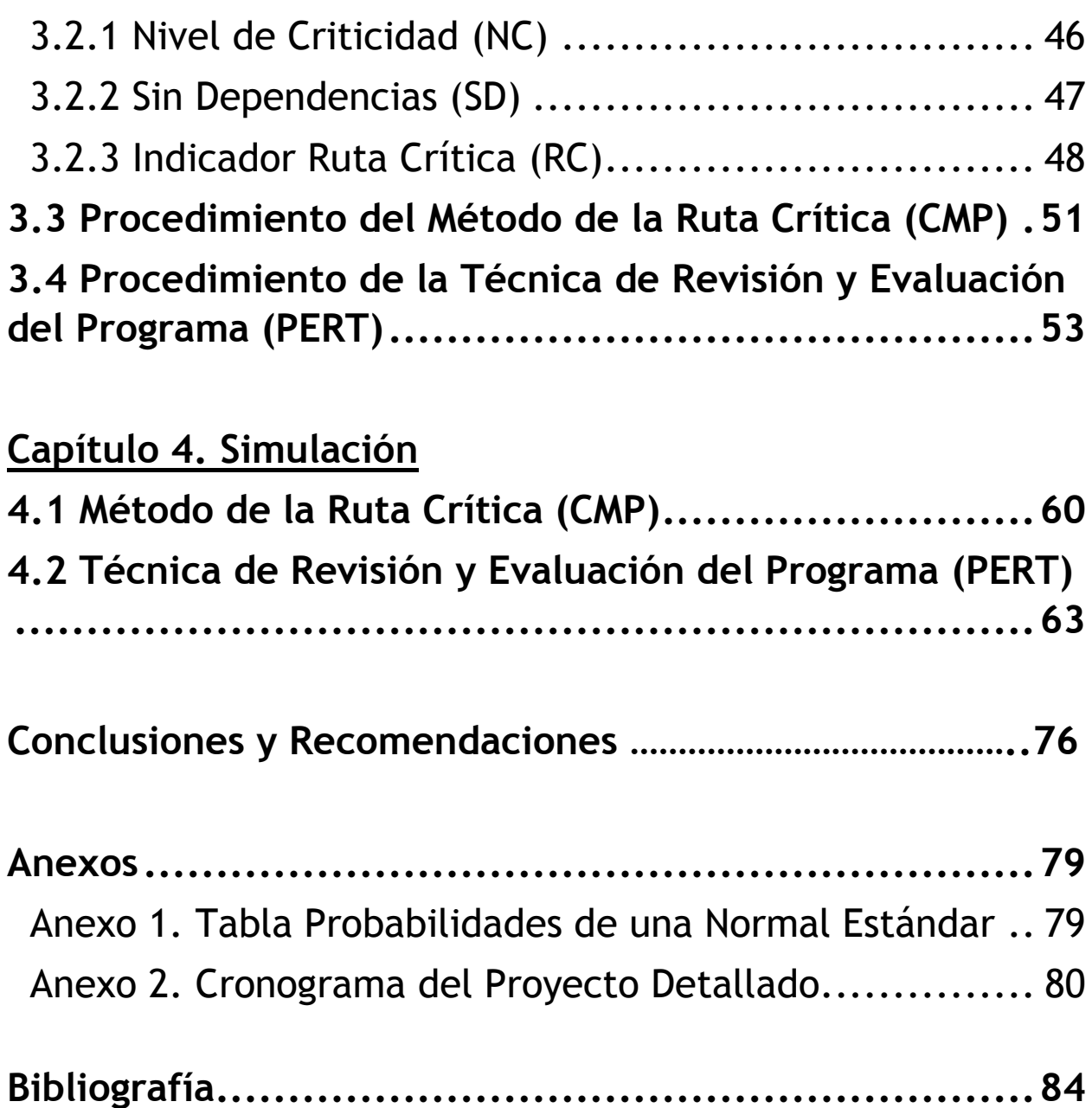

*"Al apoyo de mi padre Adrián y mi madre Gabriela, que me encaminaron para lograr esta meta"* 

## RESUMEN

La Dirección de Proyectos ha mejorado la forma en que las empresas han desarrollado desde pequeños hasta grandes proyectos. Con la aplicación de herramientas se ha logrado optimizar el tiempo, costo y desempeño de los proyectos.

Con la ayuda de la estandarización de procesos las organizaciones suelen tener un flujo más ágil de trabajo. Por lo cual la aplicación del manejo de estándares y procedimientos en la Dirección de Proyectos, conlleva a una mejora en el flujo del proyecto.

El Project Management Institute es la organización reconocida de forma internacional, que se encarga de realizar compendios con todos los estándares para la Administración de Proyectos. Dentro de estos estándares se incluyen las herramientas CPM y PERT para el manejo de actividades.

Las principales herramientas para análisis de cronogramas CPM y PERT han sido por años utilizadas para tener una mejor visión del proyecto. Es por esto que mediante ayuda de la estandarización, se busca realizar este flujo de proceso de CPM y PERT de la forma más ágil posible.

Este documento se basa en el desarrollo de formatos, fórmulas, indicadores, programación, etc. con el fin de la aplicación de las herramientas de análisis de cronogramas, específicamente CPM y PERT, en una organización que se dedica a la instalación de líneas de producción.

# INTRODUCCIÓN

#### <span id="page-6-0"></span>Justificación

 $\overline{a}$ 

Actualmente las empresas buscan la realización de los proyectos en tiempo récord con la condición de maximizar los beneficios y minimizar el costo cumpliendo con el alcance requerido para el cual el proyecto fue creado. Una de las estrategias para cumplir estos requerimientos es la llamada dirección de proyectos, que junto con la investigación de operaciones estudian la manera en que el proyecto puede ser llevado de manera eficiente.

A través de los años se han desarrollado diversas maneras para dirigir los proyectos de las cuales resalta el análisis de los cronogramas para la toma de decisiones, buscando reducir el tiempo de ejecución del proyecto y los costos. Tomando en cuenta que el desarrollo tecnológico y el mercado avanzan en sus necesidades, una empresa líder buscará encabezar en su ramo y esto conlleva a la aceleración de sus proyectos para cumplir con ese beneficio que se espera de productos o servicios.

De acuerdo a la estadísticas de los proyectos según el PMI (Project Management Institute) sólo el 8% de las organizaciones presentan una tasa de 80% o más de proyectos que logran cumplir el tridente sagrado: en tiempo, en presupuesto, en alcance (On Budget, On time, Goals Met). Estas son consideradas como de "Alto Rendimiento" (High Performers). (Project Management Institute, Inc., 2010)

Gracias a una encuesta realizada por la empresa McKinsey & Co. Se sabe que cerca del 60% de los ejecutivos de nivel medio considera que tener una dirección de proyectos consolidada es una de las primeras prioridades para su organización. $^1$  Las compañías saben que así como maduran en la gestión de proyectos, así también se incrementa el valor y se asegura el crecimiento de la compañía.

En cuanto mayor sea la velocidad del proyecto, menor será el tiempo en que los productos nuevos salgan al mercado en el caso de una línea de productos nuevos. Esto puede ser que conlleve a fidelizar a los clientes a estos productos ganando en el mercado. Abarcar mercado atrae más ventas, y por lo tanto más ganancias.

Los indicadores de los proyectos son la manera en que visualizamos de forma rápida en qué estado se encuentra el proyecto. Muchas son las razones por las cuales se llegan a atrasar los proyectos y/o a exceder el presupuesto y los indicadores buscan mostrar de forma resumida esta situación.

 $1$  McKinsey & Co., Enero 2010. Resultados basados en una encuesta de 1,440 ejecutivos de nivel medio.

Los indicadores juegan un papel importante para monitorear el avance del proyecto. El líder de proyecto debe poder reportar si el proyecto acabará en tiempo, así como con qué costo y alcance. Si bien algunos indicadores ya han sido desarrollados, muchos no se apegan a la ruta crítica de los cronogramas en cuestión del tiempo. Lo cual lleva a tener algunas discrepancias entre el indicador y el estado real del proyecto, ya sea que esté atrasado, en tiempo o adelantado.

El cronograma de un proyecto es una red que puede ser estudiada para beneficio del proyecto en cuanto a su duración. Éste refleja en tiempo el avance el proyecto y a su vez puede reflejar el costo y los recursos necesarios para cada actividad. El estudio de la ruta crítica del cronograma puede llevar a optimizar el tiempo en el cual se ejecuta el proyecto mediante herramientas de investigación de operaciones. Por lo cual se considera necesario en la dirección de proyectos un estudio de esta red para la toma de decisiones.

#### <span id="page-7-0"></span>Planteamiento del problema

Actualmente se da seguimiento a los proyectos estratégicos de la organización. Es decir aquellos que se refieren a líneas nuevas de producción, nuevos productos, automatizaciones, etc. Todos los proyectos pasan por las etapas:

- Inicio. Se documenta el caso de negocio para su autorización indicando los beneficios cualitativos, cuantitativos e intangibles, riegos, fechas estimadas, indicadores, objetivos, presupuesto, etc.
- Planeación. Se detalla el plan de trabajo, la asignación de recursos, los entregables y al ser esto aprobado se liberan los recursos.
- Seguimiento. Monitoreo del proyecto en tiempo, presupuesto y alcance. Así también los indicadores que se hayan definido y la mitigación de riesgos.
- Cierre. Comparación de los beneficios y evaluación de los resultados obtenidos en cuanto a los indicadores. Se documentan también lecciones aprendidas.

 Las etapas en las cuales se desarrollará esta tesina son la de planeación, en donde se definirá el cronograma del proyecto; y en la de seguimiento, en la cual con la ayuda de indicadores propuestos se realizará el monitoreo.

En la etapa de Planeación, una vez que el cronograma se ha desarrollado, la organización no utiliza herramientas y/o técnicas de análisis en el cronograma, por lo cual se identifica ésta como un área de oportunidad. En algunos casos, el cronograma no contiene tareas con holgura cero; por lo que de acuerdo a la definición de que en la ruta crítica debe existir holgura de cero unidades de tiempo, en los cronogramas no es posible encontrarla de forma ágil. Por lo cual es necesario un cambio de procedimiento para agilizar el análisis de reducción del tiempo en la ejecución del proyecto.

Se utiliza un indicador para el tiempo, el cual se sabe que no muestran de manera fiel el estado del proyecto.

El indicador del tiempo para la totalidad del proyecto es el siguiente:

I  $\frac{0}{0}$  $\frac{0}{0}$ 

Con los siguientes rangos de calificación:

- Verde. Mayor a -6.9%, el proyecto no presenta atraso.
- Amarillo. Entre  $-7\%$  y  $-14.9\%$ , hay riesgo de atraso.
- Rojo. Menor a -15%, proyecto con nivel de atraso considerable.

Los porcentajes son calculados de manera automática por el software Microsoft Office Project. El porcentaje real, así como también el porcentaje planeado, toman en cuenta en totalidad el porcentaje de avance de todas las tareas. Sin embargo muchas tareas no críticas pueden estar retrasadas en cierta etapa del proyecto, pero esto no quiere decir que afecte a la fecha de entrega del proyecto. Esta situación podría reflejarse en este indicador como un nivel rojo de atraso de acuerdo a los rangos establecidos debido a que no está basado en el seguimiento de la ruta crítica. Y de forma contraria puede ser que la fecha de entrega esté comprometida debido a un atraso en la ruta crítica, pero que el indicador del tiempo muestre un entorno favorable.

Cada entregable también muestra un indicador de tiempo calculado de la misma forma, cuando estos se encuentran atrasados se comienza a tomar medidas y/o acciones para acelerar su proceso. Se busca que las acciones no sean reactivas si no actuar con base en una proyección para no comprometer la fecha de entrega del proyecto.

Existe una plataforma donde se realizan actualizaciones para el seguimiento del proyecto. Estas actualizaciones son recomendables realizarlas cada 15 días. Sin embargo, existe poco interés en algunas ocasiones, lo cual dificulta el seguimiento a los indicadores.

Otra área de oportunidad es el hecho de que no se documentan estadísticas del proceso, lo cual ayudaría a ubicar el proceso en un ambiente medible para su mejora continua. Además de ser de gran ayuda para la aplicación de la herramienta PERT.

### <span id="page-9-0"></span>Objetivos del proyecto

#### **Objetivo General**

 Definir un procedimiento estandarizado para la aplicación de herramientas de análisis de cronogramas de acuerdo a las necesidades de la organización para mejorar el control y seguimiento de los proyectos.

#### **Objetivos Secundarios**

- Adecuar buenas prácticas en cuanto a la dirección de proyectos.
- Mejorar la calidad de los cronogramas.
- Adecuar y seguir los estándares del Project Management Institute PMI aplicables en cuanto a CPM y PERT.

#### <span id="page-9-1"></span>Hipótesis

- Con ayuda de algunos otros indicadores se puede tener una idea más clara de la situación del proyecto.
- La aplicación de técnicas y/o herramientas de Investigación de Operaciones puede llegar a ser benéfica para el análisis del tiempo en el proyecto.

#### <span id="page-10-0"></span>Metodología

**Introducción** 

**Capítulo 1.** Marco Teórico *(Investigación)* 

1.1 Antecedentes

1.2 Modelo de Redes

1.3 Análisis de Redes

1.3.1 Método de la Ruta Crítica (CMP)

1.3.2 Evaluación de Programas y Técnica de Revisión (PERT)

**Capítulo 2.** Situación Actual *(Documentación del proceso actual, diagramas causaefecto, áreas de oportunidad)*

2.1 La Organización *(descripción, organigrama, antecedentes)*

2.2 Descripción del Proceso (*diagramas causa-efecto y áreas de oportunidad)*

2.3 Propuesta de Solución *(entregables de la tesina)*

**Capítulo 3.** Desarrollo del Procedimiento *(propuesta de mejora en el procedimiento)*

3.1Cronograma estándar

3.2Indicadores

- 3.2.1 Nivel de Criticidad
- 3.2.2 Sin dependencias
- 3.2.3 Indicador Ruta Crítica
- 3.3Método de la Ruta Crítica (CMP)
- 3.4Técnica de Revisión y Evaluación de Programas (PERT)

**Capítulo 4.** Simulación del Procedimiento *(Aplicación del procedimiento)* 

4.1. Método de la Ruta Crítica (CMP)

4.2 Técnica de Revisión y Evaluación de Programas (PERT)

**Conclusiones y recomendaciones** 

**Bibliografía** 

**Anexos** 

# CAPÍTULO 1. MARCO TEÓRICO

#### <span id="page-11-0"></span>1.1 Antecedentes

A finales de la década de 1950, las técnicas de análisis de red basadas en Investigación de Operaciones habían sido creadas: PERT (Técnica de Evaluación y Revisión de Programas o Program Evaluation and Review Technique) y CPM (Método de la Ruta Crítica o Critical Method Path).

El Grupo du Pont consideró que el desarrollo de una técnica para la gestión de proyectos era necesaria para su control. Con un enfoque computarizado desarrollaron la técnica de la ruta crítica y después de algunas pruebas decidieron aplicarla a completa escala en la planeación de sus proyectos. La compañía simplificó el procedimiento debido a las dificultades de la gran carga de planificación y personal adicional de planeación. Un ejemplo de los resultados de la técnica que desarrollaron fue la revisión de un artículo en particular en planta que tomaba en promedio 125 horas en años previos. Se ha reducido este tiempo a 93 horas y se esperaba reducirlo a 78 en el año de 1972.

En la misma década de 1950 la Oficina de Proyectos Especiales de la Marina de Estados Unidos de América desarrolló una técnica similar para el control de un proyecto llamado Polaris. El sistema PERT entonces fue creado basado en el uso de la computadora y fue dirigido para los proyectos de investigación y desarrollo. También obtuvieron reducciones de tiempo en el proyecto del misil Polaris en un 45% de los dos años que se esperaba concluirlo.

Desde el desarrollo de esas dos técnicas otras corporaciones e industrias las han examinado y adecuado a sus requerimientos particulares. Los métodos de redes se han utilizado en los últimos años con un enfoque en la dirección de proyectos. Con el paso de los años las dos técnicas se han unido en una sola, a veces llamada análisis de redes. (Burman, 1972)

#### <span id="page-12-0"></span>1.2 Modelo de Redes

En la dirección de proyectos, gran es el uso que se le da a los cronogramas para gestionar el tiempo en un proyecto. Principalmente las tareas, tiempos y recursos son representados en este diagrama. Se entiende por cronograma la calendarización de tareas por medio de un diagrama Gantt que fue desarrollado durante la Primera Guerra Mundial. La longitud de las barras en el diagrama de Gantt representa el tiempo en que las actividades se piensan realizar, mientras que también se anota el nombre de cada actividad al lado de su correspondiente barra. (Figura 1)

|          | $\bullet$ | Task<br>Mode $\blacktriangledown$ | Task Name<br>$\overline{\phantom{a}}$ | Duration | $\blacktriangleright$ Predecessors<br>$\sim$ | <b>Total Slack</b> | $\overline{\phantom{a}}$ Critical<br>$\sim$ |  | Mar 15, '15 |  |  | Mar 22, '15 |  |  | Mar 29,<br>$S$ M |  |
|----------|-----------|-----------------------------------|---------------------------------------|----------|----------------------------------------------|--------------------|---------------------------------------------|--|-------------|--|--|-------------|--|--|------------------|--|
| $\Omega$ |           | С.,                               | <sup>4</sup> Proyecto                 | 11 days  |                                              | 0 days             | Yes                                         |  |             |  |  |             |  |  |                  |  |
|          |           | -4                                | Inicio                                | 0 days   |                                              | 0 days             | Yes                                         |  |             |  |  |             |  |  |                  |  |
|          |           | ۳.,                               | A                                     | 2 days   |                                              | 4 days             | <b>No</b>                                   |  |             |  |  |             |  |  |                  |  |
|          |           | ۳.,                               | в                                     | 6 days   |                                              | 3 days             | <b>No</b>                                   |  |             |  |  |             |  |  |                  |  |
| 4        |           | ۳.,                               | c                                     | 4 days   |                                              | 0 days             | Yes                                         |  |             |  |  |             |  |  |                  |  |
|          |           | ۳.,                               | D                                     | 3 days   | 2                                            | 4 days             | No                                          |  |             |  |  |             |  |  |                  |  |
| 6        |           | ۳.,                               | E                                     | 5 days   | 4                                            | 0 days             | Yes                                         |  |             |  |  |             |  |  |                  |  |
|          |           | ۳.,                               | F                                     | 4 days   | $\overline{2}$                               | 5 days             | <b>No</b>                                   |  |             |  |  |             |  |  |                  |  |
| 8        |           | -4                                | G                                     | 2 days   | 3,5,6                                        | 0 days             | Yes                                         |  |             |  |  |             |  |  |                  |  |
| 9        |           | -4                                | Fin                                   | 0 days   | 7,8                                          | 0 days             | Yes                                         |  |             |  |  |             |  |  |                  |  |

**FIGURA 1. DIAGRAMA DE GANTT CON RUTA CRÍTICA EN COLOR ROJO.**

Un cronograma puede ser representado por medio de una **red**, es decir por medio de nodos y arcos. La representación gráfica de una red nos puede servir de mucho para lograr su análisis y con esto su optimización.

Existen dos tipos de diagramas de red para el cronograma:

**AOA:** Activity-On-Arrow, actividad sobre el arco o método de diagramación de flecha (ADM, Arrow Diagramming Method)

**AON:** Activity-On-Node, actividad sobre el nodo o método de diagramación de precedencia (PDM, Precedence Diagramming Method)

(Badiru, Step Project Management, Guide for Science, Technology and Engineering Projects , 2009)

A continuación un ejemplo del tipo de diagramas AOA y AON, donde podemos visualizar las diferencias de forma gráfica y clara en la Tabla 1.

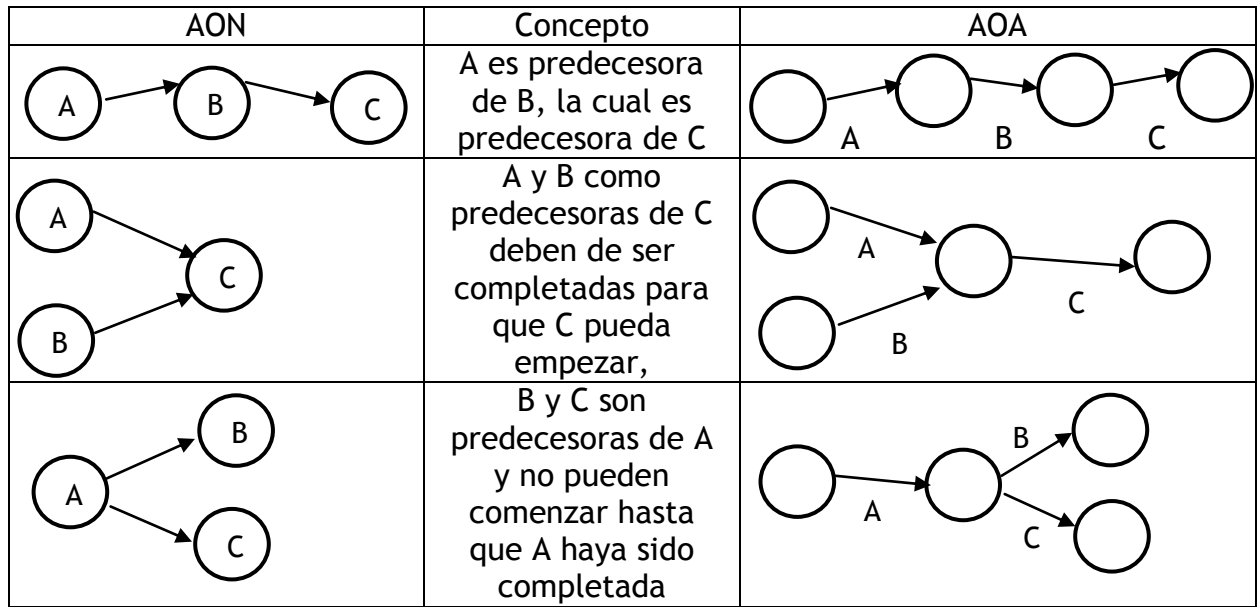

**TABLA 1. DIFERENCIAS ENTRE LA DIAGRAMACIÓN AON Y AOA** 

Para el desarrollo de este documento consideraremos el diagrama actividad sobre el nodo (AON). Convencionalmente el diagrama inicia de izquierda a derecha y no se muestra proporcionalmente el tiempo de manera gráfica.

Las definiciones básicas de una red AON son las siguientes:

**Nodo:** Vértices de una red, representa con un círculo a una actividad.

**Arco:** Representan una posible dirección de movimiento que podría ocurrir entre puntos extremos o vértices. Puede ser representado por una flecha que une a los nodos de forma que la punta de la flecha se dirija al nodo terminal e inicie en el nodo inicial. En este caso se entiende que la actividad del nodo inicial es **predecesora** del nodo terminal, y que el nodo terminal es **sucesor** del nodo inicial.

**Ruta o trayectoria:** Es el o los caminos que se siguen desde el Inicio hasta el Fin para completar la red.

**Restricción:** Cuando una actividad tiene que ser completada para que se realice la siguiente, estableciendo así la secuencia de las actividades.

**Hito:** Denota un evento importante y es representado con un círculo punteado. Es una actividad con duración cero.

**Punto de unión:** Cuando dos o más actividades son predecesoras comunes a una sola. Todas estas actividades predecesoras deben completarse antes de que el punto de unión pueda comenzar.

**Punto de explosión:** Es el nodo o actividad en común que tienen dos o más actividades como predecesora. La actividad representada en el punto de explosión debe completarse para que sus actividades sucesoras puedan completarse.

Debe recordarse que la red debe cumplir la condición de que existe un nodo INICIO de donde inicia la red, desprendiéndose de ahí todos los nodos subsecuentes y un nodo FIN donde concluye la red. Ésta condición es importante en términos del cronograma ya que para la aplicación de las técnicas que serán explicadas a continuación, es necesario haber cumplido con este requisito. (Figura 2)

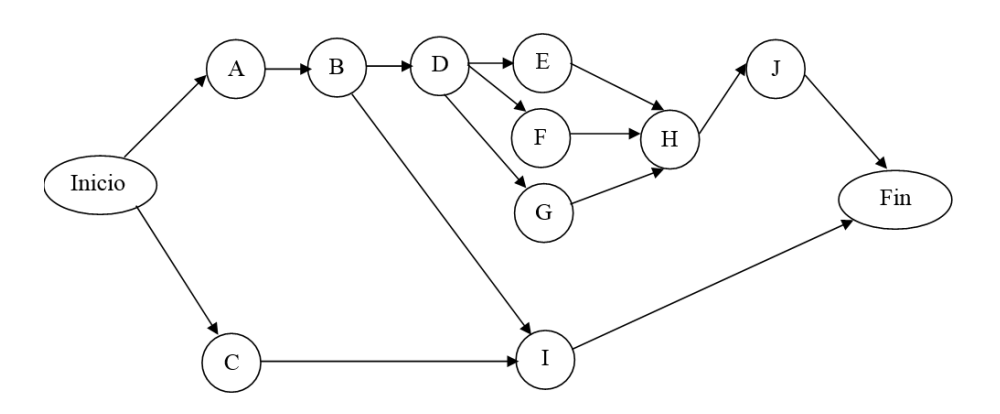

**FIGURA 2. VISUALIZACIÓN DEL NODO INICIO Y FIN COMO REQUISITO**

A continuación se presentan las restricciones que puede haber entre cada actividad debido a sus relaciones.

**CC: Comienzo a comienzo**. Especifica que la actividad B no puede comenzar hasta que haya pasado el tiempo especificado después de que la actividad A haya comenzado. En la siguiente Figura 3 se representa 2 unidades es decir CC+2 días. (Figura 3)

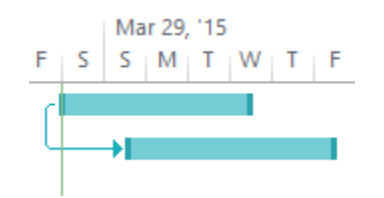

**FIGURA 3. RESTRICCIÓN CC+2 DÍAS** 

**FF: Fin a fin.** Especifica que la actividad B no puede terminar hasta que haya pasado el tiempo especificado después de que la actividad A haya terminado. En la siguiente Figura 4 se representa 2 unidades es decir FF+2 días. (Figura 4)

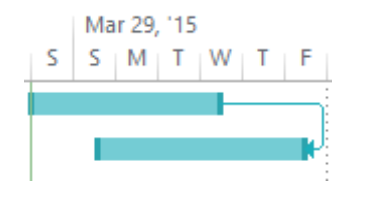

**FIGURA 4. RESTRICCIÓN FF+2 DÍAS**

**FC: Fin a comienzo**. Especifica que la actividad B no puede comenzar hasta que haya pasado el tiempo especificado después de que la actividad A haya terminado. En la siguiente Figura 5 se representa 2 unidades es decir FC+2 días. (Figura 5)

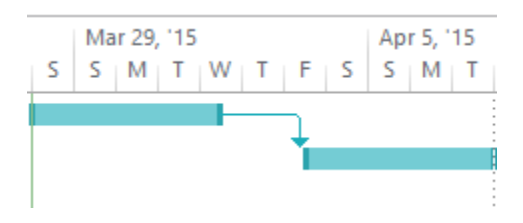

**FIGURA 5. RESTRICCIÓN FC+2 DÍAS**

**CF: Comienzo a fin**. Especifica que la actividad B no puede terminar hasta que haya pasado el tiempo especificado después de que la actividad A haya terminado. En la siguiente Figura 6 se representa 2 unidades es decir CF+2 días. (Figura 6)

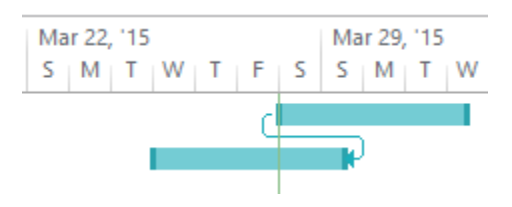

**FIGURA 6. RESTRICCIÓN CF+2 DÍAS**

(Badiru, Step Project Management, Guide for Science, Technology and Engineering Projects , 2009)

Para el análisis de redes se deben de tomar en cuenta las siguientes definiciones a su vez, (Figura 7):

- **IC:** Inicio más cercano, lo más temprano que puede iniciar una actividad.
- **IL:** Inicio más lejano, lo más tarde que puede iniciar una actividad.
- **TC:** Término más cercano, lo más temprano que puede terminar una actividad.
- **TL:** Término más lejano, lo más tarde que puede terminar una actividad.
- **T:** Duración de la actividad

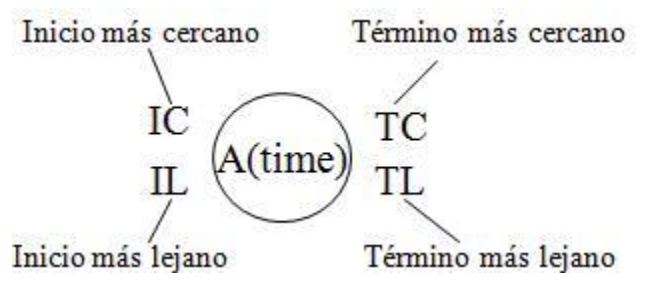

**FIGURA 7. DEFINICIONES DE TIEMPO DE UN NODO**

(Operaciones, 2014)

Cada actividad tiene a su vez cierta holgura que es definida como el tiempo máximo en que se puede retrasar esta actividad sin que exista un retraso. Existen ciertos tipos de holgura:

**Holgura Total:** La cantidad de tiempo en que la actividad puede retrasarse sin que retrase el final del proyecto. Es la diferencia entre el inicio más lejano y el inicio más cercano, a su vez el término más lejano y el término más cercano.

$$
\mathsf{HT} = \mathsf{IL} - \mathsf{IC} = \mathsf{TL} - \mathsf{TC}
$$

**Holgura Libre:** La cantidad de tiempo que una actividad puede retrasarse sin retrasar alguna de sus actividades sucesoras. Es calculada como la diferencia entre el mínimo del inicio cercano de la actividad sucesora y el término cercano de esa actividad.

HL= Min ( IC Actividades Sucesoras )- TC

**Holgura de Interferencia:** La cantidad de tiempo en que una actividad interfiere con su sucesora cuando su Holgura Total es totalmente utilizada. Es la diferencia entre la Holgura Total y la Holgura Libre.

$$
HI = HT - HL
$$

(Badiru, Industrial Project Management: Concept, Tools and Techniques, 2008)

#### <span id="page-17-0"></span>1.3 Análisis de Redes

A través de los años se han desarrollado diferentes herramientas para la planeación, control y dirección de los proyectos. Para condesar la información acerca de tareas, tiempos y recursos se utilizan diagramas para visualizar de manera más gráfica los datos del proyecto.

Al inicio del proyecto se definen los entregables que contienen el alcance del proyecto. Estos entregables contienen ciertas tareas o actividades para cumplir la entrega de este. Estas actividades son las que se programan en el cronograma y se diagraman para el análisis de redes.

Para la aplicación de las herramientas del análisis de redes se tiene que tomar en cuenta lo siguiente:

- 1. Definición clara de entregables, actividades e hitos.
- 2. Duración definida de las actividades sin incertidumbre (CPM) o con incertidumbre (PERT).
- 3. Existen restricciones entre las actividades, es decir hay sucesoras, predecesoras descritas con las relaciones CC, CF, FC, FF.
- 4. Los recursos que se han de utilizar para cada actividad han sido definidos.
- 5. Cualquier ruta o trayectoria en el diagrama comienza desde el nodo Comienzo del proyecto y termina en el nodo Fin del proyecto.

#### <span id="page-17-1"></span>1.3.1 Método de la Ruta Crítica (CPM)

El Método de la Ruta Crítica, también conocida como Critical Method Path (CPM), es una herramienta para determinar la duración total del proyecto, así como las actividades que tienen que cumplir su duración si es que no se quiere retrasar el proyecto.

La ruta crítica es definida como la trayectoria en la red que cuenta con Holgura Total igual a cero. Todas las actividades en esta trayectoria serán a su vez actividades críticas, es decir que pueden retrasar el proyecto si existe un atraso en ellas. La ruta crítica es a su vez la trayectoria más larga de todas en duración de la red del proyecto.

Se tiene que tomar en cuenta que una red puede tener más de una ruta crítica y que puede ser que alguna o más rutas retrasadas pueden convertirse en críticas a su vez. Por lo tanto entre menor sea la holgura de las actividades, mayor nivel de criticidad tendrán.

Tomar en cuenta los siguientes pasos para el cálculo de la red:

1. El comienzo del proyecto es igual a 0 unidades de tiempo, que será el mismo que la primera actividad o nodo; a menos que se especifique lo contrario.

2. El IC para todos los nodos sucesores es igual al máximo de los TC de las predecesoras de ese nodo.

3. El TC de ese nodo es IC más la duración estimada.

4. El TC de un proyecto es igual al TC del último nodo en la red.

5. A menos que el TL en un proyecto es especificado por un acuerdo de contrato ú otra razón, el TC es igual al TL en un proyecto.

6. El TL para cualquier actividad es el mínimo de los IL de las actividades sucesoras.

7. El IL para cualquier actividad es el TL menor la duración de la actividad.

Un ejemplo a continuación (Figura 8) :

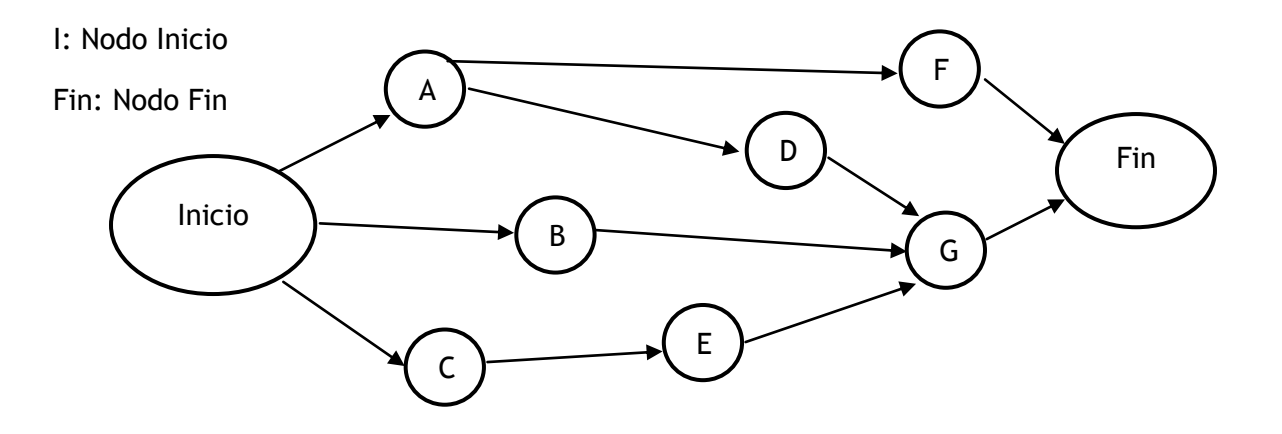

**FIGURA 8. DIAGRAMA PARA VISUALIZAR LAS RESTRICCIONES DE PREDECESORAS Y SUCESORAS**

|   |   | Actividades Duración Predecesoras |
|---|---|-----------------------------------|
|   |   |                                   |
| B |   |                                   |
| C |   |                                   |
|   |   |                                   |
| F | 5 | C                                 |
| F |   |                                   |
|   |   | B, D, E                           |

**TABLA 2. RESUMEN DE LAS ACTIVIDADES DEL DIAGRAMA CON DURACIÓN Y PREDECESORAS**

Cálculo de IC, TC, IL, TL y la Holgura Total:

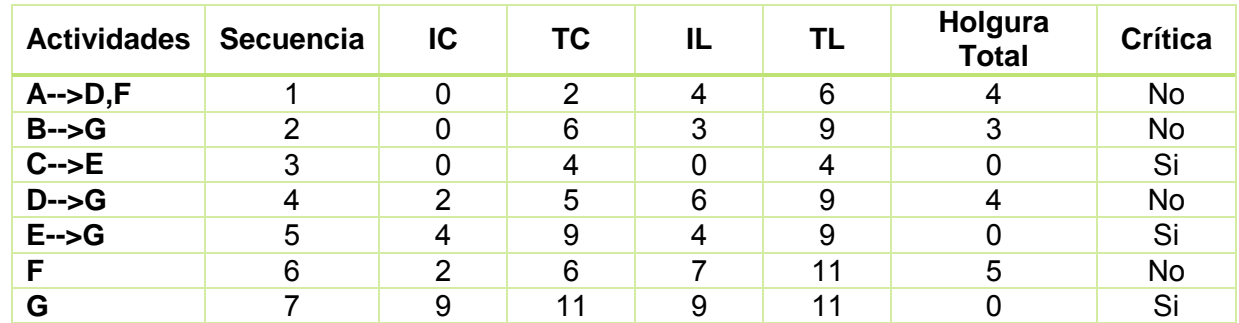

**TABLA 3. CÁLCULO DE UNIDADES DE TIEMPO IC, TC, IL Y TL PARA LA DEFINICIÓN DE TAREAS CRÍTICAS**

#### (McClain, 2007)

Calculando la ruta crítica con ayuda de MS Project (Figura 9):

|              |                  | Task         |                       |                                             |              |                                                                  |                                      |  | Mar 15, '15 |  |  | Mar 22, '15 |   |   | Mar 29, |
|--------------|------------------|--------------|-----------------------|---------------------------------------------|--------------|------------------------------------------------------------------|--------------------------------------|--|-------------|--|--|-------------|---|---|---------|
|              | $\bf \bm \theta$ | Mode $\star$ | <b>Task Name</b>      | $\overline{\phantom{a}}$ Duration<br>$\sim$ | Predecessors | $\overline{\phantom{a}}$ Total Slack<br>$\overline{\phantom{a}}$ | Critical<br>$\overline{\phantom{a}}$ |  |             |  |  | M           | W | . | $S$ M   |
| $\mathbf{0}$ |                  | Шş.          | <sup>4</sup> Proyecto | 11 days                                     |              | 0 days                                                           | Yes                                  |  |             |  |  |             |   |   |         |
|              |                  | La,          | Inicio                | 0 days                                      |              | 0 days                                                           | Yes                                  |  |             |  |  |             |   |   |         |
|              |                  | -4           | А                     | 2 days                                      |              | 4 days                                                           | <b>No</b>                            |  |             |  |  |             |   |   |         |
|              |                  | ۳.,          | B                     | 6 days                                      |              | 3 days                                                           | <b>No</b>                            |  |             |  |  |             |   |   |         |
| 4            |                  | -4           | c                     | 4 days                                      |              | 0 days                                                           | Yes                                  |  |             |  |  |             |   |   |         |
|              |                  | Съ,          | D                     | 3 days                                      |              | 4 days                                                           | No                                   |  |             |  |  |             |   |   |         |
| 6            |                  | Съ,          | E                     | 5 days                                      | 4            | 0 days                                                           | Yes                                  |  |             |  |  |             |   |   |         |
|              |                  | Съ,          |                       | 4 days                                      |              | 5 days                                                           | No                                   |  |             |  |  |             |   |   |         |
| 8            |                  | Съ,          | G                     | 2 days                                      | 3,5,6        | 0 days                                                           | Yes                                  |  |             |  |  |             |   |   |         |
| Q            |                  | Т.           | Fin                   | 0 days                                      | 7,8          | 0 days                                                           | Yes                                  |  |             |  |  |             |   |   |         |

**FIGURA 9. REPRESENTACIÓN GANTT DE LA RUTA CRÍTICA EN ROJO CALCULADA CON SOFTWARE**

Este cálculo es realizado con la restricción de que las actividades comiencen lo más pronto posible. A continuación el cálculo de la ruta crítica a partir de la restricción que comience lo más tarde posible. (Figura 10)

|          | <b>Task</b>               |                       |                                      |              |                                      |                                                               |  |             | Mar 15, '15 |   |    | Mar 22, '15 |   |               | Mar 29,     |  |
|----------|---------------------------|-----------------------|--------------------------------------|--------------|--------------------------------------|---------------------------------------------------------------|--|-------------|-------------|---|----|-------------|---|---------------|-------------|--|
|          | Mode $\blacktriangledown$ | <b>Task Name</b><br>÷ | Duration<br>$\overline{\phantom{a}}$ | Predecessors | $\overline{\phantom{a}}$ Total Slack | $\overline{\phantom{a}}$ Critical<br>$\overline{\phantom{a}}$ |  | $S \cdot M$ |             | w | F. | S M         | W | $\top$ $\top$ | $S \cdot M$ |  |
| $\bf{0}$ | l Ta                      | <sup>4</sup> Proyecto | 11 days                              |              | 0 days                               | Yes                                                           |  |             |             |   |    |             |   |               |             |  |
|          | Г.,                       | Inicio                | 0 days                               |              | 0 days                               | Yes                                                           |  |             |             |   |    |             |   |               |             |  |
|          | l Ta                      | A                     | 2 days                               |              | 0 days                               | Yes                                                           |  |             |             |   |    |             |   |               |             |  |
|          | L.                        | в                     | 6 days                               |              | 0 days                               | Yes                                                           |  |             |             |   |    |             |   |               |             |  |
| 4        | l – s                     | c                     | 4 days                               |              | 0 days                               | Yes                                                           |  |             |             |   |    |             |   |               |             |  |
|          | l Ca                      | D                     | 3 days                               |              | 0 days                               | Yes                                                           |  |             |             |   |    |             |   |               |             |  |
| 6        | <b>Signal</b>             | Ε                     | 5 days                               | 4            | 0 days                               | Yes                                                           |  |             |             |   |    |             |   |               |             |  |
|          | l Ta                      | F                     | 4 days                               |              | 0 days                               | Yes                                                           |  |             |             |   |    |             |   |               |             |  |
| 8        | l Ca                      | G                     | 2 days                               | 3,5,6        | 0 days                               | Yes                                                           |  |             |             |   |    |             |   |               |             |  |
| 9        | l Ca                      | Fin                   | 0 days                               | 7,8          | 0 days                               | Yes                                                           |  |             |             |   |    |             |   |               |             |  |

**FIGURA 10. REPRESENTACIÓN DE LA RUTA CRÍTICA CON TODAS LAS TAREAS CONFIGURADAS EN LA RESTRICCIÓN LO MÁS TARDE POSIBLE**

Otro ejemplo del cálculo de la ruta crítica con algunas actividades con restricción que comiencen lo más tarde posible (Figura 11).

|         | <b>Task</b>               |                       |               |                          |                         |           |  | Mar 15, '15 |  |  | Mar 22, '15 |  |  | Mar 29 |  |
|---------|---------------------------|-----------------------|---------------|--------------------------|-------------------------|-----------|--|-------------|--|--|-------------|--|--|--------|--|
|         | Mode $\blacktriangledown$ | <b>Task Name</b><br>÷ | Duration<br>٠ | Predecessors<br>$\sim$ 1 | <b>Total Slack</b><br>÷ | Critical  |  |             |  |  |             |  |  | $S$ M  |  |
| $\circ$ | l Ta                      | <sup>4</sup> Proyecto | 11 days       |                          | 0 days                  | Yes       |  |             |  |  |             |  |  |        |  |
|         | Тъ,                       | Inicio                | 0 days        |                          | 0 days                  | Yes       |  |             |  |  |             |  |  |        |  |
| 2       | l Ta                      | A                     | 2 days        |                          | 4 days                  | <b>No</b> |  |             |  |  |             |  |  |        |  |
| 3       | <b>Inc.</b>               | в                     | 6 days        |                          | 3 days                  | <b>No</b> |  |             |  |  |             |  |  |        |  |
| 4       | I.                        | c                     | 4 days        |                          | 0 days                  | Yes       |  |             |  |  |             |  |  |        |  |
|         | <b>I</b>                  | D                     | 3 days        |                          | 0 days                  | Yes       |  |             |  |  |             |  |  |        |  |
| 6       | <b>ISLANDS</b>            | Ε                     | 5 days        | 4                        | 0 days                  | Yes       |  |             |  |  |             |  |  |        |  |
|         | l Ta                      | F                     | 4 days        |                          | 0 days                  | Yes       |  |             |  |  |             |  |  |        |  |
| 8       | l - 5                     | G                     | 2 days        | 3,5,6                    | 0 days                  | Yes       |  |             |  |  |             |  |  |        |  |
| -9      | l Ca                      | Fin                   | 0 days        | 7,8                      | 0 days                  | Yes       |  |             |  |  |             |  |  |        |  |

**FIGURA 11. REPRESENTACIÓN DE LA RUTA CRÍTICA CON ALGUNAS TAREAS CONFIGURADAS EN LA RESTRICCIÓN LO MÁS TARDE POSIBLE**

Por lo tanto, de acuerdo a las restricciones, la ruta crítica puede cambiar. También se tiene que tomar en cuenta que algunas actividades no críticas pueden llegar a consumir la totalidad de su Holgura Total llegando a cero y por lo tanto convirtiéndose en críticas por la cantidad de retraso. A su vez también las actividades críticas pueden llegar a convertirse en no críticas debido al término de la actividad antes de tiempo y/o al atraso mayor de otras actividades.

Debido al cambio de rutas críticas, se definen las rutas sub críticas, las cuales requieren atención debido al riesgo de que se vuelvan críticas. Estas rutas se dividen en las categorías del análisis de Pareto: A (más críticas), B (medianamente Críticas) y C (menos críticas).

- 1. Ordenar las actividades en orden incremental de Holgura Total.
- 2. Clasificar las actividades en grupos de acuerdo a la Holgura Total.
- 3. Ordenar las actividades en orden incremental del tiempo inicio cercano IC dentro de cada grupo.
- 4. Asignar el mayor nivel de criticidad al primer grupo de actividades que representan la ruta crítica.
- 5. Calcular el nivel de criticidad para los otros grupos en orden decreciente.

Se definen las siguientes variables:

- $\alpha_1$  = La mínima Holgura Total en la red
- $\alpha_2$  = La máxima Holgura Total en la red
- B = Holgura Total de la ruta con nivel de criticidad a calcular

$$
Nivel de Criticidad (NC) = \frac{\alpha_2 - \beta}{\alpha_2 - \alpha_1}
$$

Este factor puede convertirse a una escala entre 1 (menos crítica) y 10 (más crítica) con un factor de escala:

$$
Nivel de Criticidad = 1 + 0.09\gamma
$$

El Nivel de Criticidad NC aplicado al ejemplo anterior en escala de porcentaje.

(Figura 12)

(Badiru, Industrial Project Management: Concept, Tools and Techniques, 2008)

|                 | <b>Task Name</b>      | $\blacktriangleright$ Duration $\blacktriangleright$ | Predecessors v | <b>Total Slack</b> | $\overline{\phantom{a}}$ Critical | $\blacktriangleright$ NC | Grupo |  | Mar 15, '15 |  |  | Mar 22, '15 |  |  | Mar 29<br>S M |
|-----------------|-----------------------|------------------------------------------------------|----------------|--------------------|-----------------------------------|--------------------------|-------|--|-------------|--|--|-------------|--|--|---------------|
| $\Omega$        | <sup>4</sup> Proyecto | 11 days                                              |                | 0 days             | Yes                               |                          |       |  |             |  |  |             |  |  |               |
|                 | Inicio                | 0 days                                               |                | 0 days             | Yes                               | 100%                     | А     |  |             |  |  |             |  |  |               |
|                 | c                     | 4 days                                               |                | 0 days             | Yes                               | 100%                     |       |  |             |  |  |             |  |  |               |
|                 | Ε                     | 5 days                                               |                | 0 days             | Yes                               | 100%                     | A     |  |             |  |  |             |  |  |               |
| $\bullet$       | G                     | 2 days                                               | 4,6,7          | 0 days             | Yes                               | 100%                     |       |  |             |  |  |             |  |  |               |
| 10 <sup>°</sup> | Fin                   | 0 days                                               | 8,9            | 0 days             | Yes                               | 100%                     |       |  |             |  |  |             |  |  |               |
|                 | в                     | 6 days                                               |                | 3 days             | <b>No</b>                         | 40%                      | R     |  |             |  |  |             |  |  |               |
|                 | A                     | 2 days                                               |                | 4 days             | No                                | 20%                      | в     |  |             |  |  |             |  |  |               |
| 6.              | D                     | 3 days                                               |                | 4 days             | <b>No</b>                         | 20%                      | в     |  |             |  |  |             |  |  |               |
| 8               | c                     | 4 days                                               |                | 5 days             | <b>No</b>                         | 0%                       |       |  |             |  |  |             |  |  |               |
|                 |                       |                                                      |                |                    |                                   |                          |       |  |             |  |  |             |  |  |               |

**FIGURA 12. APLICACIÓN DE LA CLASIFICACIÓN DE ACTIVIDADES SEGÚN SU NIVEL DE CRITICIDAD A, B O C** 

#### <span id="page-22-0"></span>1.3.2 Técnica de Revisión y Evaluación del Programa (PERT)

La Técnica de Revisión y Evaluación de Programas, también conocida como Program Evaluation Review Technique (PERT), es una herramienta que ayuda al diagnóstico y análisis de cronogramas, incorporando la variabilidad en la duración de las actividades. Ya que la ruta crítica supone que la duración de todas las actividades es conocida con certeza, PERT se vuelve una herramienta complementaria. Siendo el objetivo predecir la duración total del proyecto.

Esta herramienta define la duración de la actividad como una variable aleatoria que se define a partir de los siguientes tres estimados. Estos tres estimados representan la incertidumbre de la duración de la actividad. Entre más grande sea esa incertidumbre, más amplio el rango de estimaciones será. (Winston, 2011)

PERT supone que la función a continuación sigue una distribución beta (Figura 13). Ésta puede aproximar una amplia variedad de variables aleatorias, entre otras muchas variables aleatorias sesgadas, sesgadas negativamente y simétricas. Entonces se puede demostrar que la media y la varianza se puede aproximar por:

$$
t_e = \frac{a + 4m + b}{6}
$$

$$
a < m < b
$$

$$
s^2 = \frac{(b - a)^2}{36}
$$

Donde:

*a***=** Estimación optimista. Duración de la actividad en condiciones favorables. El menor tiempo en que una actividad puede ser realizada.

*b***=** Estimación pesimista. Duración de una actividad en condiciones desfavorables. El mayor tiempo en que una actividad puede ser realizada.

*m***=** Valor más probable para la duración de la actividad.

*te***=** Tiempo estimado para la actividad.

*s 2* = varianza de la duración de la actividad.

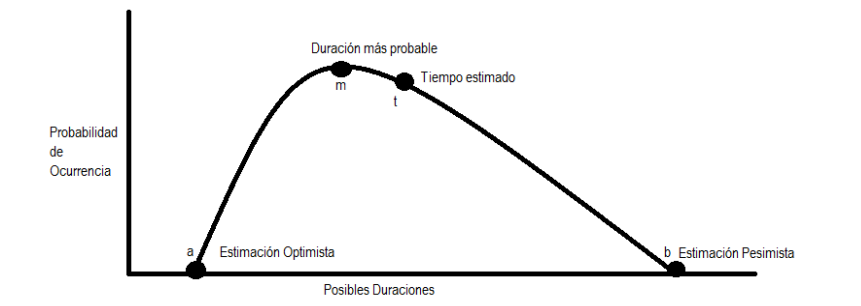

**FIGURA 13. REPRESENTACIÓN GRÁFICA PERT**

Además de la función de densidad de probabilidad beta, se pueden utilizar en su lugar otras funciones como la triangular que utiliza los tres parámetros a, b y m; y la función uniforme, que se utiliza con dos parámetros a y b, siendo que ambos valores y los intermedios tiene la misma probabilidad de ocurrir.

La verdadera distribución de la duración de cada actividad es raramente conocida. En el caso de que fuera conocida puede también cambiar dependiendo de cuándo, dónde y cómo la actividad fuera ejecutada. Es por esto que la simulación PERT permite experimentar con diferentes distribuciones como la beta, triangular, uniforme y normal ya que las actividades puede que no sigan una distribución beta. Otra cuestión a considerar es que esta herramienta supone que las duraciones de las actividades son independientes entre sí, lo cual es difícil de justificar.

PERT supone que la trayectoria crítica encontrada por CPM contiene suficientes actividades que permiten invocar el Teorema del límite central y por lo tanto que la variable aleatoria que denota la duración total del proyecto es igual a la encontrada en la trayectoria crítica. Siempre y cuando la trayectoria o ruta crítica sea la misma todo el tiempo en que se ejecute el proyecto.

El Teorema del Límite Central define que a medida que aumente el tamaño de las muestras; la distribución, cualquiera que sea, tenderá a seguir una curva de distribución normal, sin tener en cuenta la distribución de la población.

Si la duración del proyecto tiene aproximadamente una distribución normal, entonces la probabilidad de terminar el proyecto en cierta fecha puede ser encontrada calculando el área debajo de la curva normal estándar.

A partir de lo anterior, utilizando la fórmula de transformación de la distribución normal estandarizada Z y la variable de la duración del proyecto, se obtiene:

$$
z = \frac{T_d - T_e}{S}
$$

Donde:

**Td =** Tiempo propuesto para calcular la probabilidad de que termine en ese momento o antes el proyecto.

**Te =** Tiempo estimado para la terminación del proyecto a partir de la sumatoria de *te* de las actividades en la ruta crítica.

**S =** Desviación estándar de la duración de proyecto.

**z =** Variable aleatoria normal

La probabilidad de completar el proyecto en  $T_d$  es calculada de la siguiente forma:

$$
P(T \leq T_d) = P\left(z \leq \frac{T_d - T_e}{S}\right)
$$

A continuación la herramienta PERT aplicada al ejemplo mencionado anteriormente.

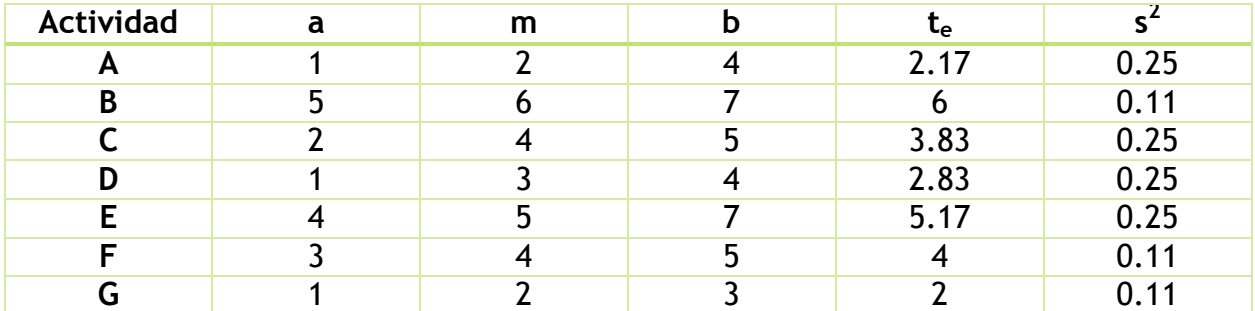

**TABLA 4. CÁLCULO DE LA DURACIÓN ESPERADA Y DE LA VARIANZA.**

Con las actividades en la ruta crítica C, E y G la estimación total de la duración del proyecto es de 11 días.

Duration Total = 3.83 + 5.17 + 2 = 11 días

\n
$$
T_e = 11
$$
\n
$$
S^2 = s^2 (C) + s^2 (E) + s^2 (G)
$$
\n
$$
S^2 = 0.25 + 0.25 + 0.11
$$
\n
$$
S = \sqrt{0.6111} = 0.7817
$$

La probabilidad de completar el proyecto antes o en el tiempo  $T_d$ , se calcula de la siguiente forma:

Para  $T_d = 10$ 

$$
P(T \le T_d) = P(z \le 10)
$$
  
=  $P\left(z \le \frac{10 - T_e}{S}\right)$   
=  $P\left(z \le \frac{10 - 11}{0.7817}\right)$   
=  $P(z \le -1.2793)$   
=  $1 - P(z \le 1.2793)$   
=  $1 - 0.8997 = 0.1003 = 10.03$  %

Para calcular la probabilidad de terminar en cierto rango de tiempo definidos por TL y T<sub>U</sub> se realiza el siguiente cálculo, con ayuda de la tabla de probabilidades de una normal estándar (Anexo 1):

Para T<sub>L</sub> = 9 y T<sub>U</sub> = 11.5

\n
$$
P (T_L \le T \le T_U) = P(9 \le T \le 11.5)
$$
\n
$$
= P(T \le 11.5) - P (T \le 9)
$$
\n
$$
= P \left( z \le \frac{11.5 - 11}{0.7817} \right) - P \left( z \le \frac{9 - 11}{0.7817} \right)
$$
\n
$$
= P(z \le 0.6396) - P (z \le -2.5585)
$$
\n
$$
= P(z \le 0.6396) - [1 - P(z \le -2.5585)]
$$
\n
$$
= 0.7389 - [1 - 0.9948] = 0.7337 = 73.37\%
$$

(Badiru, Industrial Project Management: Concept, Tools and Techniques, 2008)

A continuación se muestra la herramienta PERT calculada con software MS Project. En la cual podemos visualizar los siguientes valores a, m y b de la siguiente forma (Figura 14, 15, 16 y 17):

> a: Optimistic Dur. m: Expected Dur. b: Pessimistic Dur.  $t_e$ : Duration

|                | <b>Task Name</b> | Duration     | Optimistic Dur. | Expected Dur. | Pessimistic Dur. |
|----------------|------------------|--------------|-----------------|---------------|------------------|
| $\bf{0}$       | $=$ Proyecto     | 11 days?     | 7 days          | 11 days       | 15 days          |
| $\mathbf{1}$   | INICIO.          | 0 days       | 0 days          | 0 days        | 0 days           |
| $\overline{2}$ | А                | $2.17$ days? | 1 day           | 2 days        | 4 days           |
| 3              | в                | 6 days?      | 5 days          | 6 days        | 7 days           |
| $\overline{4}$ | C                | 3.83 days?   | 2 days          | 4 days        | 5 days           |
| 5              | D                | $2.83$ days? | 1 day           | 3 days        | 4 days           |
| 6              | E                | 5.17 days?   | 4 days          | 5 days        | 7 days           |
| $\overline{7}$ | F                | 4 days?      | 3 days          | 4 days        | 5 days           |
| 8              | G                | 2 days?      | 1 day           | 2 days        | 3 days           |
| $\overline{9}$ | FIN              | 0 days       | 0 days          | 0 days        | 0 days           |

**FIGURA 14. CAPTURA DE LAS DURACIONES OPTIMISTA, MÁS PROBABLE Y PESIMISTA Y SU RESPECTIVO CÁLCULO**

|                | $\bullet$ | <b>Task Name</b> | Opt Dur | Opt Start    | Opt Finish   | 29 Mar '15            | 05 Apr '15 |
|----------------|-----------|------------------|---------|--------------|--------------|-----------------------|------------|
|                |           |                  |         |              |              | MITWIT<br>S<br>s<br>F | M T W<br>s |
| $\mathbf{0}$   |           | $\Xi$ Proyecto   | 7 days  | Tue 31/03/15 | Mon 06/04/15 |                       |            |
| 1              |           | INICIO.          | 0 days  | Tue 31/03/15 | Tue 31/03/15 | 31/03                 |            |
| $\overline{2}$ |           | А                | 1 day   | Tue 31/03/15 | Tue 31/03/15 |                       |            |
| 3              |           | B                | 5 days  | Tue 31/03/15 | Sat 04/04/15 |                       |            |
| $\overline{4}$ |           |                  | 2 days  | Tue 31/03/15 | Wed 01/04/15 |                       |            |
| 5              |           | D                | 1 day   | Wed 01/04/15 | Wed 01/04/15 | ۰.                    |            |
| 6              |           | F                | 4 days  | Thu 02/04/15 | Sun 05/04/15 |                       |            |
| 7              |           |                  | 3 days  | Wed 01/04/15 | Fri 03/04/15 | ▒▒▒▒▒                 |            |
| 8              |           | G                | 1 day   | Sun 05/04/15 | Mon 06/04/15 |                       |            |
| $\overline{9}$ |           | FIN              | 0 days  | Mon 06/04/15 | Mon 06/04/15 |                       | 06/04      |

**FIGURA 15. DIAGRAMA GANTT CON DURACIÓN OPTIMISTA DEL PROYECTO DE 7 DÍAS**

|                | O | <b>Task Name</b> | Exp Dur          | Exp Start    | Exp Finish   | 29 Mar '15        | 05 Apr '15                    | 12 <sub>1</sub> |
|----------------|---|------------------|------------------|--------------|--------------|-------------------|-------------------------------|-----------------|
|                |   |                  |                  |              |              | SMT<br>W.<br>F    | S.<br>SMIWIT<br>$S \mid$<br>F | S I             |
| $\Omega$       |   | $\Xi$ Proyecto   | 11 days          | Tue 31/03/15 | Fri 10/04/15 |                   |                               |                 |
|                |   | <b>INICIO</b>    | 0 days           | Tue 31/03/15 | Tue 31/03/15 | $4 - 31/03$       |                               |                 |
| $\overline{2}$ |   | А                | 2 days           | Tue 31/03/15 | Wed 01/04/15 |                   |                               |                 |
| 3              |   | в                | 6 days           | Tue 31/03/15 | Sun 05/04/15 | ,,,,,,,,,,,,,,,,, |                               |                 |
| $\overline{4}$ |   | C.               | 4 days           | Tue 31/03/15 | Fri 03/04/15 |                   |                               |                 |
| 5              |   | D.               | 3 days           | Thu 02/04/15 | Sat 04/04/15 |                   |                               |                 |
| 6              |   | E                | 5 days           | Sat 04/04/15 | Wed 08/04/15 |                   |                               |                 |
| $\overline{7}$ |   |                  | 4 days           | Thu 02/04/15 | Sun 05/04/15 |                   |                               |                 |
| 8              |   | G                | $2 \text{ days}$ | Wed 08/04/15 | Fri 10/04/15 |                   | a an an A                     |                 |
| $\mathbf{a}$   |   | FIN              | 0 days           | Fri 10/04/15 | Fri 10/04/15 |                   | 10/04                         |                 |

**FIGURA 16. DIAGRAMA DE GANTT CON LA DURACIÓN MÁS PROBABLE DEL PROYECTO DE 11 DÍAS**

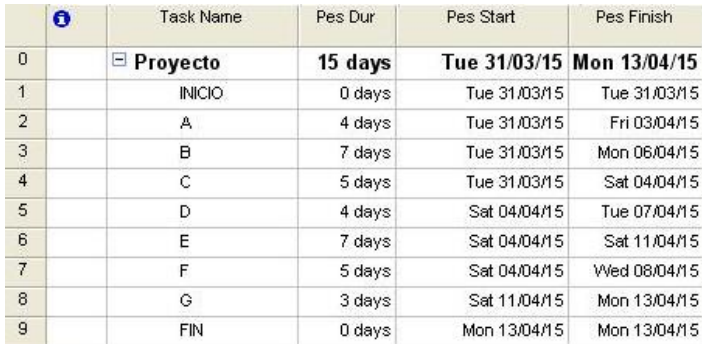

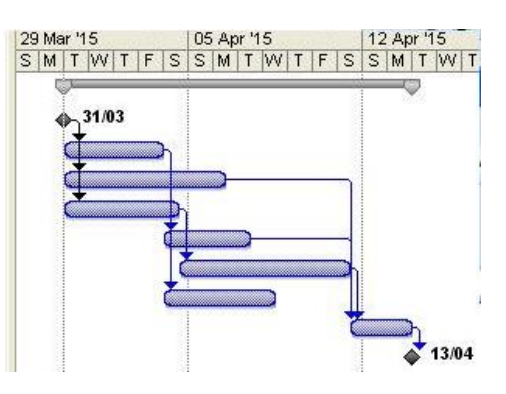

**FIGURA 17. DIAGRAMA DE GANTT CON DURACIÓN PESIMISTA DEL PROYECTO DE 15 DÍAS** 

En algunas ocasiones la duración de las actividades es incierta en cierta forma, por lo cual se requiere de la ayuda de la simulación para predecir el comportamiento de las actividades en el cronograma.

La simulación es utilizada por muchas industrias como una herramienta de planeación para la toma de decisiones desde el área de mercadotecnia hasta la Dirección de Proyectos. Ésta herramienta ayuda a experimentar y estudiar un sistema real sin alterarlo, crearlo o destruirlo de forma literal. Por lo tanto, en un proyecto se pueden simular eventos, tiempos, recursos y escenarios para ayudar a la toma de decisiones.

La simulación es una técnica donde se imita la operación de un sistema del mundo real a medida que evoluciona con el tiempo. A partir de un modelo de simulación generado a partir de suposiciones acerca de la operación del sistema, se generan muestras representativas de las variables. La principal ventaja es la teoría relativamente directa y en general más fácil de aplicar que los métodos analíticos. Además, de que se requieren pocas restricciones, por lo cual cuentan con una mayor flexibilidad al representar el sistema real.

Cuando la duración de las actividades es incierta, la mejor manera de analizar un proyecto es utilizar la simulación Monte Carlo, asumiendo que la duración de las actividades tiene una distribución de probabilidad discreta. Así, existen numerosas combinaciones tomando en cuenta todas posibles duraciones de cada actividad. Es por esto que el objetivo de la simulación es generar aleatoriamente los tiempos de las actividades calculando la duración de todas las rutas posibles, ya que es posible que la ruta crítica también, cambie de acuerdo a la incertidumbre en las duraciones. (Winston, 2011)

Sin embargo, mediante la simulación se puede ver que tan probable es que cada una de estas actividades sea crítica. También se puede ver el tiempo probable la realización de todo el proyecto.

Como siempre hay varias distribuciones de probabilidad posibles razonables que se podrían usar para los tiempos de actividades aleatorios, la más común para proyectos es la distribución PERT como ya lo habíamos explicado anteriormente.

Utilizando el ejemplo anteriormente visto aplicaremos la simulación Monte Carlo con distribución PERT. Con ayuda del simulador RiskAMP Monte Carlo add-in versión de prueba, lo primero que haremos será configurar la distribución de las actividades ubicándonos en una de las casillas de la columna *Aleatorio* y presionando el botón *Insert a Distribution*, después seleccionamos la distribución PERT y las celdas con los valores de duración optimista (Minimum), duración más probable (Most likely) y la duración pesimista (Maximum) de esa actividad en específico y repetimos para las demás actividades. (Figura 18)

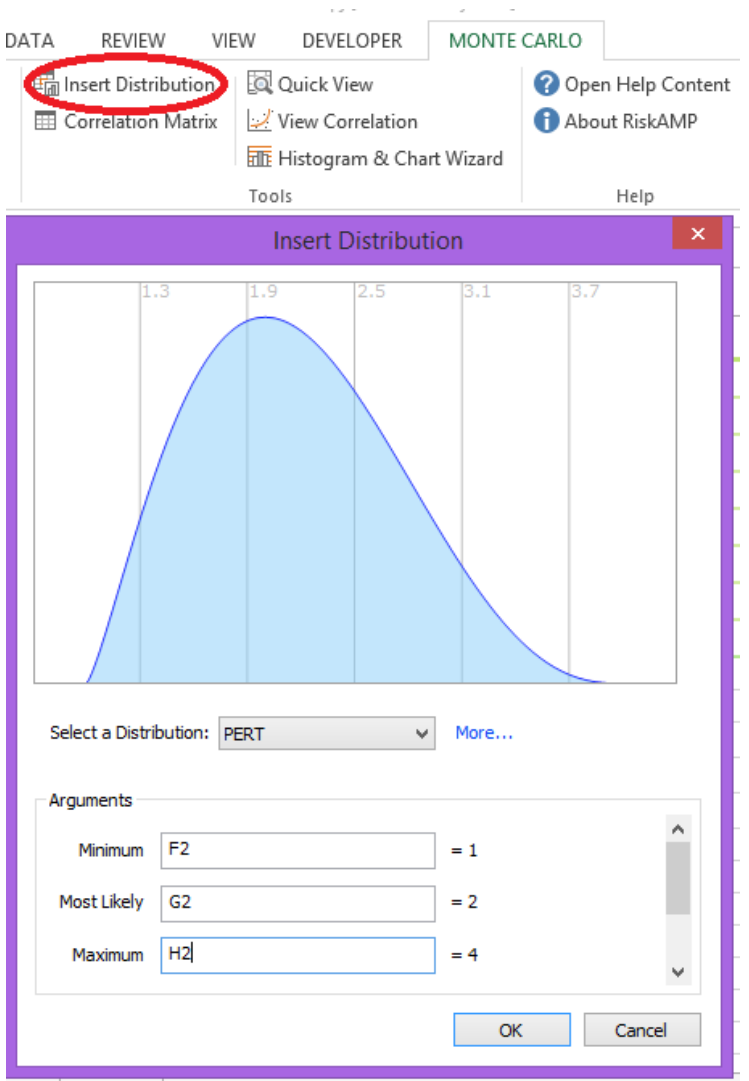

**FIGURA 18. SELECCIÓN DE LA DISTRIBUCIÓN PARA LA DURACIÓN DE LAS ACTIVIDADES EN LA SIMULACIÓN MONTE CARLO**

La celda *Aleatorio* es alguna de las simulaciones para la duración de la actividad realizadas por el simulador y la celda *Promedio de Simulación* es el resultado del promedio de la simulación generada por todos los números aleatorios con la distribución seleccionada, la cual tiene como fórmula *SimulationAverage(Celda del número aleatorio a considerarse)*. Finalmente, presionamos en el botón *Run Simulation* para comenzar la simulación. (Figura 19)

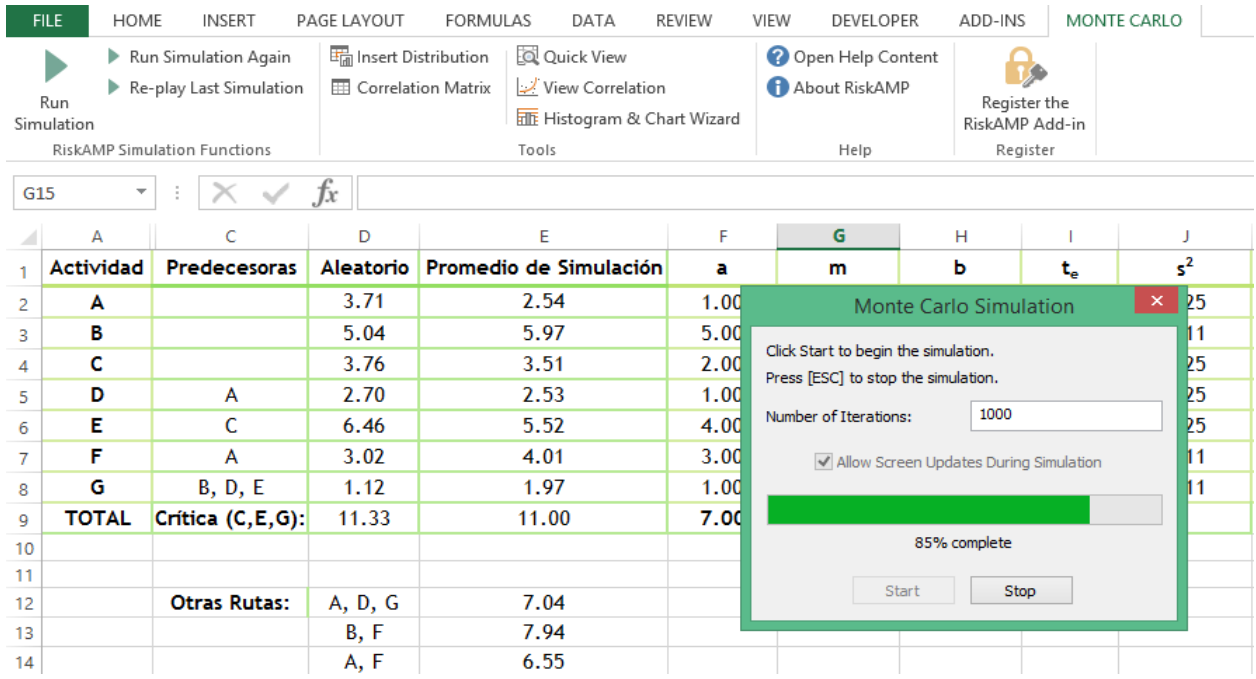

**FIGURA 19. ADD IN EN EXCEL CON SIMULACIÓN MONTECARLO DE LA DURACIÓN DE LAS ACTIVIDADES EN ACCIÓN** 

Después de concluir que al final de la simulación de 1000 interacciones, la ruta crítica sigue siendo la misma considerando que las otras rutas tienen una duración menor de tiempo. Obtenemos los siguientes resultados:

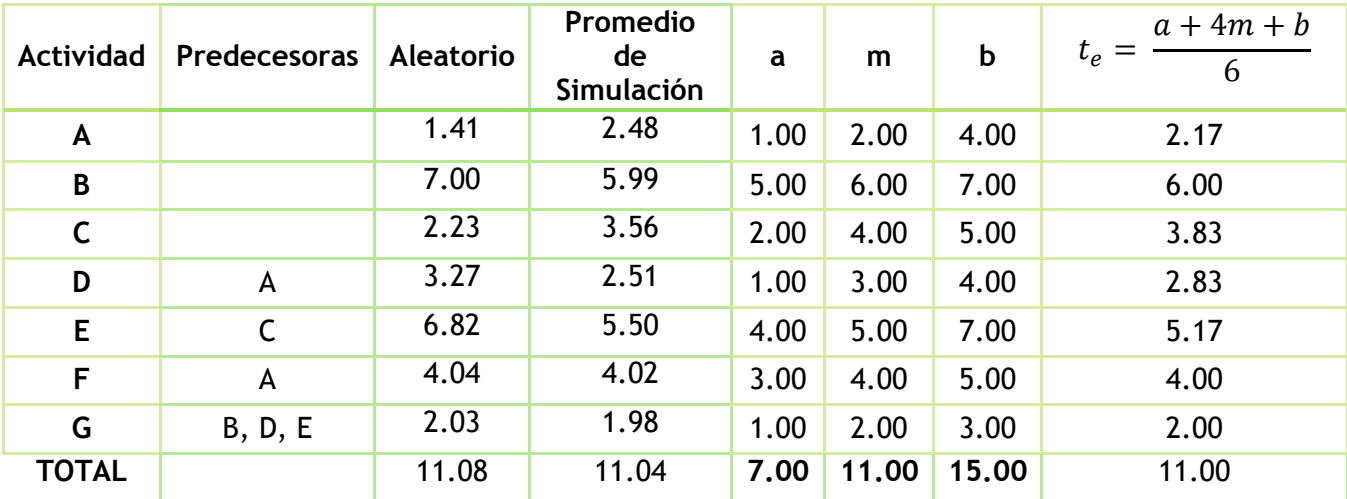

**TABLA 5. RESULTADO DE LA SIMULACIÓN MONTE CARLO PARA LA DURACIÓN TOTAL DE UN PROYECTO** 

## CAPÍTULO 2. SITUACIÓN ACTUAL

### <span id="page-30-0"></span>2.1 La Organización

La Organización está conformada por varias sub organizaciones, las cuales comparten la misma misión, visión y objetivos. Las sub organizaciones están administradas por un Corporativo, el cual se encarga principalmente del gobierno y de la directriz estratégica. El Corporativo se divide en varias direcciones como pueden ser financiera, marketing, personal, etc. siendo una de ellas la Dirección de Ingeniería y Planeación. Ésta Dirección a su vez se divide de la siguiente forma. (Figura 20)

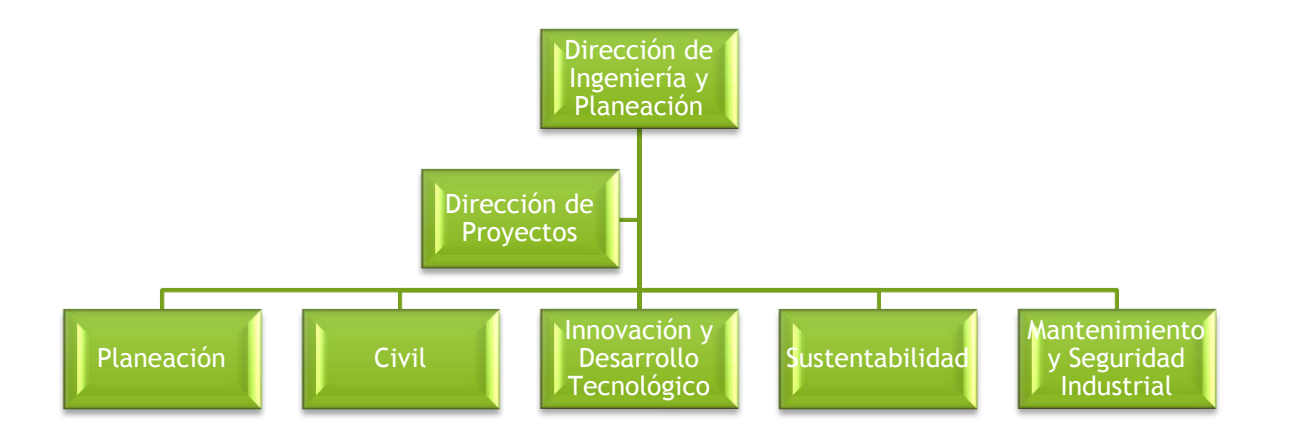

**FIGURA 20. ÁREAS EN LA ORGANIZACIÓN PARA EL DESARROLLO DE PROYECTOS ESTRATÉGICOS**

La Dirección de Proyectos es la encargada de darle seguimiento a los proyectos estratégicos y tácticos de la organización en específico, aquellos que se refieren a la creación de líneas nuevas de producción, nuevos productos, automatizaciones, ampliación de capacidad, etc.

La carga de proyectos está divida, cómo se menciona en el siguiente gráfico. (Figura 21)

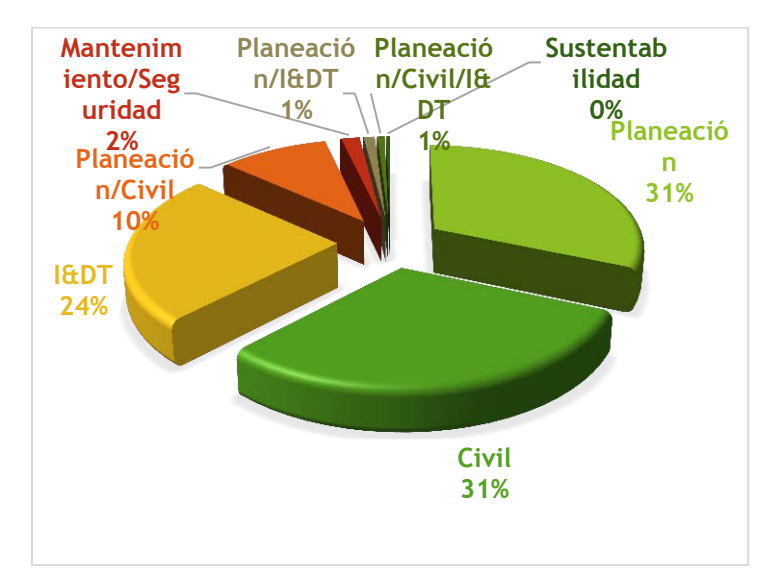

**FIGURA 21. PORCENTAJE DE NÚMERO DE PROYECTOS QUE TIENE BAJO SU RESPONSABILIDAD CADA ÁREA**

El presupuesto está repartido de la siguiente forma para la ejecución de los proyectos. (Figura 22). Donde podemos apreciar que la mayor parte la tiene el área de Planeación, así como también la mayor carga de trabajo visto en el gráfico anterior. Ésta desarrolla los proyectos de nuevas fábricas, ampliación de capacidad de líneas y nuevos productos. Razón por la cual, el desarrollo de esta tesina se concentrará en esta área.

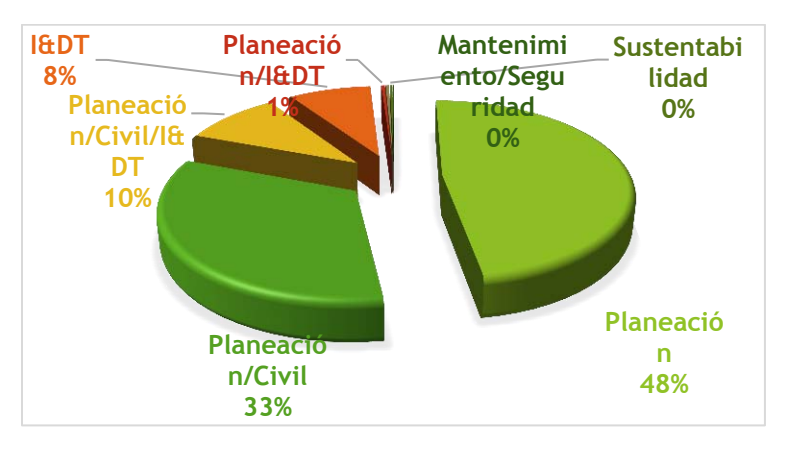

**FIGURA 22. PORCENTAJE DEL PRESUPUESTO REPARTIDO POR ÁREA**

Para ubicar que tipo de procesos en la dirección de proyectos se llevan a cabo en la organización, se presenta la siguiente información para ubicar el nivel de madurez.

En materia de la dirección de proyectos, existen modelos de madurez en la evolución de los estándares para aumentar las probabilidades de éxito en los proyectos. (Project Management Institute , 2008).

La madurez en la dirección de proyectos se basa generalmente, en el Modelo de Madurez de las Capacidades (CMM) que ha sido utilizado para identificar la madurez de sus procesos. Este modelo fue desarrollado por el Instituto de Ingeniería de Software (SEI) que forma parte de Universidad Carnegie Mellon, con el patrocinio del Departamento de Defensa de los Estados Unidos en los años 80. Puede ser utilizado para dar soporte a las empresas que realizan planteamiento estratégico y que buscan excelencia en su administración y/o dirección de proyectos. (Kerzner, 2001).

Este modelo describe una serie de características basado en que tan bien una organización se apega a procesos comunes y repetitivos para realizar el trabajo. Propone un conjunto de características por nivel para ubicar el proceso. (Figura 23)

- *Nivel 1. Ad hoc*. Se carece de procedimientos formales y el procedimiento es ejecutado de manera inconsistente a través de toda la organización. Los cálculos de costos son probablemente erróneos y existen atrasos en los cronogramas y existen defectos en los entregables. El proceso es improvisado y caótico.
- *Nivel 2. Administración de proyectos estandarizada*. El proceso es consistente, abreviado o repetible. Hay un énfasis en introducir herramientas o técnicas en administración de proyectos. Se enfoca en la formalización de la disciplina de la administración de proyectos. Los procedimientos son visibles en la administración, costo, tiempo, alcance y calidad. Se busca establecer los cimientos sobre los cuales mejorar en el futuro.
- *Nivel 3. Métodos y técnicas estándar.* El proceso es integrado o estructurado y está documentado, estandarizado e integrado. Las metodologías en administración de proyectos están integradas con otros procesos organizacionales Esto incluye procesos comunes y repetibles de entregables. Se utiliza software para administrar múltiples proyectos, y estos están ligados entre sí. Brinda soporte en la identificación y reporte de riesgos, con un sistema de información estándar.
- *Nivel 4. Desempeño Estandarizado.* Es un proceso descrito como integrado o comprensivo. Amplio compromiso por parte de la cultura organizacional en la administración de proyectos. El énfasis está en asegurar que el soporte de la administración de proyectos esté en función de las metas de la organización. El trabajo que se realiza en la organización está en función de la administración de proyectos, que es considerada como el corazón de la actividad organizacional.
- *Nivel 5. Optimizado.* Tiene énfasis en el mejoramiento continuo y se entienden los roles y responsabilidades en la administración de proyectos. Los procedimientos en administración de proyectos son cuidadosamente afinados

para lograr los objetivos organizacionales. Las causas comunes de problemas en los proyectos son priorizadas y sistemáticamente eliminadas. La retroalimentación en los costos y cronogramas de los proyectos, así como la búsqueda de innovación y tecnología para la aplicación en los proyectos es parte del mejoramiento continuo. Se busca la superación de los objetivos en costos, tiempo, alcance y calidad.

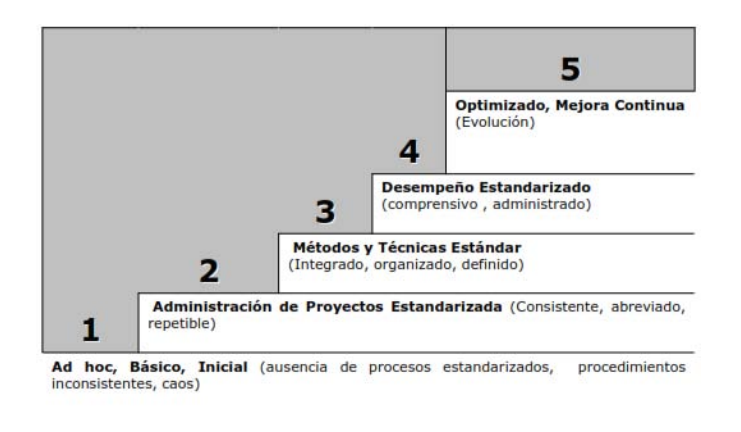

Descripción de Niveles de Madurez (CMM). Adaptado de (Parviz et al, 2002)

**FIGURA 23. NIVELES DE MADUREZ EN LA DIRECCIÓN DE PROYECTOS**

De acuerdo a este modelo de madurez, podemos observar que la Organización se encuentra en el nivel 3, con desarrollo continuo para el nivel 4. Cuenta con un software específico para el registro, monitoreo y control de proyectos llamado Microsoft Office Project y actualmente trabaja en la implantación del software Microsoft Office Project Server para múltiples proyectos.

#### <span id="page-34-0"></span>2.2 Descripción del Proceso

La organización actualmente da servicio a las sub organizaciones únicamente en proyectos estratégicos y tácticos. Estos proyectos en el área de Planeación, en donde vamos a dar enfoque como ya se había mencionado anteriormente, son generalmente la creación de nuevas líneas y ampliación de capacidad en éstas.

Para el comienzo de este proceso, la sub organización puede que identifique una oportunidad de negocio para alguna de sus plantas ya sea en el mercado de su región y/o que la organización siguiendo una directriz estratégica decida la creación de un nuevo proyecto. En ambos casos la administración del proyecto estará a cargo de la organización.

A continuación el proceso de forma general para los proyectos estratégicos y tácticos de la organización.

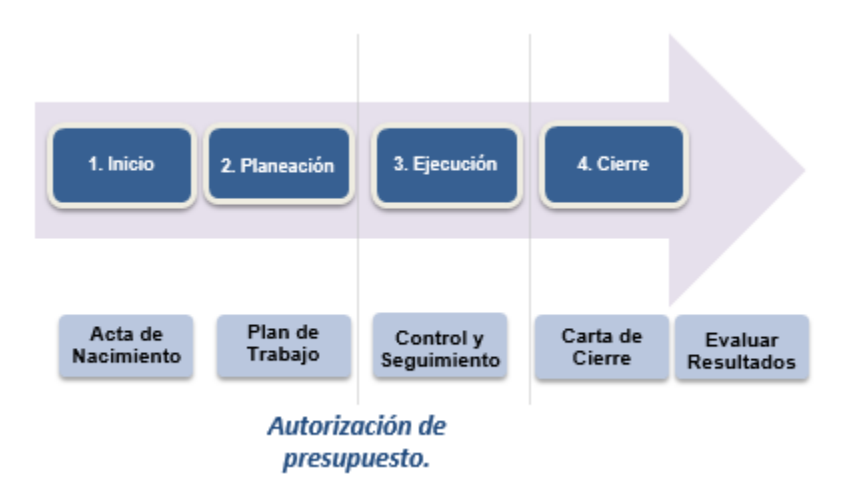

**FIGURA 24. DIAGRAMA DE PROCESO EN LA DIRECCIÓN DE PROYECTOS**

La descripción de las etapas es a continuación descritas

 Inicio. Creación del acta de nacimiento la cual necesitará de previo desarrollo de caso de negocio. En este documento se indican los beneficios cualitativos, cuantitativos e intangibles, riegos, fechas estimadas, indicadores, objetivos, presupuesto, etc. Con esta información dependiendo de las autorizaciones correspondientes pasará a la siguiente etapa. Dependiendo de la magnitud del proyecto las autorizaciones tendrán que ser por parte del jefe, del gerente y/o del director del área de planeación de la organización, a su vez se necesita la autorización del área de operaciones de la Sub organización y finalmente la del área de finanzas corporativa para el desarrollo del planteamiento de flujos de rentabilidad, la cual se realiza con ayuda del pronóstico de ventas.

- Planeación. Una vez realizadas las autorizaciones correspondientes, se detalla el plan de trabajo, es decir el cronograma. Con ayuda de las fechas tentativas que los proveedores comuniquen a partir de las peticiones de cotizaciones de los equipos y maquinaria necesarios para la creación de la nueva línea o del aumento de capacidad de la línea en cuestión. Los formatos donde se describen las características del pedido, son las requisiciones que serán desarrolladas en esta etapa para la asignación de recursos de los grandes rubros del proyecto. Al ser este proceso aprobado por el jefe, gerente y/o director del área de planeación se liberan los recursos para la ejecución del proyecto.
- Ejecución. Comienza a partir de la liberación de las órdenes de compra de los rubros más importantes en el proyecto pero pueden seguirse realizando cotizaciones a través de esta etapa conforme se realicen las negociaciones. Los proveedores comienzan la manufactura de los equipos para después ser trasladados a la planta donde se instalarán. El líder de proyecto es responsable de coordinar todo este movimiento y dar seguimiento a la manufactura de los equipos para que cumplan con las especificaciones del proyecto. Coordinará el montaje o instalación de todos los equipos y maquinaria, así como las pruebas correspondientes.
- Control y seguimiento. Monitoreo del proyecto en tiempo, presupuesto y alcance. Así también los indicadores que se hayan definido y la mitigación de riesgos. Las rendiciones de cuenta se realizan cada 15 días para evaluar los avances de los proyectos estratégicos en un formato resumido de reporte y/o en la plataforma de proyectos. Éste se realiza de forma paralela junto con la ejecución del proyecto.
- Cierre. Comparación de los beneficios y evaluación de los resultados obtenidos en cuanto a los indicadores. El reporte final debe contener resumen de costos, así como también la documentación de lecciones aprendidas. Se realizan cierres de contrato con proveedores y actas de recepción con la planta donde se realizó el proyecto.

En la siguiente tabla encontraremos el proceso para que la visualización de las entradas, salidas y las personas o áreas involucradas en el proceso, sea más claramente detallada de forma más clara y concisa. (Tabla 6)

También a continuación un diagrama de proceso donde se detallan más a fondo las etapas. (Figura 25)
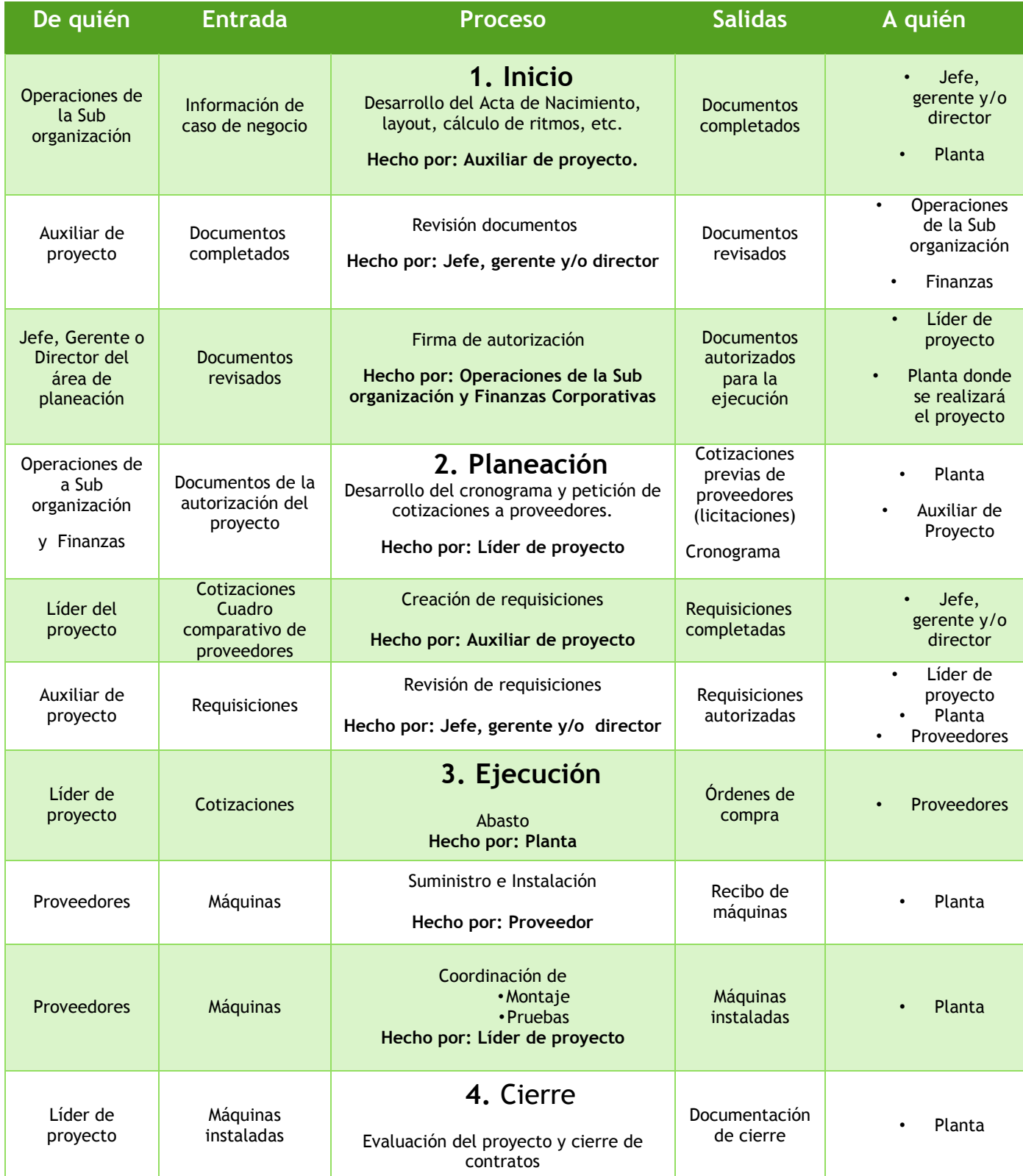

**TABLA 6. TABLA DE PROCESO PARA LAS ETAPAS INICIO, PLANEACIÓN, EJECUCIÓN Y CIERRE**

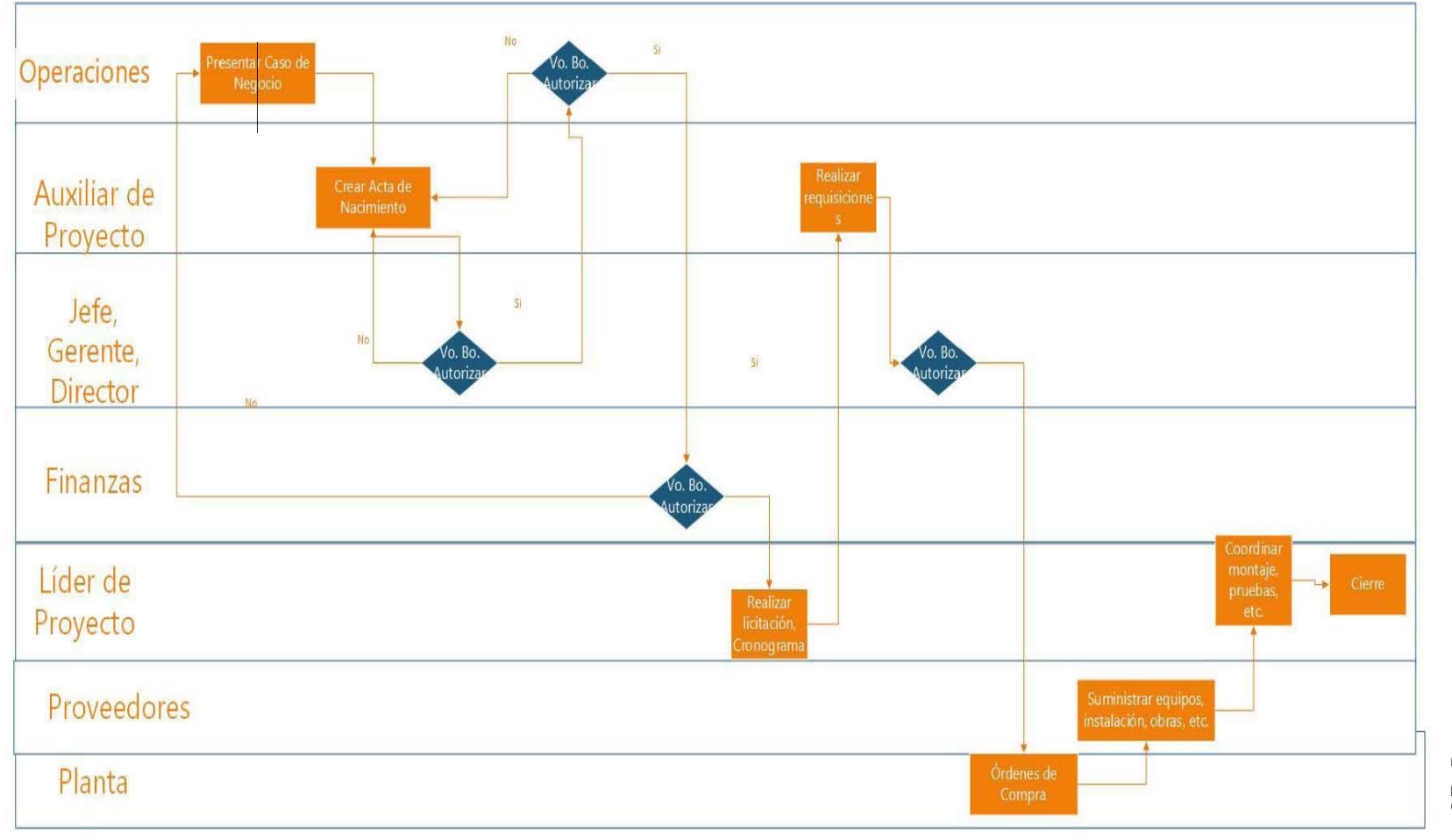

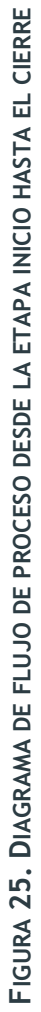

## 2.3 Propuesta de Solución

A continuación las principales y posibles causas del problema resumidos a partir de un diagrama causa-efecto, también conocido como diagrama Ishikawa. (Figura 25)

Este tipo de diagramas se realiza a partir del análisis de las posibles causas del problema. Simulando el parecido con un pescado, en la cabeza de éste podremos encontrar el problema o situación a solucionar. En las espinas principales encontramos las principales categorías, y dentro de éstas se clasifican las causas del problema.

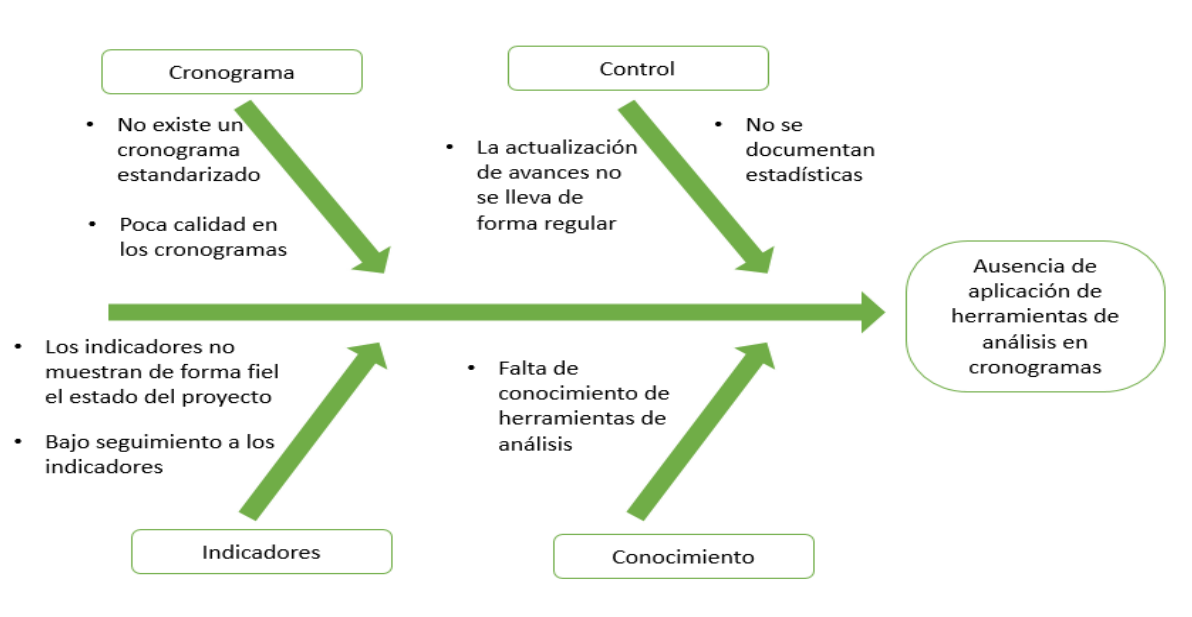

**FIGURA 26. DIAGRAMA CAUSA-EFECTO ISHIKAWA**

Con los procedimientos, fórmulas y plantillas desarrollados en los próximos capítulos se pretende dar solución a las causas de la ausencia de la aplicación de herramientas de análisis en cronogramas.

Un procedimiento facilitará la aplicación de las herramientas CMP y PERT al dar apoyo a los que no posean conocimientos profundos en el tema. Éste contendrá un cronograma estandarizado, el cual mostrará las actividades repetibles en todos los proyectos para facilitar la revisión de avances. La calidad de los cronogramas también se verá mejorada, gracias a que en el cronograma estandarizado se manejarán alertas para hacerle saber al usuario la ausencia de datos necesarios para el cálculo correcto de indicadores.

Con la aplicación de la herramienta CMP y PERT siendo guiada con el procedimiento en el software MS Project 2007 y 2013, la simulación será con ayuda del "*add in"* en Excel llamado RiskAMP versión de prueba para el cálculo del pronóstico del tiempo de ejecución del proyecto.

La propuesta de nuevos indicadores ayudará a tener un mejor control debido al seguimiento de la ruta crítica de manera fiel. Estos indicadores serán incluidos en el procedimiento, así como también la forma en que se realizará la recolección de datos para fines estadísticos. Se declarará también con qué regularidad se realizará el cálculo de indicadores para el control correcto y actualización de avances del proyecto.

## CAPÍTULO 3. DESARROLLO DEL PROCEDIMIENTO

Antes de presentar los procedimientos, procederemos a explicar las bases de donde fueron desarrollados los formatos, fórmulas e indicadores.

#### 3.1 Cronograma estándar

En el anterior capítulo se observó el flujo de proceso documental del proyecto, el cual tendrá que ser ampliado para el desarrollo del cronograma del proyecto en cuestión. Como sabemos ciertas tareas son constantes en el proceso de la instalación de nuevas líneas y/o ampliación de capacidad de línea, lo cual dará base para el estándar a continuación explicado.

Como el cronograma del proyecto es creado hasta la etapa Planeación, algunas tareas de la etapa Inicio serán incluidas en la etapa de Planeación en el cronograma. Con el supuesto de que algunas ya fueron previamente realizadas pero que es importante contar con la referencia. Así también las autorizaciones serán resumidas en un solo nodo o hito.

La instalación de una línea de producción y/o ampliación de capacidad suelen ser distinguidas por la compra de máquinas, transferencia de equipos entre sub organizaciones y contratación de proveedores para la instalación de las redes de instalación de dichas máquinas, entre otras. Estas acciones se comienzan a realizar de forma formal en cuanto se realiza la autorización total del proyecto, aunque se realicen acciones como cotizaciones y requisiciones de grandes rubros del proyecto para asegurar los costos, ya que el estimado del costo del proyecto se calcula a partir de previos proyectos realizados. Lo mencionado lo veremos a continuación resumido en el renglón del cronograma Documentación del Alcance incluido en cada contratación y compra. Así también, para este estándar, todas las tareas se consideraran de forma formal en la etapa de Ejecución después de la autorización total del proyecto.

Como sabemos para lograr el resultado del proyecto, los equipos y/o máquinas tendrán que ser instalados para completar la línea de producción. Por lo tanto, las diferentes rutas en la red serán definidas por el camino que llevan los equipos y/o máquinas hasta su destino y funcionamiento final.

Después de analizar las actividades que se realizan con cierta regularidad se desarrolla una red estándar, la cual servirá de apoyo para monitorear el desarrollo del proyecto. De forma general se representan **paquetes de trabajo** en la siguiente red, la cual sólo contiene la ruta de una máquina que ejemplifica todas las demás rutas que en conjunto son el cronograma. (Figura 27)

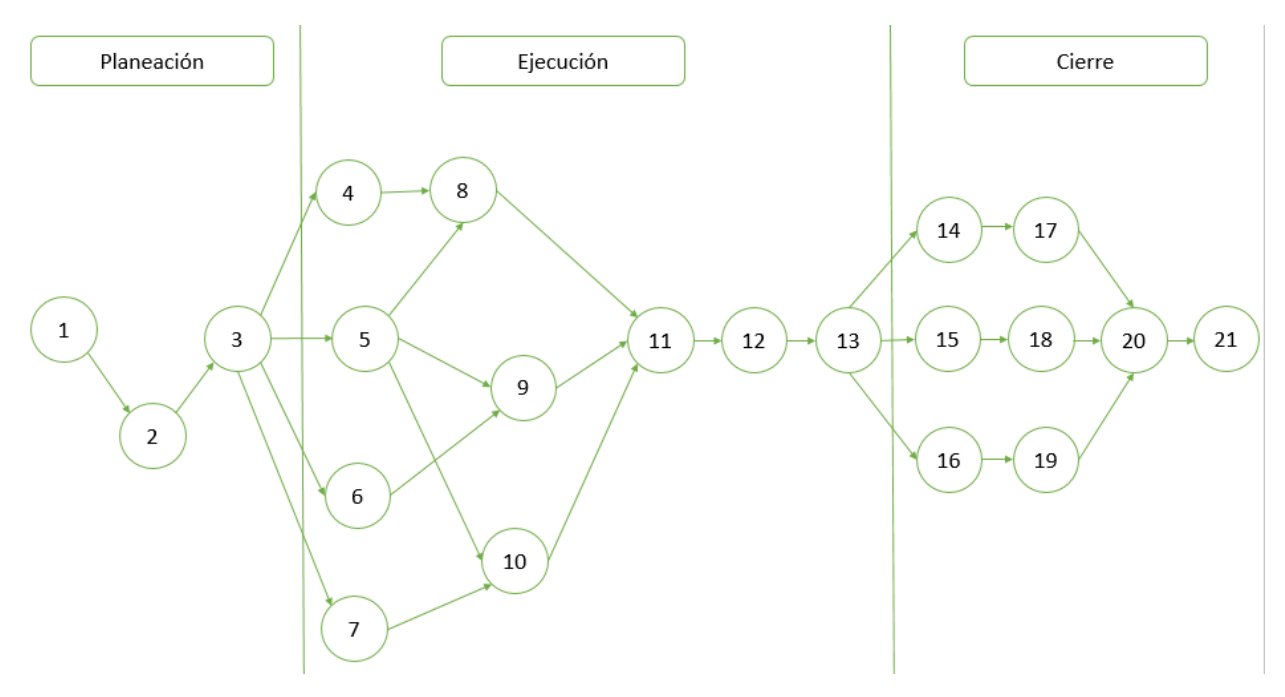

**FIGURA 27. RUTA PARA UNA SÓLA MÁQUINA O EQUIPO**

Los nodos representan los siguientes paquetes de trabajo:

- 1. Inicio
- 2. Anteproyecto
- 3. Datos del proyecto
- 4. Contratación de Montaje Mecánico
- 5. Abasto de Máquina
- 6. Contratación de Montaje Eléctrico
- 7. Contratación de Montaje de Servicios
- 8. Montaje Mecánico
- 9. Montaje Eléctrico
- 10.Montaje de Servicios
- 11.Pruebas Fase 1
- 12.Pruebas Fase 2

13.Pruebas Fase 3

- 14.Cierre de Contratos Instalación Mecánica
- 15.Cierre de Contratos Instalación Eléctrica
- 16.Cierre de Contratos Instalación de Servicios
- 17.Acta Recepción-Entrega Instalación Mecánica
- 18.Acta Recepción-Entrega Instalación Eléctrica
- 19.Acta Recepción-Entrega Instalación de Servicios
- 20.Reporte y Evaluación Final
- 21.Fin

Como podemos ver los **paquetes de trabajo o entregables** son un conjunto de acciones para lograr cierta fase del proyecto. Es una forma de resumir las tareas en una sola fase.

Los entregables, a su vez, pueden contener **tareas resumen** las cuales son subconjuntos de tareas.

Podemos observar que a partir del paquete de trabajo 3. Datos del proyecto, el cual contiene la autorización del proyecto, se desprenden varios paquetes de trabajo el cual se conocería como punto de explosión. También un nodo muy importante de unión es el 11. Pruebas Fase 1, donde comienzan todas las pruebas después de los mencionados montajes. Ahora teniendo en cuenta los paquetes de trabajo de tan sólo una máquina podemos visualizar una red de forma resumida para el proyecto completo. (Figura 28)

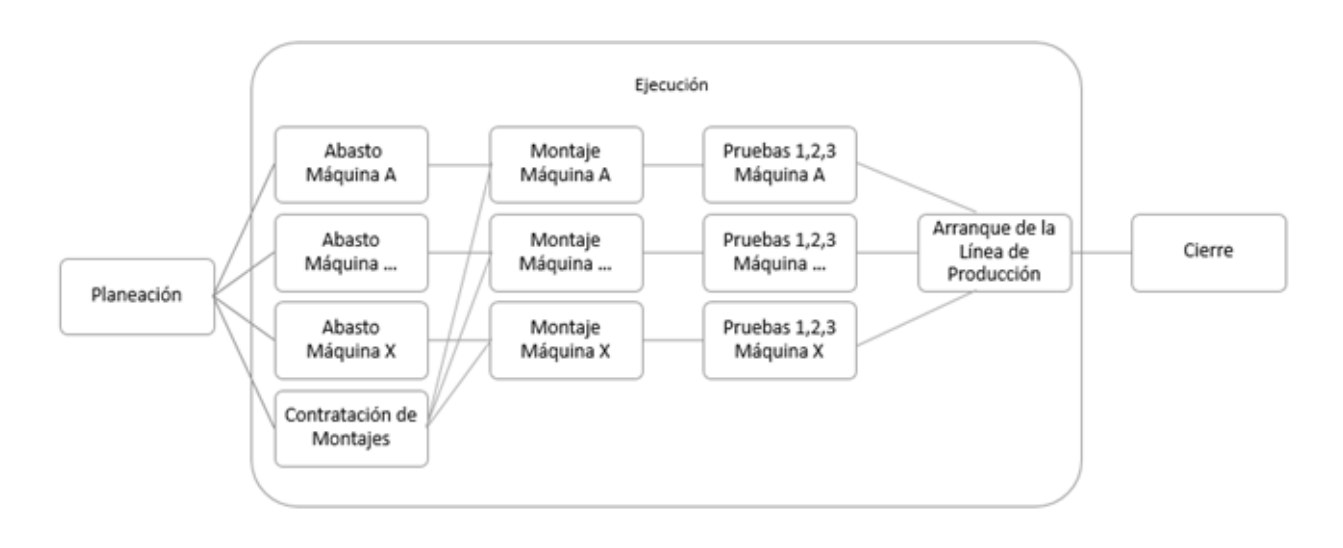

**FIGURA 28. RUTAS DE CADA MÁQUINA EN LA ETAPA EJECUCIÓN DEL PROYECTO**

Antes de realizar un programa de trabajo o cronograma con la información ya descrita anteriormente. Procederemos a desarrollar el WBS (Work Breakdown Structure) también conocido en español como la Estructura de Descomposición de Trabajo. Éste es un diagrama que muestra y refleja el alcance del proyecto descompuesto en paquetes de trabajo o entregables. De acuerdo con el PMBOK® Segunda Edición, este diagrama ayuda a describir en un diagrama lo que se quiere lograr en el proyecto. Cuando todos los paquetes de trabajo o entregables del WBS son completados se dice que el proyecto ha terminado.

A continuación el WBS para el proyecto de instalación de una línea de producción hasta el tercer nivel, donde se muestra de forma más detallada lo anteriormente mencionado.

(Figura 29)

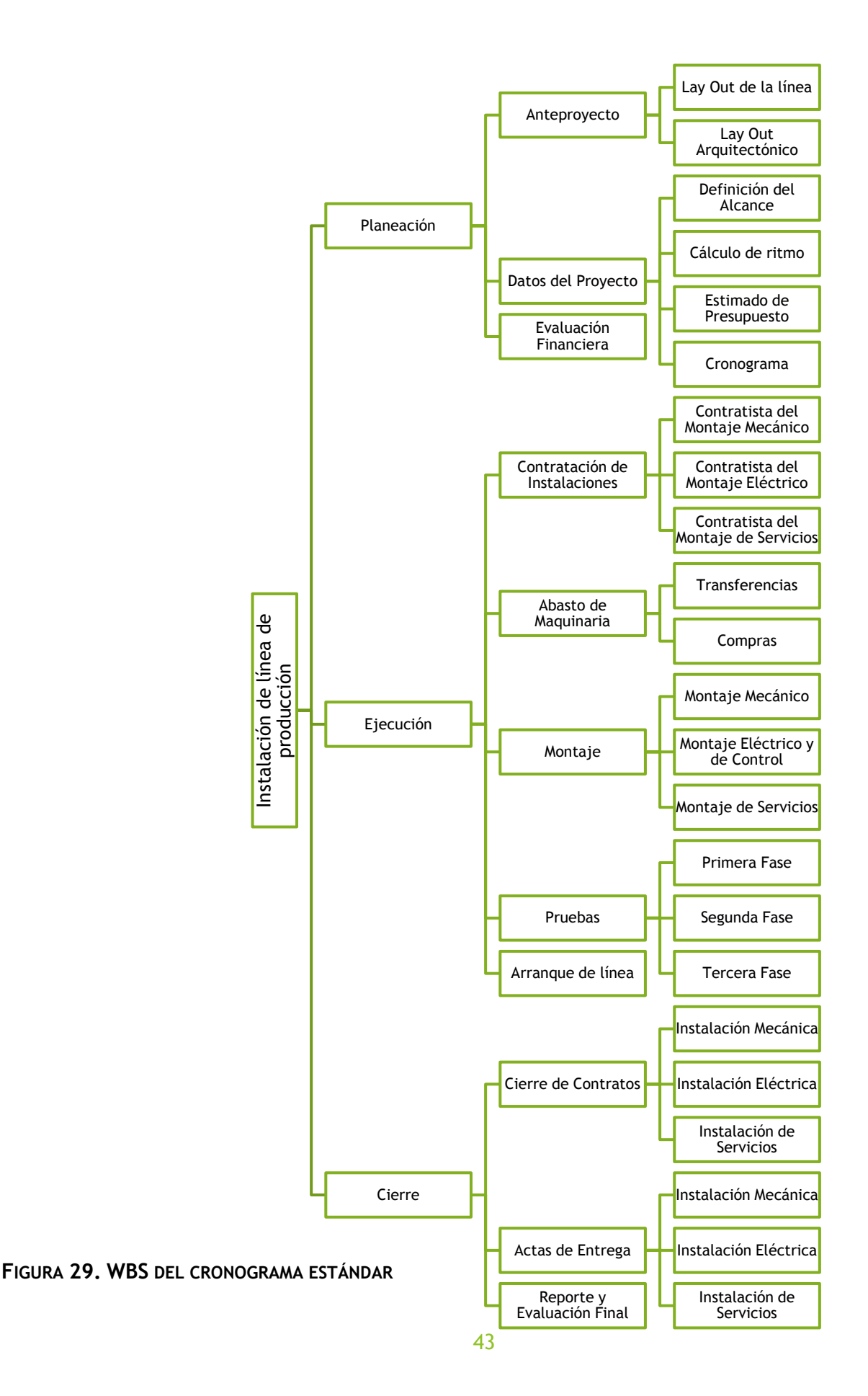

Es de mencionar que en el punto Abasto de Maquinaria se dividen en dos secciones las cuales diferencian a las Compras y a las Transferencias. Las Compras son maquinaria nueva recién comprada y manufacturada, a diferencia de las Transferencias las cuales siguen un proceso diferente por ser traslados de otras Organizaciones y/o fábricas, y que han sido utilizadas anteriormente.

A continuación el cronograma completo donde se podrá visualizar las tareas que constituyen los paquetes de trabajo así como también predecesoras e hitos agregados para mayor control en el monitoreo. Recordemos que los hitos denotan eventos importantes y es una actividad con duración cero.

Algunos hitos que se han agregado han sido:

- Autorización del proyecto
- Selección de proveedor
- Pruebas en instalaciones del proveedor
- Equipo en planta
- Pruebas completadas
- Producto a Mercado

Se diferencian también por comodidad en el paquete de trabajo Abasto de Maquinaria, las Transferencias cómo Equipos y en las Compras cómo Máquinas. Cómo se puede observar todas las actividades contienen predecesoras y sucesoras respectivamente, a excepción de algunas tareas resumen que representan los paquetes de trabajo y también de los nodos INICIO y FIN.

Se han agregado apartados para agregar el cronograma de otras áreas tales como Civil, Logística, Mercadotecnia, etc. Tener en cuenta que ciertas actividades en este cronograma están siendo restringidas por otras actividades de otras áreas, como por ejemplo la construcción del lugar donde se va a montar la línea se tiene que realizar antes de que los equipos puedan ser trasladados a ese lugar. El alcance de los cronogramas anexos de las otras áreas no será desarrollado en esta tesina, limitándose únicamente a las tareas del área de Ingeniería y Planeación.

A continuación se muestra el cronograma con los grandes entregables o paquetes de trabajo. Ver más detalle en el Anexo 2 Cronograma del Proyecto detallado. (Figura 30).

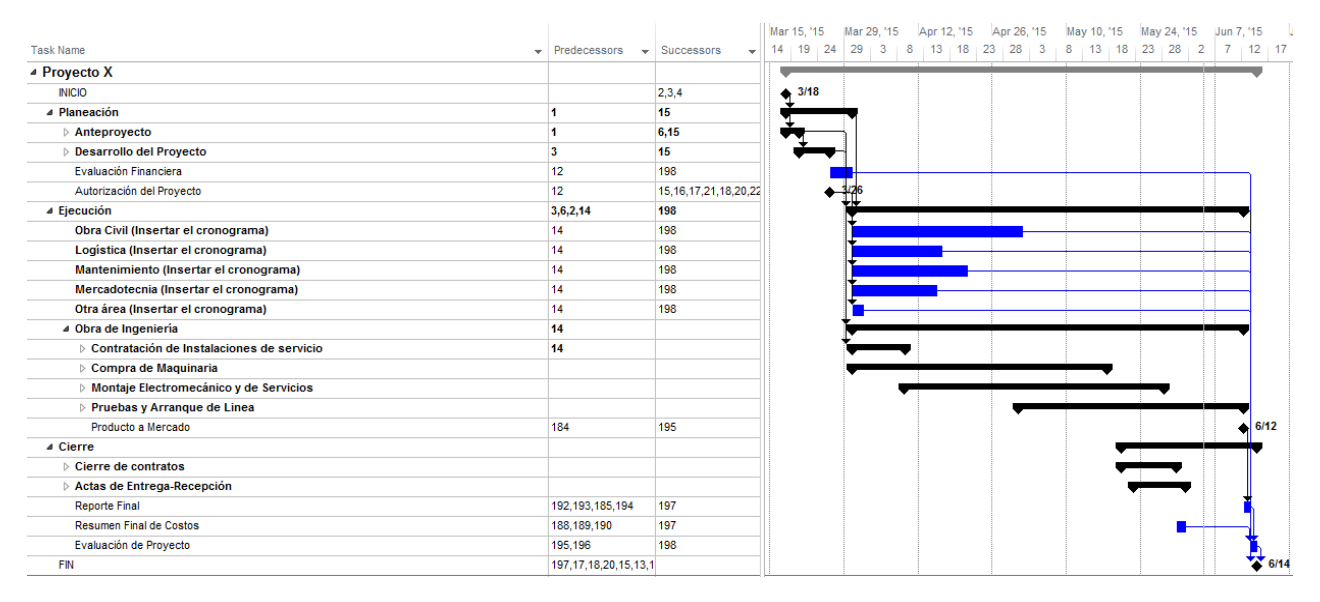

**FIGURA 30. CRONOGRAMA RESUMIDO EN LOS GRANDES ENTREGABLES** 

Se detalla en este cronograma las diferentes conexiones de servicios de cada máquina a utilizar, así como también las obras eléctricas e hidroneumáticas que se necesitan para el montaje de la línea completa.

Una de las buenas prácticas incorporadas a este cronograma fue el agregarle apellidos a las actividades para poder identificar con mayor prontitud las rutas conformadas por las máquinas. A continuación podemos visualizar la ruta conformada por la Máquina A, después de la Autorización del proyecto (punto de explosión) y antes del Arranque de la Línea de producción (punto de unión). (Figura 31)

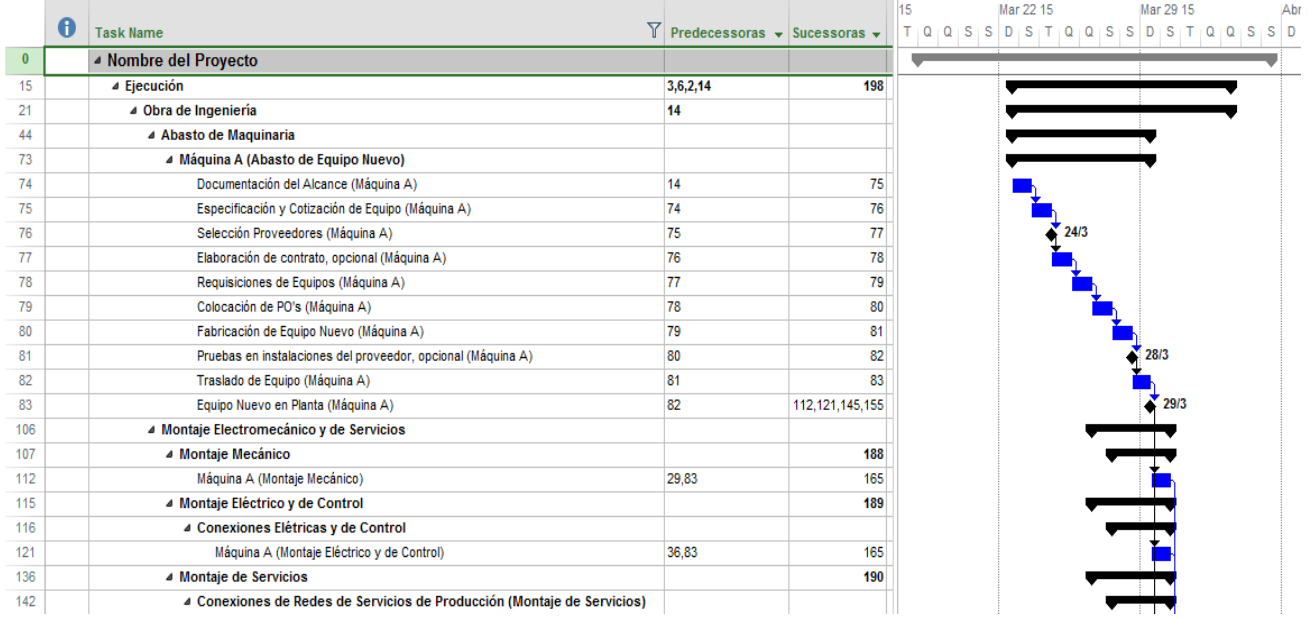

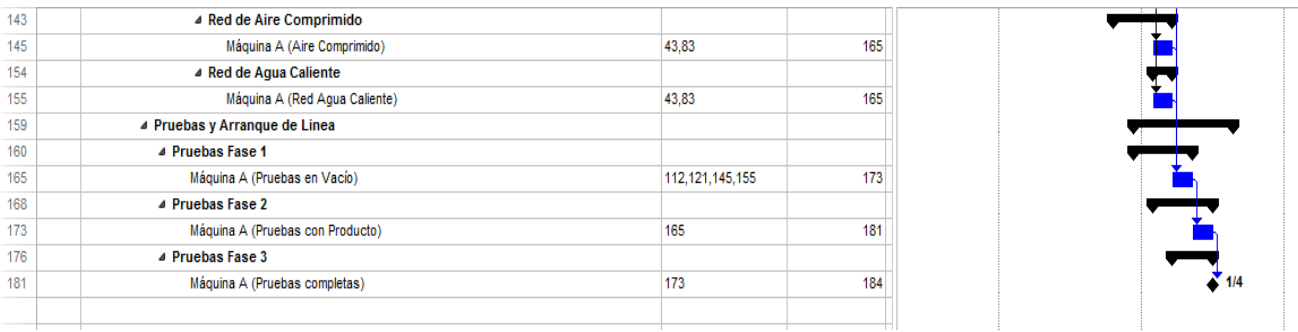

#### **FIGURA 31. FILTRO APLICADO PARA LA RUTA DE LA MÁQUINA A**

La ventaja de este cronograma es que las diferentes máquinas marcan diferentes rutas desde las cuales podremos visualizar la ruta crítica, a partir de la que sus actividades conformen la ruta más larga del proyecto.

#### 3.2 Indicadores

A continuación la explicación de los indicadores y sus fórmulas correspondientes.

#### 3.2.1 Nivel de Criticidad

A partir de que se requiere visualizar también el Nivel de Criticidad de las tareas se adjunta la siguiente fórmula para las actividades en el cronograma para su cálculo de forma automática.

$$
Nivel de Criticidad (NC) = \frac{\alpha_2 - \beta}{\alpha_2 - \alpha_1}
$$

Donde,

- $\alpha_1$  = La mínima Holgura Total en la red
- $\alpha_2$  = La máxima Holgura Total en la red
- B = Holgura Total de la ruta con nivel de criticidad a calcular

Para programar la fórmula en el software MS Project, de clic derecho en el título de la columna del nuevo indicador o número y a continuación vaya a Campos Personalizados para insertar la anterior fórmula traducida para el software de la siguiente manera:

> *(ProjDurValue(DateDiff("d",[Project Start],[Project Finish]))- ([Total Slack]/(8\*60)))/ProjDurValue(DateDiff("d",[Project Start],[Project Finish]))*

(Figura 32)

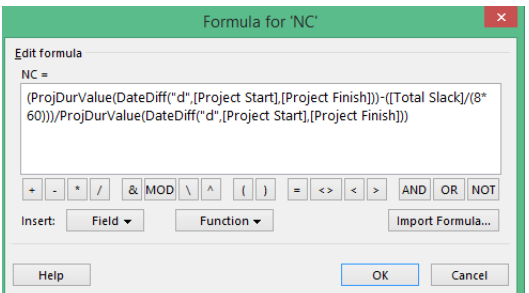

**FIGURA 32. INSERTAR LA FÓRMULA EN LA SIGUIENTE CASILLA PARA PROGRAMACIÓN**

Donde se realiza una resta entre el inicio y el fin del proyecto, tomando en cuenta la máxima holgura como ésta duración. Y la mínima holgura como cero, tomando en cuenta que existe la ruta crítica. Total Slack representa la Holgura Total de la actividad dividida por el factor 8\*60 para convertir unidades de minutos a días.

#### 3.2.2 Sin dependencias (No dependencies)

Se considera importante que todas las tareas tengan predecesoras y sucesoras a excepción del nodo Inicio y Fin. Por lo cual se agrega la siguiente fórmula para mostrar las tareas que no se encuentren en la red de forma apropiada. (Figura 33)

*IIf(([Predecessors]= "" Or [Successors]= "" ) And [Summary] =False, True, False)* 

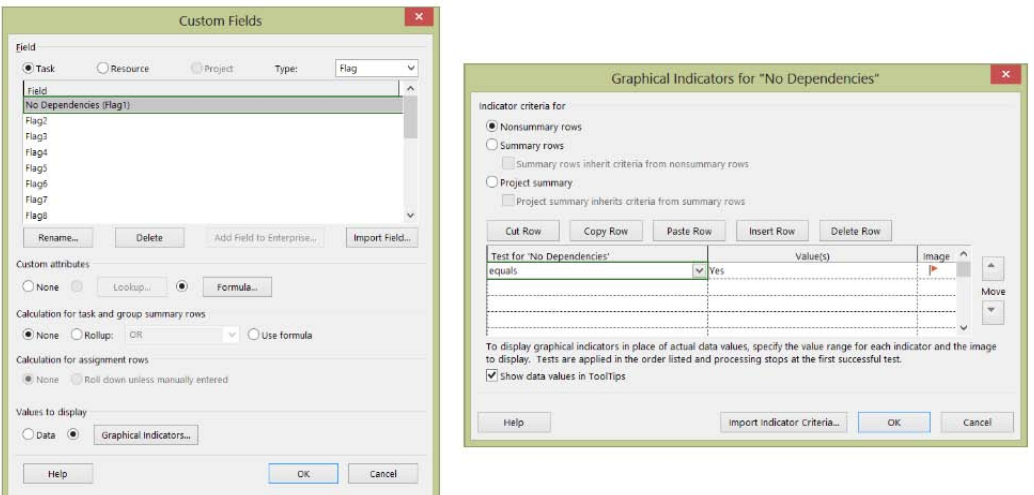

**FIGURA 33. PROGRAMACIÓN DEL INDICADOR SIN DEPENDENCIAS (NO DEPENDENCIES)** (MPUG, Industry Association for Microsoft® Project, 2015)

Aplicada esta programación al cronograma estándar, en el indicador No Dependencies podemos visualizar la falta de restricciones para la tarea 16 en sucesores marcada con una cruz roja. En NC podemos visualizar el nivel de criticidad de cada tarea y así poder visualizar de forma más clara la ruta crítica. (Figura 34)

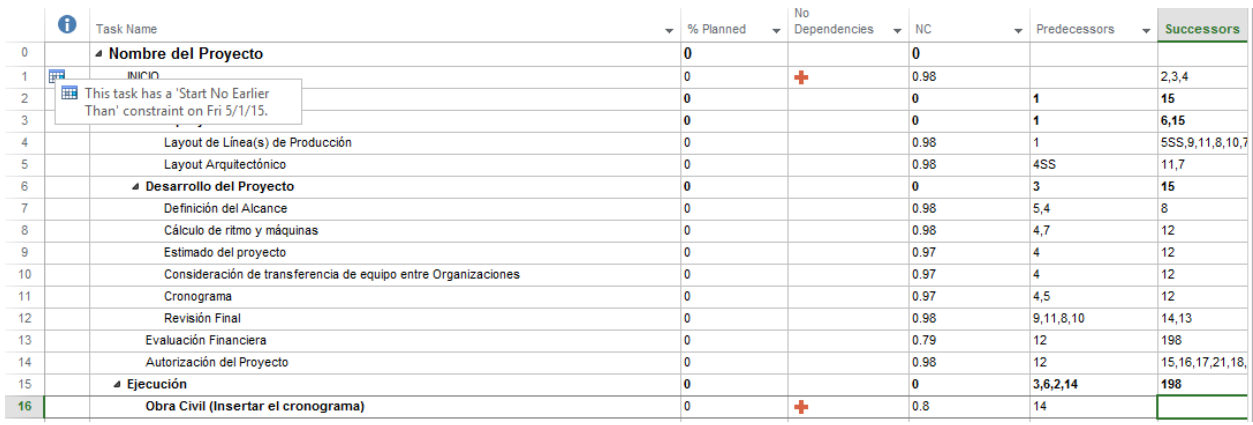

**FIGURA 34. VISUALIZACIÓN DE LOS INDICADORES NC Y NO DEPENDENCIES**

Se agrega también la columna % Planeado, para visualizar el porcentaje de avance que ya debió haber avanzado de la tarea. El %Planeado nos servirá como referencia para el siguiente indicador que explicaremos. Su fórmula es la siguiente:

> *IIf([Baseline Estimated Start]<50000,IIf(datediff("d",[Status Date],[Baseline Estimated Start])<0,IIf(datediff("d",[Status Date],[Baseline Estimated Finish])>0,((Projdatediff([Baseline Estimated Start],[Status Date])/([Baseline Estimated Duration]))\*100),100),0),0)*

Por el momento se visualiza este indicador como cero debido a que el proyecto tiene una fecha de comienzo posterior al día de hoy.

También podemos insertar la columna %Completado para su respectiva comparación conforme vaya avanzando el proyecto.

#### 3.2.3 Indicador Ruta Crítica (RC)

A partir de estos conceptos se realiza el cálculo del indicador Ruta Crítica. Cabe mencionar que el indicador a continuación descrito fue desarrollado por iniciativa propia. Este indicador se calcula de la siguiente forma:

$$
Ruta Critica (RC) = NC * (\%Planned - %Complete)
$$

Y su comportamiento se explica con las siguientes tablas. Entre mayor sea el NC de una tarea, mayor es su indicador RC. Entre mayor sea el atraso en la tarea, mayor

será el indicador RC. Las tareas que no tengan ningún atraso, independientemente de su NC tendrán RC con valor cero. (Tabla 7 y 8)

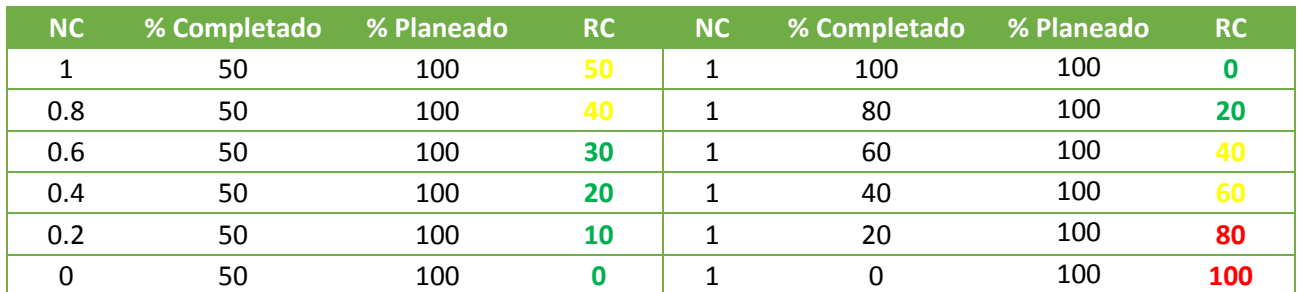

**TABLA 7. COMPORTAMIENTO DEL INDICADOR RC CON %PLANEADO DE 100%**

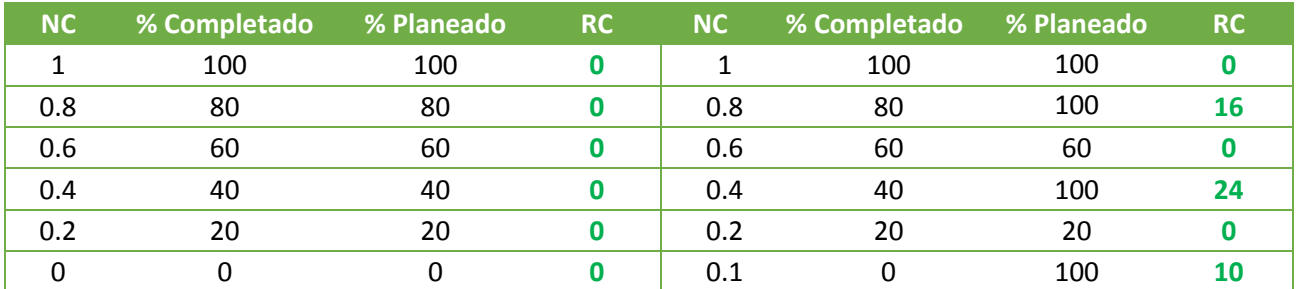

**TABLA 8. COMPORTAMIENTO DEL INDICADOR CON %COMPLETADO Y %PLANEADO IGUALES Y OTROS**

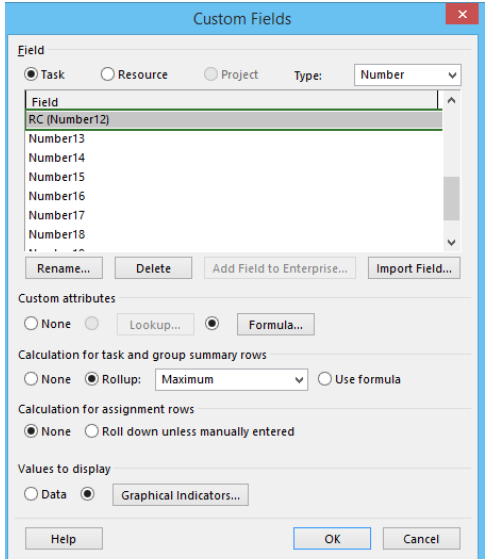

**FIGURA 35. CAMPOS PERSONALIZADOS**

El indicador RC se programa de la siguiente forma en MS Project, una vez ya insertada la fórmula mencionada.

El cálculo para las tareas de resumen se designa como el máximo valor de sus tareas. Siendo así que si alguna tarea resumen contiene alguna tarea no resumen que tenga un indicador de color rojo, se verá reflejado en este mismo. De la misma forma para la totalidad del proyecto, cualquier tarea con un RC de color rojo alertará de una tarea crítica atrasada. (Figura 35)

Para el color del indicador RC, se designa el rango siguiente en la Figura 36.

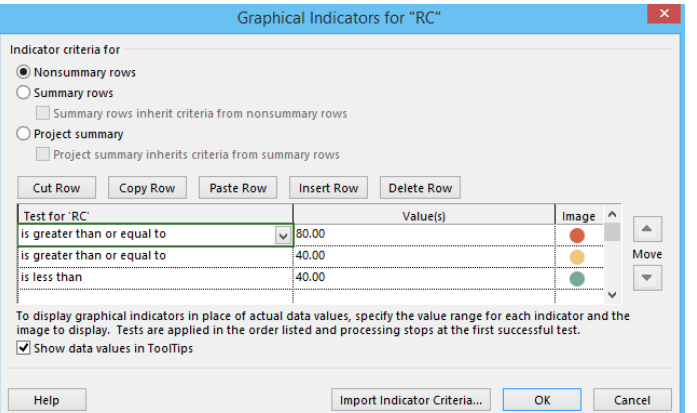

**FIGURA 36. RANGOS DE COLOR PARA EL INDICADOR RC**

En el siguiente cronograma podemos visualizar el comportamiento del indicador RC. En la primera imagen vemos un indicador de color rojo RC, que alerta un posible atraso en la ruta no crítica. Recordemos que cuando NC es igual a 1, la tarea es crítica. Sin embargo, el nivel de criticidad en la ruta no crítica es cercano a 1, lo cual hace que el atraso alerte del atraso. (Figura 37)

| <b>Task Name</b> | <b>RC</b> | % Complete | %Planned | <b>NC</b> | <b>Total Slack</b> | Duration                 | Jun 21, '15<br>Jun 28, '15<br>h 14, '15<br>$M$ T W T F S S M T W T F<br>$S$ S M T W T |
|------------------|-----------|------------|----------|-----------|--------------------|--------------------------|---------------------------------------------------------------------------------------|
| $\Box$ Project1  |           | 39%        | 43.33    | 0         |                    | $0 \text{ days}$ 15 days |                                                                                       |
| Inicio           |           | 100%       | 100      |           | 0 days             | 0 days                   | $-6/17$                                                                               |
| $\equiv$ Letras  |           | 41%        | 54.17    | 0         | 0 days             | 12 days                  |                                                                                       |
| А                |           | 100%       | 100      |           | 0 days             | 4 days                   |                                                                                       |
| В                |           | 30%        | 83.33    |           | 0 days             | 3 days                   |                                                                                       |
| с                | ∩         | 0%         | 0        |           | 0 days             | 2 days                   |                                                                                       |
| D                |           | 0%         | 0        |           | 0 days             | 1 day                    |                                                                                       |
| E                |           | 0%         | 0        |           | 0 days             | 2 days                   |                                                                                       |
| $\equiv$ Números |           | 36%        | 43.33    | 0         | 0 days             | 15 days                  |                                                                                       |
|                  |           | 100%       | 100      |           | 0 days             | 2 days                   |                                                                                       |
| 2                |           | 100%       | 100      |           | 0 days             | 2 days                   |                                                                                       |
| 3                |           | 0%         | 100      | 0.93      | 4 days             | 2 days                   |                                                                                       |
| 4                | ∩         | 0%         | 0        | 0.93      | 4 days             | 2 days                   |                                                                                       |
| x                | $\bullet$ | 0%         | 0        |           | 0 days             | 3 days                   |                                                                                       |
| Fin              | O         | 0%         | 0        |           | 0 days             | 0 days                   | 6/30                                                                                  |

**FIGURA 37. INDICADOR RC EN ROJO POR TAREA NO CRÍTICA CON NIVEL NC CERCANO A 1** 

Un atraso en la ruta crítica será visible dependiendo del nivel de atraso de la tarea. Cómo podemos ver en la siguiente imagen la tarea A y B presentan un atraso considerable, concluyendo que el proyecto está atrasado. (Figura 38)

| $\blacksquare$ Project1<br>33%<br>43.33<br>15 days<br>0<br>0 days<br>$\leftrightarrow$ 6/17<br>100%<br>100<br>Inicio<br>0 days<br>0 days<br>13%<br>$\equiv$ Letras<br>54.17<br>12 days<br>0<br>0 days<br>40%<br>100<br>0 days<br>4 days<br>А |
|----------------------------------------------------------------------------------------------------|
|                                                                                                    |
|                                                                                                    |
|                                                                                                    |
|                                                                                                    |
| в<br>83.33<br>0%<br>3 days<br>0 days                                                                                                    |
| с<br>0%<br>2 days<br>0 days<br>0                                                                                                    |
| 0%<br>D<br>0 days<br>1 day<br>0                                                                                                    |
| E<br>0%<br>0<br>2 days<br>0 days                                                                                                    |
| $\equiv$ Números<br>55%<br>43.33<br>0 days<br>15 days<br>0                                                                                                    |
| 100%<br>100<br>2 days<br>0 days                                                                                                    |
| 2<br>100%<br>100<br>2 days<br>0 days                                                                                                    |
| 3<br>100%<br>100<br>2 days<br>0 days<br>$\bullet$                                                                                                    |
| 0%<br>4<br>0.93<br>0<br>2 days<br>4 days                                                                                                    |
| x<br>0%<br>3 days<br>0<br>0 days                                                                                                    |
| 6/30<br>0%<br>Fin<br>0 days<br>0<br>0 days                                                                                                    |

**FIGURA 38. ATRASO EN LA RUTA CRÍTICA CONSIDERABLE**

Es de considerar que el indicador RC es sensible a NC y al porcentaje de atraso en la tarea. Sin embargo no es sensible a la duración de la tarea, por lo que en tareas de más de 1 mes de duración no se recomienda su uso. No es lo mismo un atraso del 50% en una tarea de una semana, que en una de 1.5 meses. Finalmente como el NC cambia con el nivel de atraso de la tarea, es altamente recomendable actualizar las fechas.

#### 3.3 Procedimiento del Método de la Ruta Crítica (CMP)

Después de haber explicado algunos conceptos de la plantilla procederemos a desarrollar el procedimiento. Este procedimiento se encontrará dentro del flujo de la etapa Planeación para las acciones que consideren el desarrollo del cronograma.

#### **3.3.1 Procedimiento Desarrollo del Cronograma para la Aplicación de la Ruta Crítica**

Organización Versión 1

Creado por: Adriana González Lara

Fecha: 24 Junio 2015

Revisado por: Gerente de Planeación

**Objetivo:** Aumentar el control y seguimiento de las tareas en el cronograma para la medición correcta de indicadores de ruta crítica y reporte.

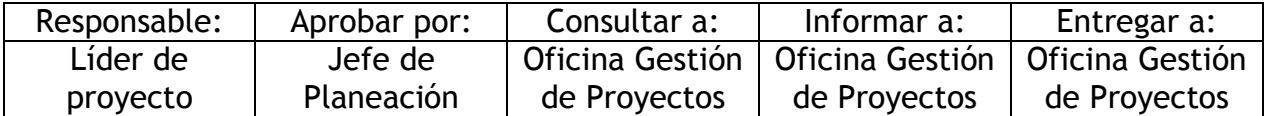

- 1. Abrir la plantilla MS Project.
- 2. Cambiar los nombres de las máquinas a utilizar
- 3. Agregar o eliminar máquinas de acuerdo a necesidades y seguir el formato.
- 4. Checar las tareas que no tengan dependencias con el indicador Sin Dependencias , y agregar sucesoras y predecesoras donde haga falta.
- 5. Hacer clic derecho en la tarea 1 del proyecto, dar clic en Información.
- 6. En la pestaña Avanzados cambiar la restricción a No comenzar antes de y seleccionar la fecha del comienzo de su proyecto. Verá reflejado el cambio de fechas en todo el cronograma. (Figura 39)
- 7. Si es que se cuenta con las fechas precisas, cambiar la duración de cada una de las tareas (en caso de aplicación del procedimiento PERT, saltarse este paso y acudir al procedimiento).
- 8. Establecer una línea base.
- 9. Para visualizar las tareas más críticas ir al indicador NC para crear un filtro. Tomar en cuenta que usualmente las tareas más críticas presentarán un rango de nivel de criticidad entre 0.80 y 1, con opción a cerrarlo entre 0.9 y 1.
- 10.Actualizar *cada semana o cada quincena* el avance del cronograma en la columna %Completado y reportarlo a la oficina Oficina Gestión de Proyectos. En caso de algún atraso inminente, será necesario reportar con premura la situación.
- 11.Actualizar las fechas de las tareas no críticas para el correcto cálculo de la Holgura Total y el indicador RC.

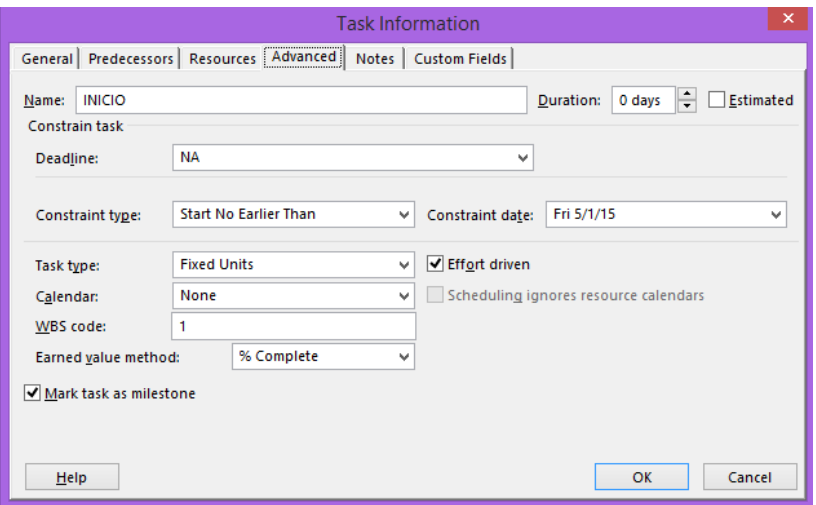

**FIGURA 39. CONFIGURACIÓN DEL COMIENZO DEL PROYECTO EN LA INFORMACIÓN DE LA TAREA INICIO**

## 3.4 Procedimiento de la Técnica de Revisión y Evaluación del Programa (PERT)

El formato utilizado para el siguiente procedimiento, ya contiene información en cuanto a las duraciones pesimista, optimista y más probable de cada actividad. Para la documentación de estas duraciones se realizó una consulta a los expertos en cuanto a las duraciones aproximadas de las actividades internas de la organización. También se obtuvieron datos de proveedores concurrentes para las duraciones de manufactura de diferentes equipos, traslados, pruebas y montaje.

Si se quiere aumentar el nivel de análisis para aplicar la herramienta PERT, se siguen los pasos ya descritos en el Método de la Ruta Crítica, con la excepción del paso 7 en adelante.

Este procedimiento se encontrará dentro del flujo de la etapa Planeación para las acciones que consideren el desarrollo del cronograma.

#### **3.4.1 Procedimiento Desarrollo del Cronograma para la Aplicación de PERT**

Organización Versión 1

Creado por: Adriana González Lara

Fecha: 24 Junio 2015

Revisado por: Gerente de Planeación

**Objetivo:** Aumentar el control y seguimiento de las tareas en el cronograma para el análisis PERT del cronograma y reporte.

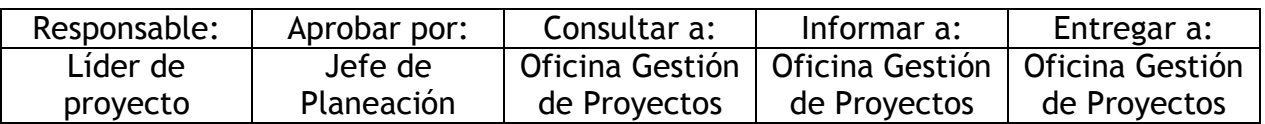

1. Abrir la plantilla MS Project.

- 2. Cambiar los nombres de las máquinas a utilizar
- 3. Agregar o eliminar máquinas de acuerdo a necesidades y seguir el formato.
- 4. Checar las tareas que no tengan dependencias con el indicador No Dependencies, y agregar sucesoras y predecesoras donde haga falta.
- 5. Hacer clic derecho en la tarea 1 del proyecto, dar clic en Información.

6. En la pestaña Avanzados cambiar la restricción a No comenzar antes de y seleccionar la fecha del comienzo de su proyecto. Verá reflejado el cambio de fechas en todo el cronograma. (Figura 39)

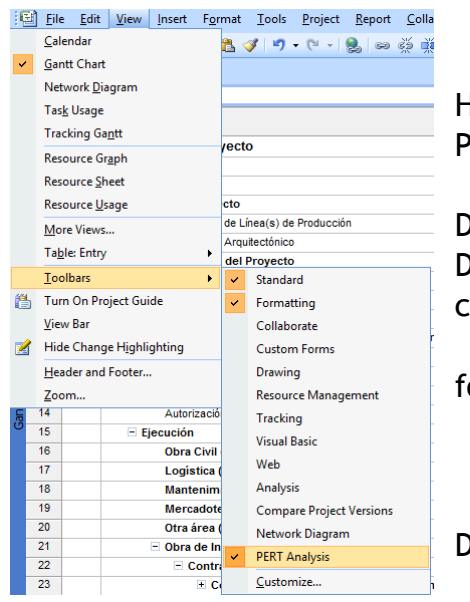

**FIGURA 40. ANÁLISIS PERT**

7. En el menú Vista abrir el submenú Barra de Herramientas y a continuación dar clic en Análisis PERT (MS Project 2007) (Figura 40)

8. Cambiar las entradas de las 3 columnas: Duración Optimista, Duración Más Probable y Duración Pesimista, donde sea necesario algún ambio.

9. Si es que se quiere cambiar los pesos de la órmula:

$$
t_e = \frac{a + 4m + b}{6}
$$

Dar clic en el botón Configurar PERT marcado en rojo

en la Figura 41.

| <b>Task Name</b>                    | Duration | Optimistic Dur. | <b>Expected Dur.</b> | Pessimistic Dur |                                                                     |        |              |
|-------------------------------------|----------|-----------------|----------------------|-----------------|---------------------------------------------------------------------|--------|--------------|
| del Proyecto                        | 18 days? | 0 days          | 0 days               | 0 days          |                                                                     |        |              |
|                                     | 0 days   | 0 days          | 0 days               | 0 days          |                                                                     |        |              |
| ación                               | 5 days?  | 0 days          | 0 days               | 0 days          |                                                                     |        |              |
| <b>inteprovecto</b>                 | 1 day?   | 0 days          | 0 days               | 0 days          |                                                                     |        |              |
| Layout de Línea(s) de Producció     | 1 day?   | 0 days          | 0 days               | 0 days          |                                                                     |        |              |
| Lavout Arquitectónico               | 1 day?   | 0 days          | 0 days               |                 | <b>Set PERT Weights</b>                                             |        | $\mathsf{x}$ |
| esarrollo del Provecto              | 3 days?  | 0 days          | 0 days               |                 |                                                                     |        |              |
| Definición del Alcance              | 1 day?   | 0 days          | 0 days               |                 | Enter weights for PERT calculations.<br>These values must sum to 6: |        |              |
| Cálculo de ritmo y máquinas         | 1 day?   | 0 days          | 0 days               |                 |                                                                     |        |              |
| Estimado del provecto               | 1 day?   | 0 days          | 0 days               |                 | Duration Weights                                                    |        |              |
| Consideración de transferencia      | 1 day?   | 0 days          | 0 days               | Optimistic:     |                                                                     |        |              |
| Cronograma                          | 1 day?   | 0 days          | 0 days               |                 |                                                                     |        |              |
| Revisión Final                      | 1 day?   | 0 days          | 0 days               | Expected:       |                                                                     | 4      |              |
| valuación Financiera                | 1 day?   | 0 days          | 0 days               |                 |                                                                     |        |              |
| utorización del Proyecto            | 0 days   | 0 days          | 0 days               | Pessimistic:    |                                                                     |        |              |
| ción                                | 11 days? | 0 days          | 0 days               |                 |                                                                     |        |              |
| Ibra Civil (Insertar el cronograma) | 1 day?   | 0 days          | 0 days               |                 | OK                                                                  | Cancel |              |
| ogística (Insertar el cronograma)   | 1 day?   | 0 days          | 0 days               |                 |                                                                     |        |              |

**FIGURA 41. CONFIGURACIÓN DE LOS PESOS DE LA FÓRMULA PERT** 

- 10.Dar clic en el botón Calcular PERT.
- 11.Establecer una línea base.
- 12.Ir a la vista diagrama de Gantt.
- 13.Para visualizar las tareas más críticas ir al indicador NC para crear un filtro. Tomar en cuenta que usualmente las tareas más críticas presentarán un rango de nivel de criticidad entre 0.8 y 1, con opción a cerrarlo entre 0.9 y 1.
- 14.Ir de nuevo a la vista de Análisis PERT.
- 15.Observar las duraciones pesimista, esperada y optimista con los botones  $\boxed{\text{m}}$   $\boxed{\text{m}}$ , observar el comportamiento de la ruta crítica.
- 16.Inserte la columna NC para ayudarse a identificar las rutas más críticas con NC arriba de 0.8 ya que cualquiera de estas podría tener probabilidad de convertirse en crítica y definir la duración total del proyecto.
- 17. Calcule  $s^2$  para las actividades con NC de 0.8. Puede realizarlo como se menciona en la siguiente Figura 42, insertando una columna con número y abriendo la personalización de campos.

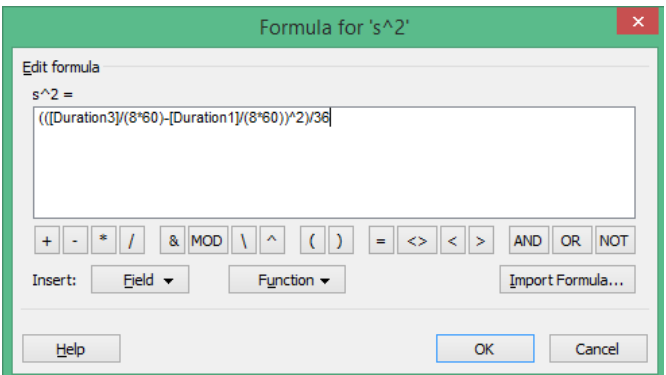

**FIGURA 42. FÓRMULA PARA EL CÁLCULO DE S<sup>2</sup>**

- 18. Copie y pegue los campos nombre de la tarea,  $s^2$ , a, m y b en una hoja Excel con el filtro del nivel de criticidad de su preferencia.
- 19. Es momento de sumar los valores s<sup>2</sup> de cada etapa. La recomendación es realizar una previa suma para la etapa planeación, luego diferentes sumas para las diferentes rutas de la etapa ejecución y finalmente la ruta de la etapa cierre. Al sumar los valores de cada etapa es importante no sumar aquellas tareas que sean paralelas en el cronograma, es decir, que no sean parte de la misma ruta y que además aseguren la ruta más larga.(Figura 43)

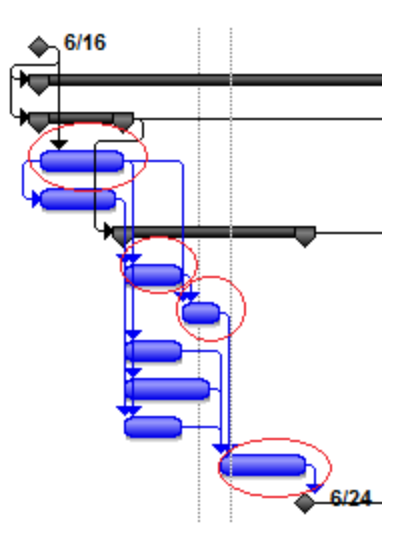

**FIGURA 43. EN CÍRCULO LAS TAREAS QUE SUS VALORES S 2 PUEDEN SER SUMADOS**

20.Calcule en primer lugar el valor s para la ruta más crítica, y después para las siguientes asegurándose que se calcule para las rutas que tengan más probabilidad de convertirse en crítica. A partir de los tres valores  $s^2$  para las etapas planeación, ejecución y cierre proceda a aplicar la fórmula para las diferentes rutas:

$$
S_n = \sqrt{S_{Etapa Inicio}^2 + S_{Etapa Ejecución Ruta n}^2 + S_{Etapa Cierre}^2}
$$

21.Vaciar los datos en un formato parecido al siguiente en Excel. Te es igual al valor calculado en MS Project de Duración para todo el proyecto en total. Desv Sta es igual a S de la ruta en cuestión. Finalmente x es la duración de tiempo para la cual se quiere calcular una probabilidad de completar el proyecto o antes.

| Тe       | 92.25                                        |  |  |
|----------|----------------------------------------------|--|--|
| Desy Sta | 6.2                                          |  |  |
|          |                                              |  |  |
|          | 75 = NORM.DIST (A5, \$B\$2, \$B\$3, TRUE)    |  |  |
| 76       | NORM.DIST(x, mean, standard_dev, cumulative) |  |  |

**FIGURA 44. FÓRMULA DE PROBABILIDAD ACUMULADA EN EXCEL**

- 22. Determinar T<sub>L</sub> y T<sub>U</sub> y calcular la probabilidad de terminar en cierto rango, o definir un nivel de confianza para la duración del proyecto calculando una gráfica acumulativa de probabilidad. Esto se calcula rápidamente con la resta absoluta de las probabilidades correspondientes del rango  $T_L$  y  $T_{U_L}$
- 23.Si desea realizar una gráfica acumulativa de las probabilidades, despliegue una lista de cálculos de probabilidad de x asegurándose de que vayan los resultados desde 0% hasta 100% aproximadamente. Y cree una gráfica como en la imagen.

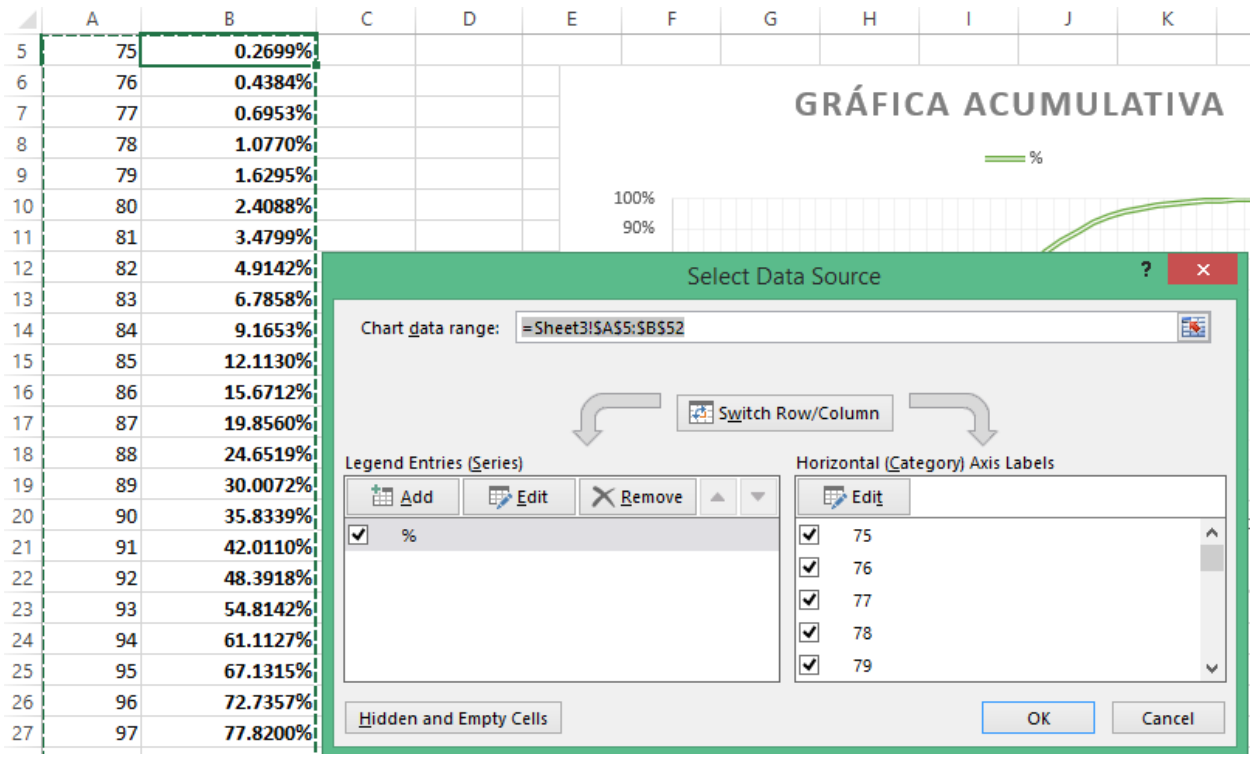

**FIGURA 45. DATOS DE LA GRÁFICA PARA LAS PROBABILIDADES EN EXCEL** 

24.A continuación correr la simulación Monte Carlo en Excel con ayuda del formato a continuación en la Figura 42. Aplicable al formato ya creado en el paso 19.

|                       |                                             |                          |                                                |                         | G | H |
|-----------------------|---------------------------------------------|--------------------------|------------------------------------------------|-------------------------|---|---|
| <b>Actividad</b>      |                                             |                          | Aleatorio                                      | Promedio                | m |   |
|                       | Raíz cuadrada de la                         | Suma de                  | Suma de actividades                            |                         |   |   |
| 2 Total Ruta A        | sumatoria s2 para Ruta A actividades Ruta A |                          | Ruta A                                         | =SimulationAverage(D2)  |   |   |
|                       | Raíz cuadrada de la                         | Suma de                  | Suma de actividades                            |                         |   |   |
| <b>3</b> Total Ruta B | sumatoria s2 para Ruta B actividades Ruta B |                          | Ruta B                                         | =SimulationAverage(D3)  |   |   |
| 4 Actividad 1         | $= (H4 - F4)^3 2/36$                        | $= (F4 + 4 * G4 + H4)/6$ | =PERTValue(F4, G4, H4)                         | [=SimulationAverage(D4) |   |   |
| 5 Actividad           | $=$ (H5-F5)^2/36                            | $= (F5 + 4 * G5 + H5)/6$ | =PERTValue(F5, G5, H5) [=SimulationAverage(D5) |                         |   |   |
| 6 Actividad n         | $= (H6 - F6)^2/236$                         | $= (F6 + 4*G6 + H6)/6$   | =PERTValue(F6, G6, H6) [=SimulationAverage(D6) |                         |   |   |

**FIGURA 46. FORMATO DE PREPARACIÓN PARA LA SIMULACIÓN MONTE CARLO** 

- 25.Crear un histograma para dar conclusiones acerca de la duración del proyecto. Presione en el botón Histogram & Chart Wizard para completar este paso. (Figura 47).
- 26.Cuando se le pida seleccione la celda fuente que es la celda que contiene el resultado del número con una distribución de variable aleatoria. En este caso será la suma de los números aleatorios que dan en total la duración del proyecto. En el caso de la Figura 46, para la ruta A será la celda D2 y para ruta B la celda D3, ambas incluyendo las duraciones aleatorias de las actividades de planeación y cierre por supuesto.

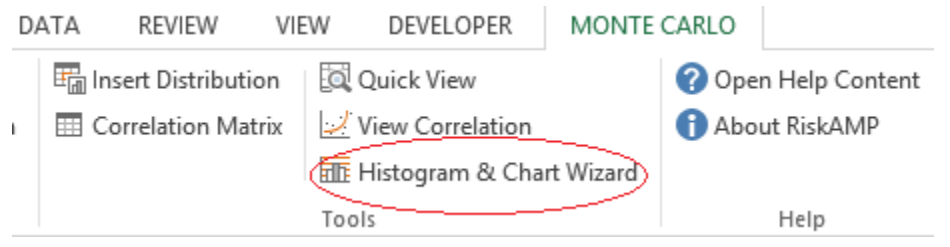

**FIGURA 47. CREACIÓN DE UN HISTOGRAMA A PARTIR DE LA SIMULACIÓN MONTE CARLO**

27.A continuación como paso final seleccione crear una nueva hoja de simulación de resultados, presione siguiente y luego en fin. Después de esto se creará el histograma y se desplegarán otros datos de la simulación. (Figura 48)

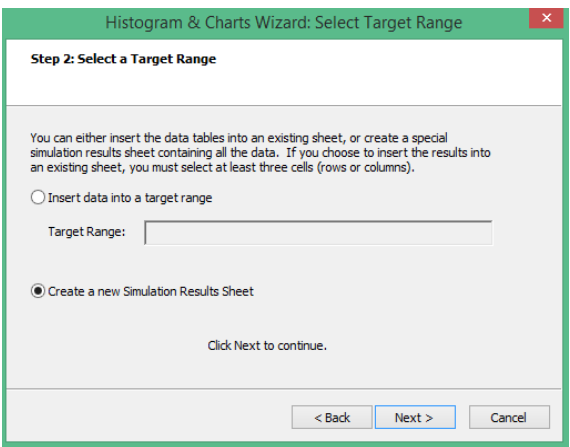

**FIGURA 48. CREACIÓN DE HOJA DE RESULTADOS DE SIMULACIÓN MONTE CARLO**

28.Detrás de la gráfica del histograma podrá visualizar una tabla de intervalos de probabilidad, úsela para graficar la curva correspondiente. (Figura 49)

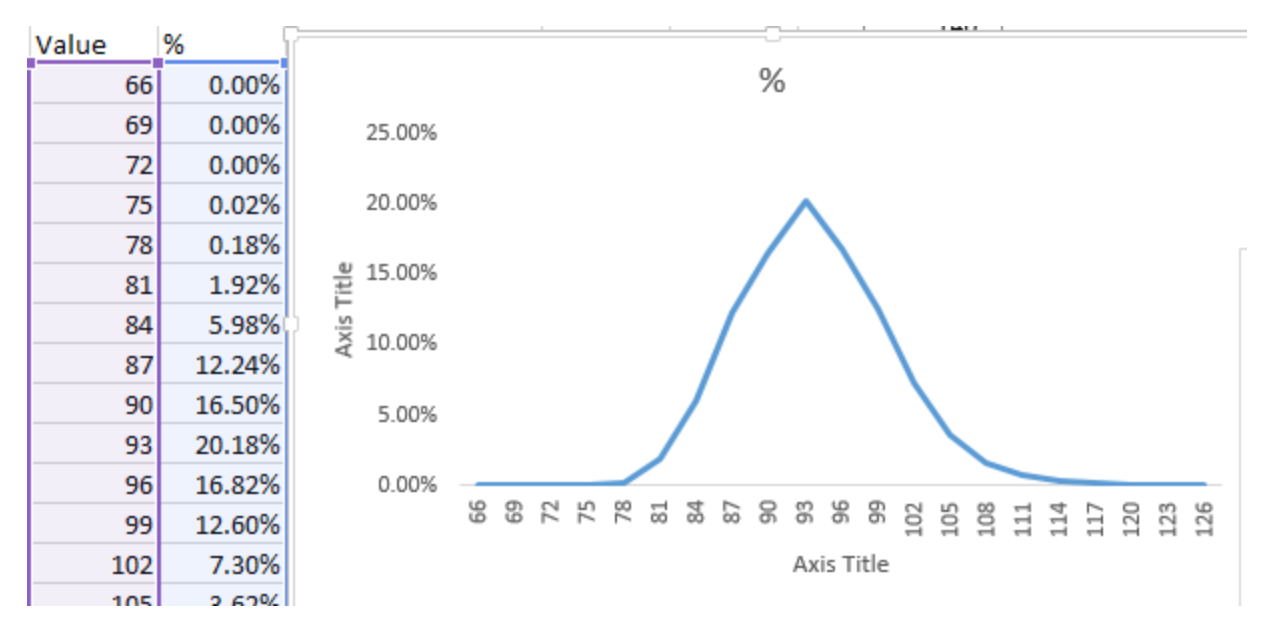

**FIGURA 49. EJEMPLO DE GRÁFICO A PARTIR DE LOS DATOS DE SIMULACIÓN MONTE CARLO**

- 12.Actualizar cada *semana o cada quincena* el avance del cronograma en la columna %Completado y reportar este y todos los formatos a la oficina PMO. En caso de algún atraso inminente, será necesario reportar con premura la situación.
- 29.Actualizar las fechas de las tareas no críticas para el correcto cálculo de la Holgura Total y el indicador RC.

# CAPÍTULO 4. SIMULACIÓN

A continuación la simulación para la aplicación de las herramientas de análisis a cronogramas en el Proyecto X.

## 4.1 Método de la Ruta Crítica (CMP)

Después de seguir los pasos del procedimiento procedemos a mostrar las tareas más críticas de la forma siguiente en el cronograma. Se utilizó un filtro con las tareas con NC igual o mayor a 0.9 en este caso.

|                  |                                                               |             |                                    |    |     | May 3, '15 |  |            |   | May 10, '15 |  |
|------------------|---------------------------------------------------------------|-------------|------------------------------------|----|-----|------------|--|------------|---|-------------|--|
|                  | <b>Task Name</b><br>$\overline{\mathbf{v}}$                   | Duration    | $\overline{\phantom{a}}$<br>$-$ NC | W. |     | s          |  |            | s |             |  |
| $\mathbf{0}$     | $\triangle$ Proyecto X                                        | 83 days 0   |                                    |    |     |            |  |            |   |             |  |
|                  | <b>INICIO</b>                                                 | 0 days 0.96 |                                    |    | 451 |            |  |            |   |             |  |
| $\overline{2}$   | ⊿ Planeación                                                  | 12 days 0   |                                    |    |     |            |  |            |   |             |  |
| 3                | ▲ Anteproyecto                                                | 3 days 0    |                                    |    |     |            |  |            |   |             |  |
|                  | Layout de Línea(s) de Producción                              | 3 days 0.96 |                                    |    |     |            |  |            |   |             |  |
| 5                | Layout Arquitectónico                                         | 2 days 0.95 |                                    |    |     |            |  |            |   |             |  |
| 6                | ▲ Desarrollo del Proyecto                                     | 4 days 0    |                                    |    |     |            |  |            |   |             |  |
|                  | Definición del Alcance                                        | 1 day 0.96  |                                    |    |     |            |  |            |   |             |  |
| 8                | Cálculo de ritmo y máquinas                                   | 1 day 0.96  |                                    |    |     |            |  |            |   |             |  |
| 9                | Estimado del proyecto                                         | 1 day 0.95  |                                    |    |     |            |  |            |   |             |  |
| 10 <sup>10</sup> | Consideración de transferencia de equipo entre Organizaciones | 2 days 0.96 |                                    |    |     |            |  |            |   |             |  |
| 11               | Cronograma                                                    | 1 day 0.95  |                                    |    |     |            |  |            |   |             |  |
| 12               | Revisión Final                                                | 2 days 0.96 |                                    |    |     |            |  |            |   |             |  |
| 14               | Autorización del Proyecto                                     | 0 days 0.96 |                                    |    |     |            |  | <b>517</b> |   |             |  |
|                  |                                                               |             |                                    |    |     |            |  |            |   |             |  |

**FIGURA 50. FILTRO APLICADO NC MAYOR O IGUAL A 0.9 PARA LA ETAPA DE PLANEACIÓN** 

En la primera parte del cronograma correspondiente se muestran todas las tareas, siendo estas críticas a excepción de la evaluación financiera. (Figura 50)

|    |                                                                      |                |              | 115 |  | May 17, '15 |      |                                                                                                    | May 24, '15 |  | May 31, '15 |     | <b>Jun 7.11</b>    |  |
|----|----------------------------------------------------------------------|----------------|--------------|-----|--|-------------|------|----------------------------------------------------------------------------------------------------|-------------|--|-------------|-----|--------------------|--|
|    | <b>Task Name</b><br>$\overline{\phantom{a}}$                         | Duration       | $\bullet$ NC |     |  |             |      | $ W $ T $ F $ S $ S $ M $ T $ $ W $ T $ F $ S $ S $ M $ T $ $ W $ T $ F $ T $ S $ S $ M $ $ T $ $ W $ T $ F $ $ S $ |             |  |             |     | $S$   $M$          |  |
| 15 | ⊿ Eiecución                                                          | 69 days 0      |              |     |  |             |      |                                                                                                    |             |  |             |     |                    |  |
| 21 | 4 Obra de Ingeniería                                                 | 69 days 0      |              |     |  |             |      |                                                                                                    |             |  |             |     |                    |  |
| 44 | 4 Compra de Maquinaria                                               | 44 days 0      |              |     |  |             |      |                                                                                                    |             |  |             |     |                    |  |
| 73 | 4 Máquina A (Abasto de Equipo Nuevo)                                 | 44 days 0      |              |     |  |             |      |                                                                                                    |             |  |             |     |                    |  |
| 74 | Documentación del Alcance (Máquina A)                                | $1$ day $1$    |              |     |  |             |      |                                                                                                    |             |  |             |     |                    |  |
| 75 | Especificación y Cotización de Equipo (Máquina A)                    | 5 days 1       |              |     |  |             |      |                                                                                                    |             |  |             |     |                    |  |
| 76 | Selección Proveedores (Máquina A)                                    | 2 days 1       |              |     |  |             |      |                                                                                                    |             |  |             |     |                    |  |
| 77 | Elaboración de contrato, opcional (Máquina A)                        | 5 days 1       |              |     |  |             |      |                                                                                                    |             |  |             |     |                    |  |
| 78 | Requisiciones de Equipos (Máquina A)                                 | 3 days 1       |              |     |  |             |      |                                                                                                    |             |  |             |     |                    |  |
| 79 | Colocación de PO's (Máquina A)                                       | $1$ day        |              |     |  |             |      |                                                                                                    |             |  |             |     |                    |  |
| 80 | Fabricación de Equipo Nuevo (Máquina A)                              | 20 days 1      |              |     |  |             |      |                                                                                                    |             |  |             |     |                    |  |
| 81 | Pruebas en instalaciones del proveedor, opcional (Máquina A)         | 0 days 1       |              |     |  |             |      |                                                                                                    |             |  |             |     |                    |  |
| 82 | Traslado de Equipo (Máquina A)                                       | 7 days 1       |              |     |  |             |      |                                                                                                    |             |  |             |     |                    |  |
| 83 | Equipo Nuevo en Planta (Máquina A)                                   | 0 days 1       |              |     |  |             |      |                                                                                                    |             |  |             |     |                    |  |
| 84 | 4 Máquina B (Abasto de Equipo Nuevo)                                 | 27 days 0      |              |     |  |             |      |                                                                                                    |             |  |             |     |                    |  |
| 85 | Documentación del Alcance (Máquina B)                                | $1$ day $0.9$  |              |     |  |             |      |                                                                                                    |             |  |             |     |                    |  |
| 86 | Especificación y Cotización de Equipo (Máquina B)                    | 5 days 0.9     |              |     |  |             |      |                                                                                                    |             |  |             |     |                    |  |
| 87 | Selección Proveedores (Máquina B)                                    | $0$ days $0.9$ |              |     |  |             | 5/18 |                                                                                                    |             |  |             |     |                    |  |
| 88 | Elaboración de contrato, opcional (Máquina B)                        | 3 days 0.9     |              |     |  |             |      |                                                                                                    |             |  |             |     |                    |  |
| 89 | Requisiciones de Equipos (Máquina B)                                 | 2 days 0.9     |              |     |  |             |      |                                                                                                    |             |  |             |     |                    |  |
| 90 | Colocación de PO's (Máquina B)                                       | $1$ day $0.9$  |              |     |  |             |      |                                                                                                    |             |  |             |     |                    |  |
| 91 | Fabricación de Equipo Nuevo (Máquina B)                              | 10 days 0.9    |              |     |  |             |      |                                                                                                    |             |  |             |     |                    |  |
| 92 | Pruebas Pruebas en instalaciones del proveedor, opcional (Máquina B) | 0 days 0.9     |              |     |  |             |      |                                                                                                    |             |  |             | 6/2 |                    |  |
| 93 | Traslado de Equipo (Máquina B)                                       | 5 days 0.9     |              |     |  |             |      |                                                                                                    |             |  |             |     |                    |  |
| 94 | Equipo Nuevo en Planta (Máquina B)                                   | $0$ days $0.9$ |              |     |  |             |      |                                                                                                    |             |  |             |     | $\frac{1}{26}$ 6/7 |  |

**FIGURA 51. FILTRO APLICADO NC MAYOR IGUAL A 0.9 PARA LA ETAPA DE EJECUCIÓN 1 PARTE**

En cuanto a la sección de Ejecución podemos visualizar el abasto de las máquinas A y B como tareas críticas, siendo la máquina A más crítica que la B. (Figura 51)

|     |                                                                         |                     |        |   | Jun 21, '15 |  | Jun 28, '15                                                                                                    |  | Jul 5, '15 |  |
|-----|-------------------------------------------------------------------------|---------------------|--------|---|-------------|--|----------------------------------------------------------------------------------------------------|--|------------|--|
|     | <b>Task Name</b><br>$\overline{\phantom{a}}$                            | Duration            | $-$ NC | s |             |  | $\mathbf{1} \top \mathbf{1} \mathbf{W} \top \mathbf{1} \top \mathbf{F} \top \mathbf{S} \top \mathbf{S} \top \mathbf{M} \top \mathbf{1} \top \mathbf{W} \top \top \mathbf{F} \top \mathbf{S} \top \mathbf{S} \top \mathbf{M} \top \top \mathbf{W} \top \top$ |  |            |  |
| 106 | 4 Montaje Electromecánico y de Servicios                                | 49 days 0           |        |   |             |  |                                                                                                    |  |            |  |
| 107 | ▲ Montaje Mecánico                                                      | 45 days 0           |        |   |             |  |                                                                                                    |  |            |  |
| 112 | Máquina A (Montaje Mecánico)                                            | 10 days 1           |        |   |             |  |                                                                                                    |  |            |  |
| 113 | Máquina B (Montaje Mecánico)                                            | 15 days 0.9         |        |   |             |  |                                                                                                    |  |            |  |
| 115 | 4 Montaje Eléctrico y de Control                                        | $39$ days $0$       |        |   |             |  |                                                                                                    |  |            |  |
| 116 | 4 Conexiones Elétricas y de Control                                     | 38 days 0           |        |   |             |  |                                                                                                    |  |            |  |
| 121 | Máquina A (Montaie Eléctrico y de Control)                              | 1 day 0.93          |        |   |             |  |                                                                                                    |  |            |  |
| 136 | ▲ Montaje de Servicios                                                  | 42 days 0           |        |   |             |  |                                                                                                    |  |            |  |
| 142 | 4 Conexiones de Redes de Servicios de Producción (Montaje de Servicios) | 40 days 0           |        |   |             |  |                                                                                                    |  |            |  |
| 143 | 4 Red de Aire Comprimido                                                | 40 days 0           |        |   |             |  |                                                                                                    |  |            |  |
| 145 | Máquina A (Aire Comprimido)                                             | 3 days 0.94         |        |   |             |  |                                                                                                    |  |            |  |
| 154 | 4 Red de Agua Caliente                                                  | 18 days 0           |        |   |             |  |                                                                                                    |  |            |  |
| 155 | Máquina A (Red Aqua Caliente)                                           | 1 day 0.93          |        |   |             |  |                                                                                                    |  |            |  |
| 159 | 4 Pruebas y Arranque de Linea                                           | $35$ days $0$       |        |   |             |  |                                                                                                    |  |            |  |
| 160 | 4 Pruebas en Vacío                                                      | $23$ days $0$       |        |   |             |  |                                                                                                    |  |            |  |
| 165 | Máquina A (Pruebas en Vacío)                                            | 3 days 1            |        |   |             |  |                                                                                                    |  |            |  |
| 166 | Máquina B (Pruebas en Vacío)                                            | 3 days 0.9          |        |   |             |  |                                                                                                    |  |            |  |
| 168 | 4 Pruebas con Producto                                                  | $23$ days $0$       |        |   |             |  |                                                                                                    |  |            |  |
| 173 | Máquina A (Pruebas con Producto)                                        | 3 days 1            |        |   |             |  |                                                                                                    |  |            |  |
| 174 | Máquina B (Pruebas con Producto)                                        | 3 days 0.9          |        |   |             |  |                                                                                                    |  |            |  |
| 176 | 4 Pruebas completadas                                                   | $20 \text{ days} 0$ |        |   |             |  |                                                                                                    |  |            |  |
| 181 | Máquina A (Pruebas completas)                                           | 0 days 1            |        |   |             |  |                                                                                                    |  |            |  |
| 182 | Máquina B (Pruebas completas)                                           | $0$ days $0.9$      |        |   |             |  | 6/27                                                                                                    |  |            |  |

**FIGURA 52. FILTRO APLICADO NC MAYOR IGUAL A 0.9 PARA LA ETAPA DE EJECUCIÓN 2 PARTE**

En cuanto a la siguiente etapa que es el Montaje, las tareas de la máquina A siguen mostrándose críticas junto con algunas de la máquina B. Las Pruebas, siendo la etapa final en la Ejecución del proyecto, muestran ambas máquinas A y B, siendo las tareas de la máquina A las más críticas. (Figura 52)

Por último en la etapa de Ejecución, las tareas en cuanto al Arranque de la Línea Operativa y el Producto a Mercado son crucialmente críticas ya que son las tareas con las que se cuenta con un compromiso. Las tareas de la etapa Cierre críticas son las tareas que conciernen a la Instalación Mecánica, pero más críticas aún la del Reporte Final y Evaluación del Proyecto. (Figura 53)

|     |                                       |                     |                  |        | Jun 28, '15 |  |  | Jul 5, '15 |  | Jul 12, '15 |  |  | Jul 19, '15 |                    |
|-----|---------------------------------------|---------------------|------------------|--------|-------------|--|--|------------|--|-------------|--|--|-------------|--------------------|
|     | <b>Task Name</b><br>$\sim$            | Duration            | $\rightarrow$ NC | $\sim$ |             |  |  |            |  |             |  |  | $S + M +$   |                    |
| 184 | Arranque de Línea Operativa 100%      | 9 days 1            |                  |        |             |  |  |            |  |             |  |  |             |                    |
| 185 | Producto a Mercado                    | 0 days 1            |                  |        |             |  |  |            |  |             |  |  | 7/18        |                    |
| 186 | 4 Cierre                              | $26 \text{ days} 0$ |                  |        |             |  |  |            |  |             |  |  |             |                    |
| 187 | ▲ Cierre de contratos                 | 11 days $0$         |                  |        |             |  |  |            |  |             |  |  |             |                    |
| 188 | Cierre Contratos Instalación Mecánica | 2 days 0.9          |                  |        |             |  |  |            |  |             |  |  |             |                    |
| 191 | ▲ Actas de Entrega-Recepción          | $9$ days $0$        |                  |        |             |  |  |            |  |             |  |  |             |                    |
| 192 | Actas Recepcion Instalación Mecánica  | $1$ day $0.9$       |                  |        |             |  |  |            |  |             |  |  |             |                    |
| 195 | <b>Reporte Final</b>                  | 1 day               |                  |        |             |  |  |            |  |             |  |  |             |                    |
| 197 | Evaluación de Proyecto                | 1 day               |                  |        |             |  |  |            |  |             |  |  |             |                    |
| 198 | <b>FIN</b>                            | 0 days 1            |                  |        |             |  |  |            |  |             |  |  |             | $\frac{1}{2}$ 7/19 |

**FIGURA 53. FILTRO APLICADO NC MAYOR IGUAL A 0.9 PARA LA ETAPA DE EJECUCIÓN 3 PARTE**

Después de haber cumplido con el formato a continuación le damos seguimiento cada semana o quincena, cambiando las fechas de las tareas que así lo requieran para el cálculo eficiente del indicador RC. En la siguiente imagen observamos cierta afectación en la ruta crítica debido a la tarea número 9 Estimado del proyecto. Esta tarea puede atrasar el proyecto si no se realiza a la brevedad. Por lo cual el indicador total del proyecto es de color rojo, alertando una tarea crítica atrasada. (Figura 54)

|                | $\bullet$    | <b>Task Name</b><br>$\mathbf{v}$                              | <b>Duration</b>   | $\blacktriangleright$ RC | $\blacktriangleright$ NC | $\blacktriangleright$ %Complete | %Planned |  |   | May 3, '15 | $\bullet$ W T F S S M T W T F |
|----------------|--------------|---------------------------------------------------------------|-------------------|--------------------------|--------------------------|---------------------------------|----------|--|---|------------|-------------------------------|
| $\mathbf{0}$   |              | ⊿ Proyecto X                                                  | $83 \text{ days}$ |                          |                          |                                 |          |  |   |            |                               |
|                | $\checkmark$ | <b>INICIO</b>                                                 | $0$ days          |                          |                          | 100                             | 100      |  | 5 |            |                               |
| $\overline{2}$ |              | 4 Planeación                                                  | 12 days           |                          |                          | 50                              | 65       |  |   |            |                               |
|                | ں            | ⊿ Anteproyecto                                                | $3$ days          |                          |                          | 100                             | 100      |  |   |            |                               |
|                |              | Layout de Línea(s) de Producción                              | 3 days            |                          |                          | 100                             | 100      |  |   |            |                               |
| 5              | ✓            | Layout Arquitectónico                                         | 2 days            |                          |                          | 100                             | 100      |  |   |            |                               |
| 6              |              | 4 Desarrollo del Proyecto                                     | 4 days            |                          |                          | 50                              | 75       |  |   |            |                               |
| ۰              | $\checkmark$ | Definición del Alcance                                        | $1$ day           |                          |                          | 100                             | 100      |  |   |            |                               |
| 8              |              | Cálculo de ritmo y máquinas                                   | 1 day             |                          | 0.96                     | 25                              | 100      |  |   |            |                               |
| 9              |              | Estimado del proyecto                                         | $1$ day           |                          | 0.95                     | ۱n                              | 100      |  |   |            |                               |
| 10             |              | Consideración de transferencia de equipo entre Organizaciones | 2 days            |                          | 0.96                     | 75                              | 100      |  |   |            |                               |
| 11             | $\checkmark$ | Cronograma                                                    | $1$ day           |                          |                          | 100                             | 100      |  |   |            |                               |
| 12             |              | Revisión Final                                                | 2 days            |                          | 0.96                     |                                 |          |  |   |            |                               |
| 13             |              | Evaluación Financiera                                         | 5 days            |                          | 0.42                     |                                 |          |  |   |            |                               |
| 14             |              | Autorización del Proyecto                                     | $0$ days          |                          | 0.96                     |                                 |          |  |   |            | * 517                         |

**FIGURA 54. LA TAREA 9 AFECTA AL INDICADOR RC DEL PROYECTO MARCANDO UN ATRASO**

## 4.2 Técnica de Revisión y Evaluación del Programa (PERT)

A continuación observamos una duración esperada total del proyecto de 93 días aproximadamente, de acuerdo a los cálculos realizados con la duración optimista, duración más probable y la duración pesimista. Siendo la duración más probable del proyecto de 81 días, el proyecto cuenta con una duración optimista de 55 días y 168 días aproximadamente. (Figura 55)

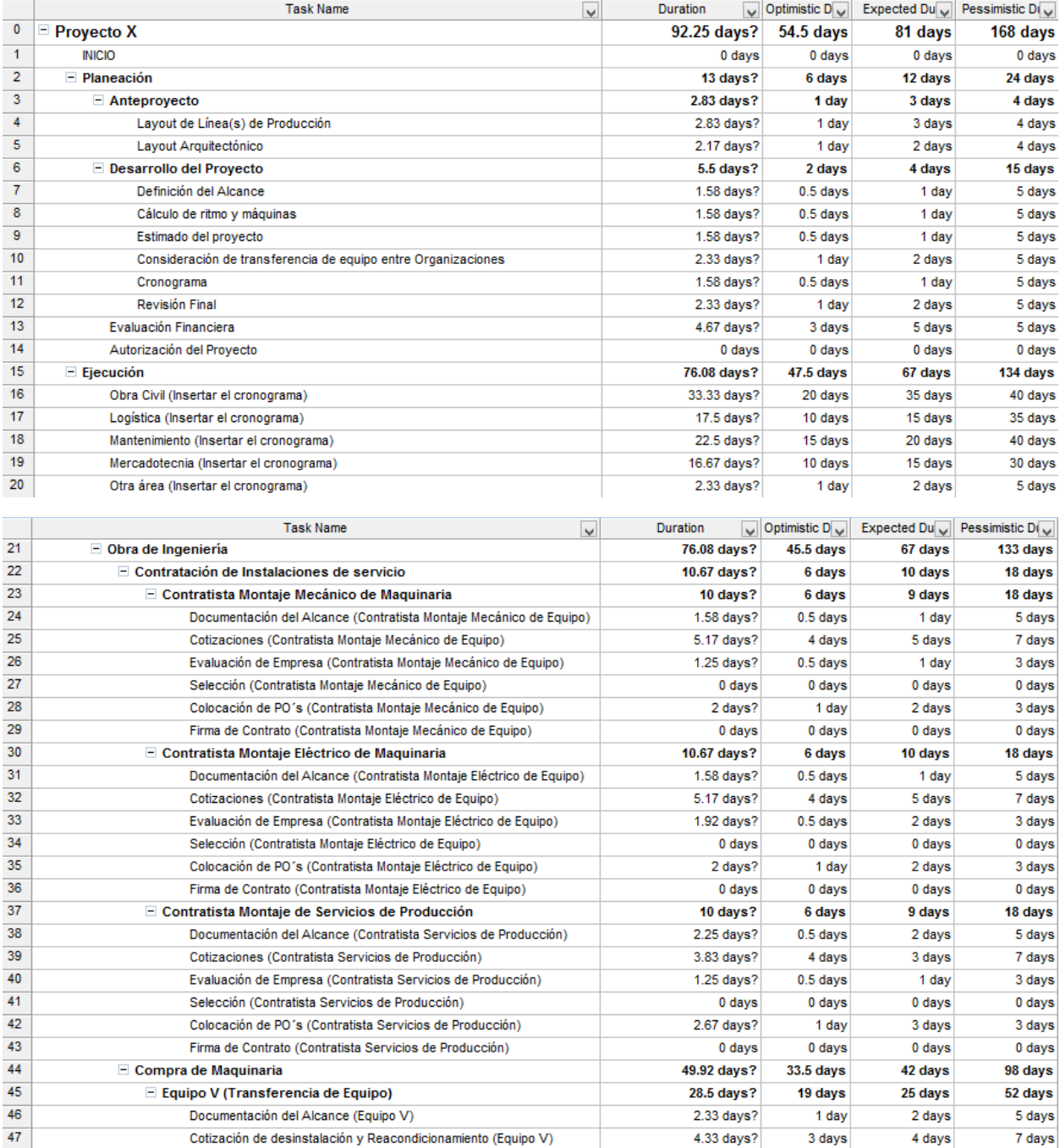

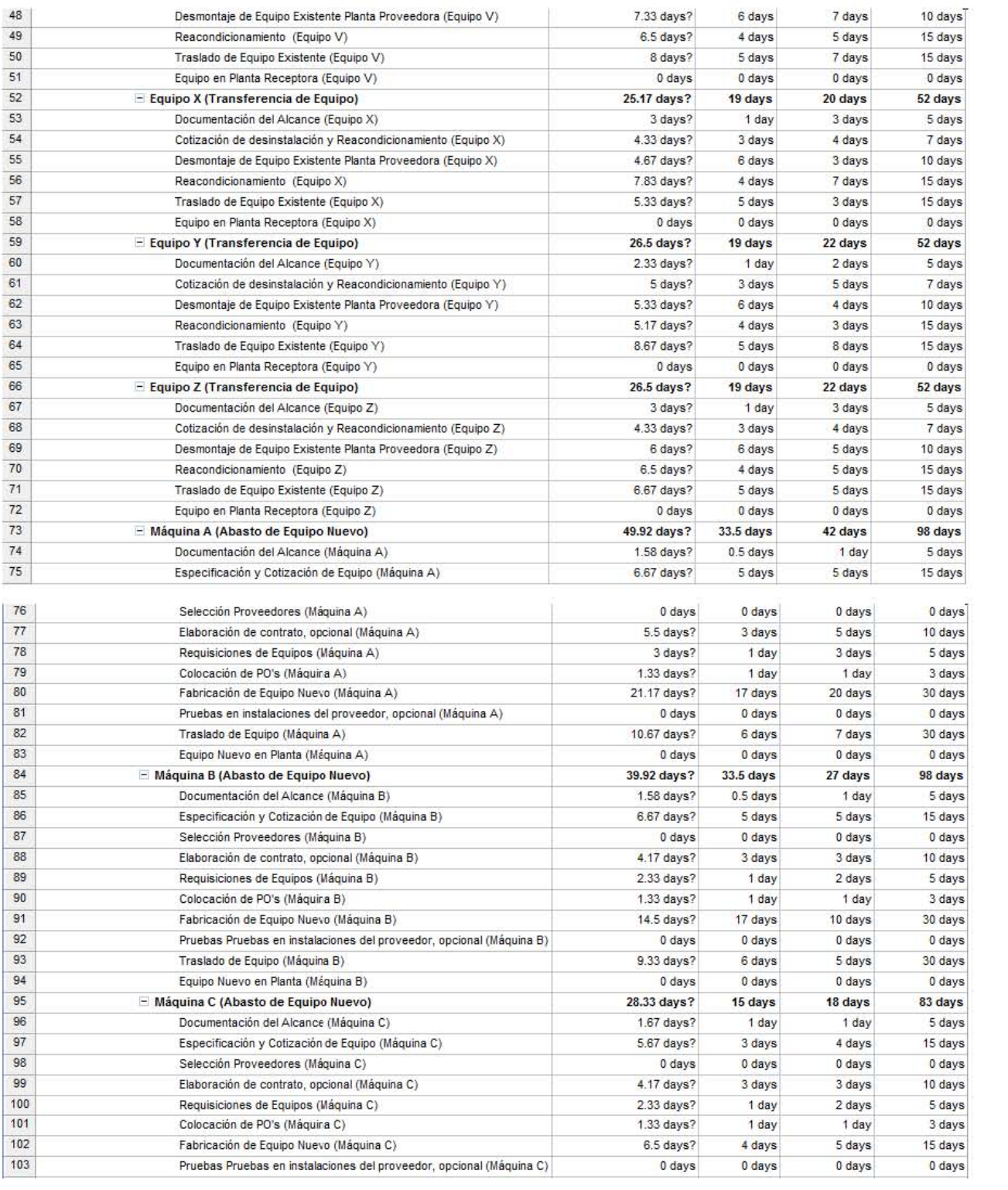

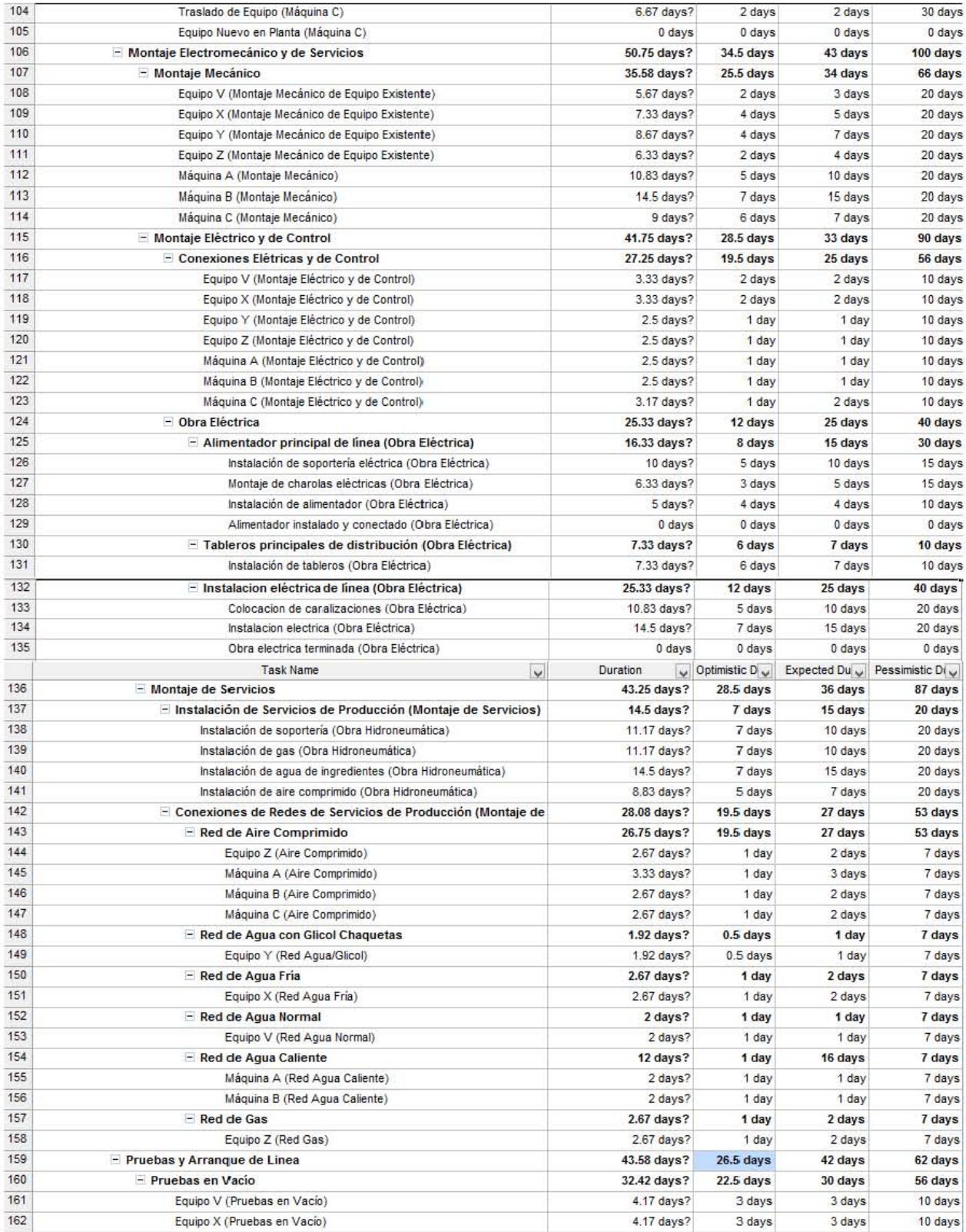

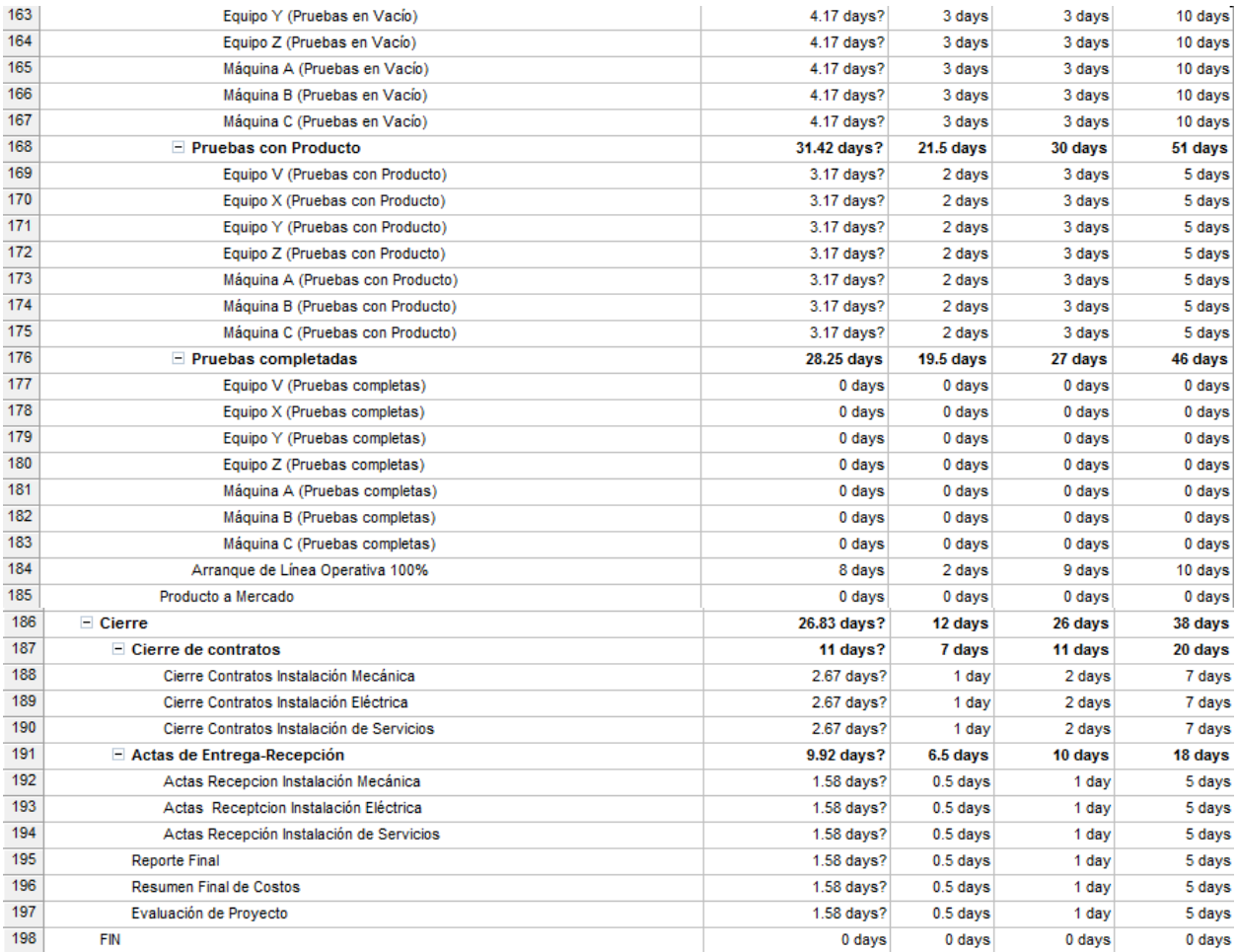

**FIGURA 55. ANÁLISIS PERT EN MS PROJECT 2007**

A partir de lo anterior, se realizarán los cálculos de probabilidad con ayuda de las siguientes fórmulas.

$$
z = \frac{T_d - T_e}{S}
$$

Donde:

 $T_d$  = Tiempo propuesto para calcular la probabilidad de que termine en ese momento o antes el proyecto.

T<sup>e</sup> = Tiempo estimado para la terminación del proyecto a partir de la sumatoria de *te* de las actividades en la ruta crítica.

S = Desviación estándar de la duración de proyecto.

z = Variable aleatoria normal

La probabilidad de completar el proyecto en  $T_d$  es calculada de la siguiente forma:

$$
P(T \leq T_d) = P\left(z \leq \frac{T_d - T_e}{S}\right)
$$

A continuación el cronograma con el filtro NC en nivel de criticidad mayor a 0.9 para realizar los anteriores cálculos a partir de la ruta crítica. (Figura 56)

|                         | O | <b>Task Name</b><br>$\checkmark$                                     | Duration<br>$\checkmark$ | $NC$ $\vee$             | Optimistic Du V     | Expected Dr   | Pessimistic Du     | $s^2$<br>$\checkmark$ |
|-------------------------|---|----------------------------------------------------------------------|--------------------------|-------------------------|---------------------|---------------|--------------------|-----------------------|
| 0                       |   | - Proyecto X                                                         | 92.25 days?              | $\bf{0}$                | 54.5 days           | 81 days       | 168 days           | $\bf{0}$              |
| $\ddot{\phantom{1}}$    | Œ | <b>INICIO</b>                                                        | 0 days                   | 0.95                    | 0 days              | 0 days        | 0 days             | $\theta$              |
| $\overline{\mathbf{2}}$ |   | - Planeación                                                         | 13 days?                 | $\pmb{0}$               | 6 days              | 12 days       | 24 days            | $\overline{0}$        |
| 3                       |   | - Anteproyecto                                                       | 2.83 days?               | $\bf{0}$                | 1 day               | 3 days        | 4 days             | $\bf{0}$              |
| 4                       |   | Layout de Linea(s) de Producción                                     | 2.83 days?               | 0.95                    | 1 day               | 3 days        | 4 days             | 0.25                  |
| 5                       |   | Layout Arquitectónico                                                | 2.17 days?               | 0.94                    | 1 day               | 2 days        | 4 days             | 0.25                  |
| 6                       |   | - Desarrollo del Proyecto                                            | 5.5 days?                | $\pmb{0}$               | 2 days              | 4 days        | 15 days            | $\bf{0}$              |
| 7                       |   | Definición del Alcance                                               | 1.58 days?               | 0.95                    | 0.5 days            | 1 day         | 5 days             | 0.56                  |
| 8                       |   | Cálculo de ritmo y máquinas                                          | 1.58 days?               | 0.95                    | 0.5 days            | 1 day         | 5 days             | 0.56                  |
| 9                       |   | Estimado del proyecto                                                | 1.58 days?               | 0.93                    | 0.5 days            | 1 day         | 5 days             | 0.56                  |
| 10                      |   | Consideración de transferencia de equipo entre Organizaciones        | 2.33 days?               | 0.94                    | 1 day               | 2 days        | 5 days             | 0.44                  |
| 11                      |   | Cronograma                                                           | 1.58 days?               | 0.93                    | 0.5 days            | 1 day         | 5 days             | 0.56                  |
| 12                      |   | Revisión Final                                                       | 2.33 days?               | 0.95                    | 1 day               | 2 days        | 5 days             | 0.44                  |
| 14 <sub>1</sub>         |   | Autorización del Proyecto                                            | 0 days                   | 0.95                    | 0 days              | 0 days        | 0 days             | $\overline{0}$        |
| 15                      |   | $=$ Ejecución                                                        | 76.08 days?              | $\bf{0}$                | 47.5 days           | 67 days       | 134 days           | $\bf{0}$              |
| 21                      |   | - Obra de Ingenieria                                                 | 76.08 days?              | $\bf{0}$                | <b>45.5 days</b>    | 67 days       | 133 days           | $\pmb{0}$             |
| 44                      |   | - Compra de Maquinaria                                               | 49.92 days?              | 0                       | 33.5 days           | 42 days       | 98 days            | $\pmb{0}$             |
| 73                      |   | - Máquina A (Abasto de Equipo Nuevo)                                 | 49.92 days?              | $\bf{0}$                | 33.5 days           | 42 days       | 98 days            | $\pmb{0}$             |
| 74                      |   | Documentación de Alcance (Máquina A)                                 | 1.58 days?               | $\overline{1}$          | 0.5 <sub>days</sub> | 1 day         | 5 days             | 0.56                  |
| 75                      |   | Especificación y Cotización de Equipo (Máquina A)                    | 6.67 days?               | $\overline{1}$          | 5 days              | 5 days        | 15 days            | 2.78                  |
| 16                      |   | Selección Proveedores (Máquina A)                                    | 0 days                   | $\overline{1}$          | 0 days              | 0 days        | $0 \, \text{days}$ | $\bf{0}$              |
| 77                      |   | Elaboración de cortrato, opcional (Máquina A)                        | 5.5 days?                | $\overline{1}$          | 3 days              | 5 days        | 10 days            | 1.36                  |
| 78                      |   | Requisiciones de Equipos (Máquina A)                                 | 3 days?                  | $\overline{1}$          | 1 day               | 3 days        | 5 days             | 0.44                  |
| 79                      |   | Colocación de PO's (Máquina A)                                       | 1.33 days?               | $\mathbf{1}$            | 1 day               | 1 day         | 3 days             | 0.11                  |
| 80                      |   | Fabricación de Equipo Nuevo (Máquina A)                              | 21.17 days?              | $\overline{1}$          | 17 days             | 20 days       | 30 days            | 4.69                  |
| 81                      |   | Pruebas en instalaciones del proveedor, opcional (Máquina A)         | 0 days                   | $\overline{1}$          | 0 days              | 0 days        | $0 \, \text{days}$ | $\circ$               |
| 82                      |   | Traslado de Equipc (Máquina A)                                       | 10.67 days?              | $\overline{1}$          | 6 days              | 7 days        | 30 days            | 16                    |
| 83                      |   | Equipo Nuevo en Hanta (Máquina A)                                    | <b>U</b> days            | 1                       | 0 days              | <b>U</b> days | U days             | $\bullet$             |
| 84                      |   | - Máquina B (Abasto de Equipo Nuevo)                                 | 39.92 days?              | $\bf{0}$                | 33.5 days           | 27 days       | 98 days            | $\bf{0}$              |
| 85                      |   | Documentación del Alcance (Máquina B)                                | 1.58 days?               | 0.93                    | 0.5 days            | 1 day         | 5 days             | 0.56                  |
| 86                      |   | Especificación y Cotización de Equipo (Máquina B)                    | 6.67 days?               | 0.93                    | 5 days              | 5 days        | 15 days            | 2.78                  |
| 87                      |   | Selección Proveedores (Náquina B)                                    | 0 days                   | 0.93                    | 0 days              | 0 days        | 0 days             | $\theta$              |
| 88                      |   | Elaboración de contrato, opcional (Máquina B)                        | 4.17 days?               | 0.93                    | 3 days              | 3 days        | 10 days            | 1.36                  |
| 89                      |   | Requisiciones de Equipos (Máquina B)                                 | 2.33 days?               | 0.93                    | 1 day               | 2 days        | 5 days             | 0.44                  |
| 90                      |   | Colocación de PO's (Máquina B)                                       | 1.33 days?               | 0.93                    | 1 day               | 1 day         | 3 days             | 0.11                  |
| 91                      |   | Fabricación de Equipo Nuevo (Máquina B)                              | 14.5 days?               | 0.93                    | 17 days             | *0 days       | 30 days            | 4.69                  |
| 92                      |   | Prucbas Prucbas en instalaciones del proveedor, opcional (Máquina B) | 0 days                   | 0.93                    | 0 days              | 0 days        | 0 days             | $\pmb{0}$             |
| 93                      |   | Traslado de Equipo (Máquina B)                                       | 9.33 days?               | 0.93                    | 6 days              | 5 days        | 30 days            | 16                    |
| 94                      |   | Equipo Nuevo en Planta (Máquina B)                                   | 0 days                   | 0.93                    | 0 days              | 0 days        | 0 days             | $\pmb{0}$             |
| 106                     |   | - Montaje Electromecánico y de Servicios                             | 50.75 days?              | $\bf{0}$                | 34.5 days           | 43 days       | 100 days           | $\bf{0}$              |
| 107                     |   | - Montaje Mecánico                                                   | 35.58 days?              | $\bf{0}$                | 25.5 days           | 34 days       | 66 days            | $\pmb{0}$             |
| 112                     |   | Máquina A (Montaje Mecánico)                                         | 10.83 days?              | $\overline{1}$          | 5 days              | *0 days       | 20 days            | 6.25                  |
| 113                     |   | Máquina B (Montaje Mecánico)                                         | 14.5 days?               | 0.93                    | 7 days              | 15 days       | 20 days            | 4.69                  |
| 115                     |   | - Montaje Eléctrico y de Control                                     | 41.75 days?              | $\bf{0}$                | 28.5 days           | 33 days       | 90 days            | $\bf{0}$              |
| 116                     |   | - Conexiones Elétricas y de Control                                  | 27.25 days?              | $\bf{0}$                | 19.5 days           | 25 days       | 56 days            | $\bf{0}$              |
| 121                     |   | Máquina A (Montaje Eléctrico y de Control)                           | 2.5 days?                | 0.91                    | 1 day               | 1 day         | 10 days            | 2.25                  |
| 136                     |   | - Montaje de Servicios                                               | 43.25 days?              | $\bf{0}$                | 28.5 days           | 36 days       | 87 days            | $\bf{0}$              |
| 142                     |   | - Conexiones de Redes de Servicios de Producción (Montaje de Servic  | 28.08 days?              | $\bf{0}$                | <b>19.5 days</b>    | 27 days       | 53 days            | $\bf{0}$              |
| 143                     |   | - Red de Aire Comprimido                                             | 26.75 days?              | $\bf{0}$                | 19.5 days           | 27 days       | 53 days            | $\bf{0}$              |
| 145                     |   | Máquina A (Aire Comprimido)                                          | 3.33 days?               | 0.91                    | 1 day               | 3 days        | 7 days             | $\overline{1}$        |
| 159                     |   | Prucbas y Arranque de Linca                                          | 43.58 days?              | $\bf{0}$                | 26.5 days           | 42 days       | 62 days            | $\bf{0}$              |
| 160                     |   | - Pruebas en Vacio                                                   | 32.42 days?              | $\bf{0}$                | 22.5 days           | 30 days       | 56 days            | $\bf{0}$              |
| 165                     |   | Máquina A (Pruebas en Vacío)                                         | 4.17 days?               | $\overline{1}$          | 3 days              | 3 days        | 10 days            | 1.36                  |
| 166                     |   | Máquina B (Pruebas en Vacío)                                         | 4.17 days?               | 0.93                    | 3 days              | 3 days        | 10 days            | 1.36                  |
| 168                     |   | - Pruebas con Producto                                               | 31.42 days?              | $\pmb{0}$               | 21.5 days           | 30 days       | 51 days            | $\bf{0}$              |
| 173                     |   | Máquina A [Pruebas con Producto)                                     | 3.17 days?               | $\ddot{\phantom{1}}$    | 2 days              | 3 days        | 5 days             | 0.25                  |
| 174                     |   | Máquina B (Pruebas con Producto)                                     | 3.17 days?               | 0.93                    | 2 days              | 3 days        | 5 days             | 0.25                  |
| 176                     |   | - Pruebas completadas                                                | 28.25 days               | $\pmb{0}$               | 19.5 days           | 27 days       | 46 days            | $\pmb{0}$             |
| 181                     |   | Máquina A [Pruebas completas)                                        | 0 days                   | 1                       | 0 days              | 0 days        | 0 days             | $\pmb{0}$             |
| 182                     |   | Máquina B (Pruebas completas)                                        | 0 days                   | 0.93                    | 0 days              | 0 days        | 0 days             | $\theta$              |
| 184                     |   | Arranque de Línea Operativa 100%                                     | 8 days                   | 1                       | 2 days              | 9 days        | 10 days            | 1.78                  |
| 185                     |   | Producto a Mercado                                                   | 0 days                   | $\ddot{ }$              | 0 days              | 0 days        | 0 days             | $\theta$              |
| 186                     |   | $=$ Cierre                                                           | 26.83 days?              | $\Omega$                | 12 days             | 26 days       | 38 days            | $\Omega$              |
| 195                     |   | Reporte Final                                                        | 1.58 days?               | $\overline{\mathbf{1}}$ | 0.5 days            | 1 day         | 5 days             | 0.56                  |
| 197                     |   | Evaluación de Proyecto                                               | 1.58 days?               | $\ddot{\phantom{1}}$    | 0.5 days            | 1 day         | 5 days             | 0.56                  |
| 198                     |   | FIN                                                                  | 0 days                   | 1                       | 0 days              | 0 days        | 0 days             | $\bf 0$               |
|                         |   |                                                                      |                          |                         |                     |               |                    |                       |

**FIGURA 56. APLICACIÓN DEL FILTRO NC MAYOR O IGUAL A 0.9**

Con las actividades de la máquina A sobre la ruta crítica, la estimación total de la duración del proyecto es de 92.25 días.

> Duración Total = 92.25 días  $T_e = 92.25$  $S^2$ Etapa Inicio $= 1.81$  $\mathsf{S}^2$ Etapa Ejecución Ruta A  $=35.59$  $S^2$ <sub>Etapa</sub> Cierre</sub> = 1.12  $S_A = \sqrt{1.81 + 35.59 + 1.12} = 6.2$

Para la segunda ruta crítica de la máquina B, tenemos que:

$$
S^{2}_{Etapa Inicio} = 1.81
$$
  

$$
S^{2}_{Etapa Ejecución Ruta A} = 34.03
$$
  

$$
S^{2}_{Etapa Cierre} = 1.12
$$
  

$$
S_{A} = \sqrt{1.81 + 34.03 + 1.12} = 6.08
$$

Podemos apreciar que el valor s, es aproximadamente el mismo. Tomando en cuenta que la ruta de la máquina B se volverá crítica al ser igual o de mayor duración que la ruta de la máquina A, procederemos a realizar el cálculo únicamente con la ruta A.

La probabilidad de completar el proyecto antes o en el tiempo  $T_d$ , se calcula de la siguiente forma:

Para  $T_d = 85$ 

$$
P(T \leq T_d) = P(z \leq 75)
$$
  
=  $P\left(z \leq \frac{85 - T_e}{S}\right)$   
=  $P\left(z \leq \frac{85 - 92.25}{6.2}\right)$   
=  $P(z \leq -1.16)$   
=  $1 - P(z \leq 1.16)$   
=  $1 - 0.8717 = 0.1211 = 12.83$  %

Con la siguiente gráfica acumulativa podemos ubicar rápidamente la probabilidad de completar el proyecto antes de o en el número indicado de días Td. Observamos que el proyecto tiene una probabilidad de aproximadamente 90% de tener una duración igual o menor de 100 días. (Figura 57)

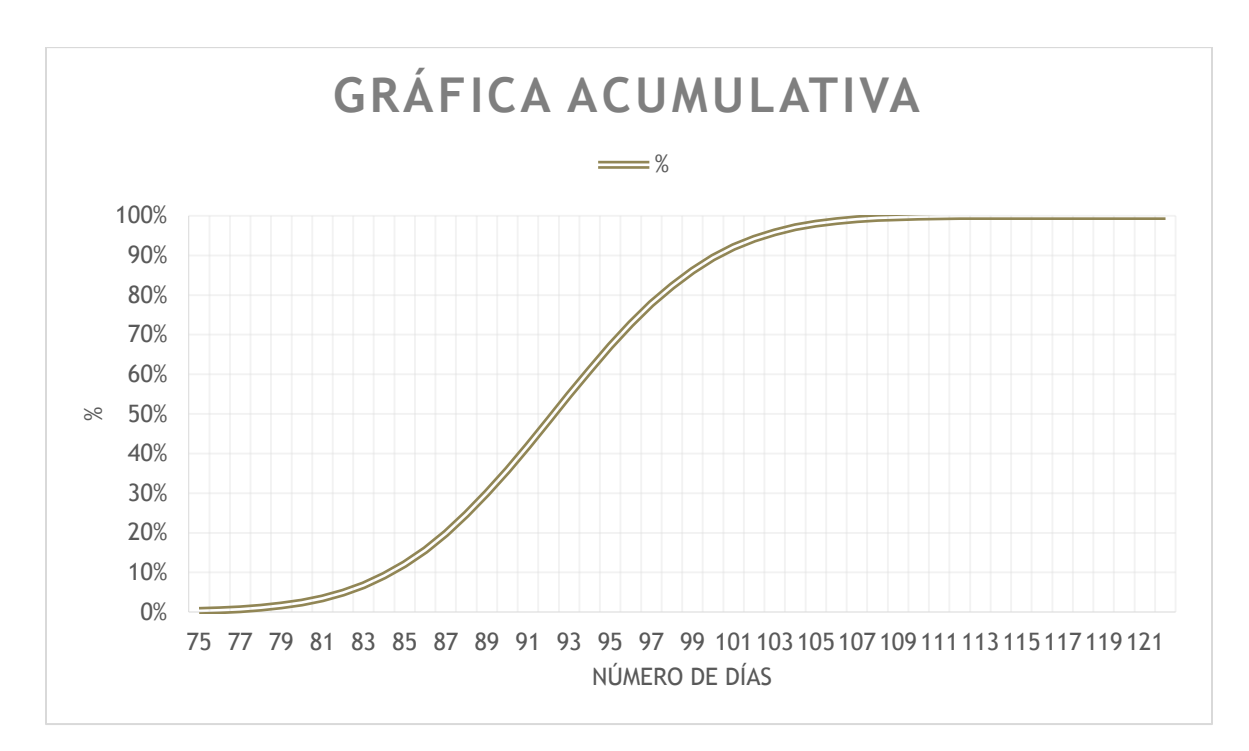

**FIGURA 57. GRÁFICA ACUMULATIVA EN EXCEL**

Para calcular la probabilidad de terminar en cierto rango de tiempo definidos por  $T_L$  y T<sub>u</sub> se realiza el siguiente cálculo, con ayuda de la tabla de probabilidades de una normal estándar (Anexo 1):

Para  $T_L = 81$  y  $T_U = 92.25$ 

$$
P(T_L \le T \le T_U) = P(81 \le T \le 92.25)
$$
  
=  $P(T \le 92.25) - P(T \le 81)$   
=  $P\left(z \le \frac{92.25 - 92.25}{6.2}\right) - P\left(z \le \frac{81 - 92.25}{6.2}\right)$   
=  $P(z \le 0) - P(z \le -1.81)$   
=  $P(z \le 0) - [1 - P(z \le -1.81)]$   
= 0.5 - [1 - 0.9649] = 0.4649 = 46.49%

Lo cual indica que el proyecto cuenta con una probabilidad del 46.49% de terminar entre los 81 y 92.25 días.

Hay que recordar que estos cálculos se basan en una distribución que no es igual que la de PERT, por lo que el proyecto puede tener variaciones con respecto a los anteriores cálculos.

Para la simulación vaciamos las tareas más críticas con NC arriba de 0.9 en el formato dado en el procedimiento. Sin embargo, no todas pertenecen a una misma ruta crítica, por lo tanto analizando las restricciones realizaremos el análisis con las tareas que únicamente sean pertenecientes a esa ruta. En color azul se muestran las tareas de Planeación que entran dentro de la ruta crítica. Las rojas son tareas resumen. (Figura 58)

| <b>Actividad</b><br>$\overline{\mathbf{v}}$ | ÷        | $\overline{\mathbf{v}}$ | Aleatorio<br>$\overline{\phantom{a}}$ | Promedio <sub>La</sub> | $\overline{\mathbf{v}}$ | l vi<br>m<br>n | $\overline{\phantom{a}}$ |
|---------------------------------------------|----------|-------------------------|---------------------------------------|------------------------|-------------------------|----------------|--------------------------|
| <b>Total Ruta A</b>                         | 6.207813 | 92.25                   | 88.05034865                           | 92.2616992             | 54.5                    | 81             | 168                      |
| <b>Total Ruta B</b>                         | 6.081233 | 85.91                   | 86.41301651                           | 83.92983026            |                         |                |                          |
| <b>Planeación</b>                           |          | 13                      |                                       |                        | 6                       | 12             | 24                       |
| Anteproyecto                                |          | 2.83                    |                                       |                        |                         | 3              |                          |
| Layout de Línea(s) de Producción            | 0.25     | 2.83                    | 2.682710252                           | 2.83337449             |                         | 3              | 4                        |
| Layout Arquitectónico                       | 0.25     | 2.17                    | 1,418152648                           | 2.166647365            |                         |                | 4                        |
| <b>Desarrollo del Proyecto</b>              |          | 5.5                     |                                       |                        | $\mathfrak z$           |                | 15                       |
| Definición del Alcance                      | 0.5625   | 1.58                    | 0.968199701                           | 1.583139347            | 0.5                     |                |                          |
| Cálculo de ritmo y máquinas                 | 0.5625   | 1.58                    | 1.224207652                           | 1.5833208              | 0.5                     |                |                          |
| Estimado del proyecto                       | 0.5625   | 1.58                    | 1.439448954                           | 1.583181592            | 0.5                     |                |                          |
| Consideración de transferencia d 0.444444   |          | 2.33                    | 2.187710495                           | 2.33332217             | $\mathbf{1}$            |                |                          |
| Cronograma                                  | 0.5625   | 1.58                    | 0.767181897                           | 1.583235789            | 0.5                     |                |                          |
| Revisión Final                              | 0.444444 | 2.33                    | 1.804029333                           | 2.333165293            |                         | $\overline{2}$ |                          |
| Autorización del Proyecto                   | 0        | 0                       |                                       |                        | 0                       | 0              |                          |
| <b>Ejecución</b>                            | 0        | 76.08                   |                                       |                        | 47.5                    | 67             | 134                      |
| Obra de Ingeniería                          |          | 76.08                   |                                       |                        | 47.5                    | 67             | 134                      |
| <b>Compra de Maguinaria</b>                 |          | 49.92                   |                                       |                        | 33.5                    | 42             | 98                       |

**FIGURA 58. FORMATO PARA LA PREPARACIÓN DE LA SIMULACIÓN MONTE CARLO 1 PARTE**

Las siguientes actividades mostradas en amarillo son pertenecientes a la ruta A y las verdes son pertenecientes a la ruta B. Siendo la ruta A más crítica que la ruta B, realizaremos la simulación de ambas, en el caso que la B se muestre como crítica. (Figura 59)
| <b>Actividad</b><br>×١                                         | s2<br>÷۱         | te<br>$\overline{\phantom{a}}$ | <b>Aleatorio</b><br>÷۱     | <b>Promedio</b><br>÷.      | $\overline{a}$<br>÷ | $-$ b<br>m     | $\overline{\mathbf v}$ |
|----------------------------------------------------------------|------------------|--------------------------------|----------------------------|----------------------------|---------------------|----------------|------------------------|
| Máquina A (Abasto de Equipo Nu                                 | 0                | 49.92                          |                            |                            | 33.5                | 42             | 98                     |
| Documentación del Alcance (Máq                                 | 0.5625           | 1.58                           | 1.907372656                | 1.58330558                 | 0.5                 | 1              | $\sqrt{5}$             |
| Especificación y Cotización de Equ 2.777778                    |                  | 6.67                           | 6.366270714                | 6.666421841                | 5                   | 5              | 15                     |
| <u>Selección Proveedores (Máquina .</u>                        | 0                | 0                              | $\overline{0}$             | $\overline{0}$             | 0                   | $\overline{0}$ | $\boldsymbol{0}$       |
| Elaboración de contrato, opciona 1.361111                      |                  | 5.5                            | 7.177252744                | 5.499878297                | 3                   | 5              | 10                     |
| Requisiciones de Equipos (Máquir                               | 0.444444         | 3                              | 2.827905763                | 2.999820064                | $\mathbf{1}$        | 3              | 5                      |
| Colocación de PO's (Máquina A)                                 | 0.111111         | 1.33                           | 1.087531634                | 1.333341864                | $\mathbf{1}$        | $\mathbf{1}$   | 3                      |
| Fabricación de Equipo Nuevo (Mc 4.694444                       |                  | 21.17                          | 18.61108323                | 21.16591032                | 17                  | 20             | 30                     |
| <u>Pruebas en instalaciones del prov</u>                       | 0                | 0                              | $\overline{0}$             | $\overline{0}$             | 0                   | 0              | $\boldsymbol{o}$       |
| Traslado de Equipo (Máquina A)                                 | 16               | 10.67                          | 13.05581327                | 10.6674676                 | 6                   | 7              | 30                     |
| Eguipo Nuevo en Planta (Máguin                                 | $\overline{o}$   | 0                              | $\overline{0}$             | $\overline{0}$             | $\overline{0}$      | 0              | $\boldsymbol{0}$       |
| Máquina B (Abasto de Equipo Nu                                 | $\bf{0}$         | 39.92                          | $\bf{0}$                   | $\overline{0}$             | 33.5                | 27             | 98                     |
| Documentación del Alcance (Mác                                 | 0.5625           | 1.58                           | 1.880741632                | 1.583334022                | 0.5                 | 1              | 5                      |
| Especificación y Cotización de Eq 2.777778                     |                  | 6.67                           | 10.3925322                 | 6.666548227                | 5                   | 5              | 15                     |
| Selección Proveedores (Máquina                                 | 0                | $\mathbf 0$                    | $\bf{0}$                   | $\mathbf 0$                | 0                   | 0              | $\overline{0}$         |
| Elaboración de contrato, opciona 1.361111                      |                  | 4.17                           | 3.612569627                | 4.166485992                | 3                   | 3              | 10                     |
| Requisiciones de Equipos (Máqui 0.444444                       |                  | 2.33                           | 1.772200446                | 2.333267498                | 1                   | $\overline{2}$ | 5                      |
| Colocación de PO's (Máquina B)                                 | 0.111111         | 1.33                           | 1.590470933                | 1.333306888                | $\mathbf{1}$        | $\mathbf{1}$   | 3                      |
|                                                                |                  | 14.5                           | 8.516971844                |                            | 7                   | 10             | 30                     |
| Fabricación de Equipo Nuevo (Mi 4.694444                       |                  |                                |                            | 12.83283662                |                     |                |                        |
| Pruebas Pruebas en instalacione:                               | 0                | $\mathbf{0}$                   | $\mathbf{0}$               | $\mathbf{0}$               | $\bf{0}$            | $\bf{0}$       | $\bf{0}$               |
| Traslado de Equipo (Máquina B)                                 | 16               | 9.33                           | 10.11476901                | 8.999986687                | 4                   | 5              | 30                     |
| Equipo Nuevo en Planta (Máquin                                 | $\overline{0}$   | $\mathbf 0$                    | 0                          | 0                          | $\overline{0}$      | $\overline{0}$ | $\overline{0}$         |
| Montaje Electromecánico y de Se                                | 0                | 50.75                          |                            |                            | 34.5                | 43             | 100                    |
| <b>Montaje Mecánico</b>                                        | 0                | 35.58                          |                            |                            | 25.5                | 34             | 66                     |
| Máquina A (Montaje Mecánico)                                   | 6.25<br>4.694444 | 10.83<br>14.5                  | 12.65089139<br>15.47852926 | 10.83310632<br>14.50033384 | 5<br>$\overline{7}$ | 10             | 20 <sub>2</sub>        |
| Máquina B (Montaje Mecánico)<br>Montaje Eléctrico y de Control | 0                | 41.75                          |                            |                            | 28.5                | 15<br>33       | 20<br>90               |
| Conexiones Elétricas y de Contro                               | 0                | 27.25                          |                            |                            | 19.5                | 25             | 56                     |
| Máquina A (Montaje Eléctrico y d                               | 2.25             | 2.5                            | 2.141522422                | 2.500480614                | 1                   | 1              | 10                     |
| <b>Montaje de Servicios</b>                                    | 0                | 43.25                          |                            |                            | 28.5                | 36             | 87                     |
| <b>Conexiones de Redes de Servicio</b>                         | 0                | 28.08                          |                            |                            | 19.5                | 27             | 53                     |
| <b>Red de Aire Comprimido</b>                                  | 0                | 26.75                          |                            |                            | 19.5                | 27             | 53                     |
| Máquina A (Aire Comprimido)                                    | 1                | 3.33                           | 4.408738004                | 3.333420528                | 1                   | 3              | $\overline{7}$         |
| Pruebas y Arranque de Linea                                    | 0                | 43.58                          |                            |                            | 26.5                | 42             | 62                     |
| <b>Pruebas en Vacío</b>                                        | 0                | 32.42                          |                            |                            | 22.5                | 30             | 56                     |
| Máquina A (Pruebas en Vacío)                                   | 1.361111         | 4.17                           | 5.083238987                | 4.166447175                | 3                   | 3              | 10 <sup>1</sup>        |
| Máquina B (Pruebas en Vacío)                                   | 1.361111         | 4.17                           | 5.038194939                | 4.166488173                | 3                   | 3              | 10                     |
| <b>Pruebas con Producto</b>                                    | 0                | 31.42                          |                            |                            | 21.5                | 30             | 51                     |
| Máquina A (Pruebas con Product                                 | 0.25             | 3.17                           | 3.14911617                 | 3.166687286                | $\overline{2}$      | 3              | 5                      |
| Máquina B (Pruebas con Producto                                | 0.25             | 3.17                           | 4.04621087                 | 3.166756766                | $\overline{2}$      | $\overline{3}$ | 5                      |
| <b>Pruebas completadas</b>                                     | 0                | 28.25                          |                            |                            | 19.5                | 27             | 46                     |
| Máquina A (Pruebas completas)                                  | 0                | $\bf{0}$                       | 0                          | $\mathbf 0$                | 0                   | 0              | $\mathbf{O}$           |
| Máquina B (Pruebas completas)                                  | 0                | 0                              | 0                          | 0                          | 0                   | 0              | 0                      |
| Arranque de Línea Operativa 100!                               | 1.78             | 8                              | 6.617495411                | 7.999932102                | $\overline{2}$      | 9              | $10\,$                 |
| Producto a Mercado                                             | 0                | 0                              | 0                          | 0                          | 0                   | 0              | 0                      |
| Cierre                                                         | 0                | 26.83                          |                            |                            | 14                  | 26             | 39                     |
| <b>Reporte Final</b>                                           | 0.5625           | 1.58                           | 3.087087572                | 1.583570912                | 0.5                 | 1              | 5                      |
| Evaluación de Proyecto                                         | 0.5625           | 1.58                           | 1.169238666                | 1.583216892                | 0.5                 | $\mathbf{1}$   | 5                      |
| FIN                                                            | 0                | 0                              | 0                          |                            | 0                   | 0              | $\mathbf{0}$           |

**FIGURA 59. FORMATO PARA LA PREPARACIÓN DE LA SIMULACIÓN MONTE CARLO 2 PARTE**

Es necesario cuidar de las tareas con fondo blanco, ya que si bien no son parte directa de la ruta crítica, pudiesen llegar a serlo en algunos casos. Es por esto que es recomendable tenerlas en cuenta por su Nivel de Criticidad alto. (Figura 59)

En promedio podemos ver que es cercano al tiempo esperado previamente calculado de 93 días aproximadamente. Sin embargo como podemos ver en el aleatorio de ruta A y B, ambas rutas son cercanas a la misma duración en esta única simulación. Por lo tanto es necesario cuidar de ambas rutas.

En esta simulación de 5000 interacciones podemos visualizar el siguiente histograma con la siguiente frecuencia. (Tabla 9 y Figura 60)

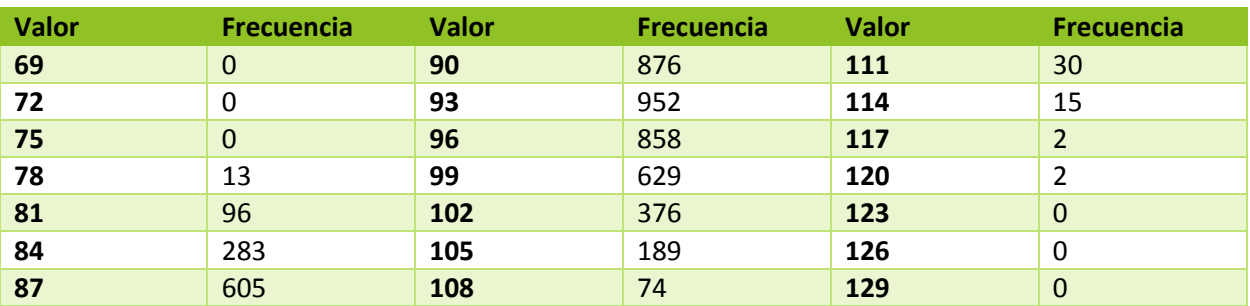

**TABLA 9. TABLA DE FRECUENCIA PARA EL HISTOGRAMA** 

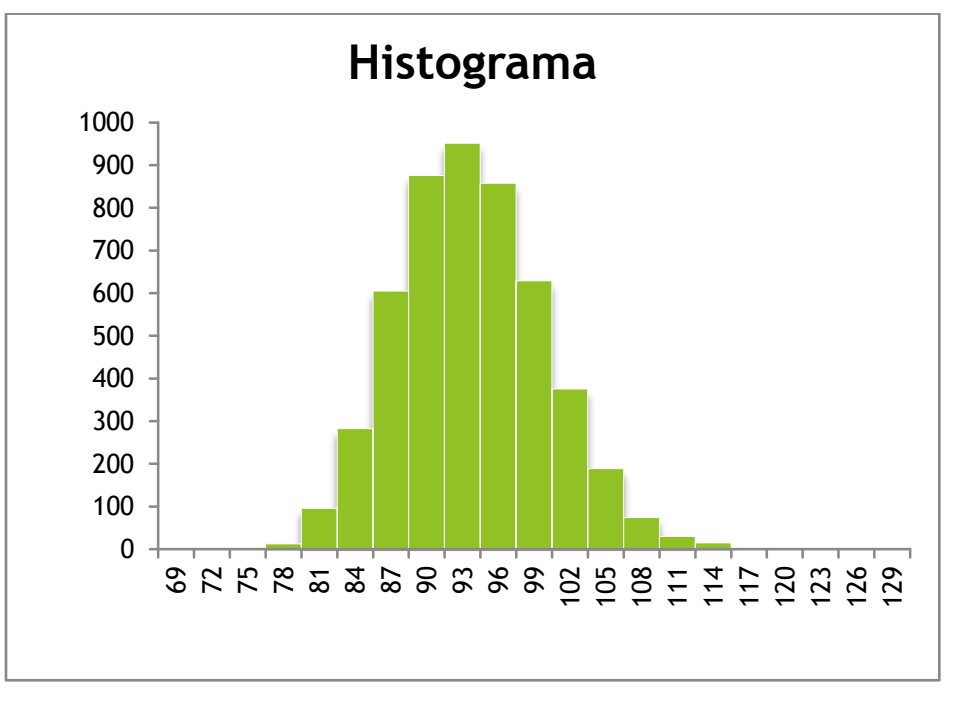

**FIGURA 60**

Promedio = 92.26 días Mínimo = 75.06 días

Desviación Estándar = 6.11 Varianza = 37.38

Máximo = 119.87 días 3

A continuación la tabla y gráfica de probabilidades. La probabilidad más alta para una duración en específico es de 19.04% para la duración de 93 días. (Tabla 10 y Figura 61)

| <b>Valor</b> | <b>Probabilidad</b> | <b>Valor</b> | Probabilidad | <b>Valor</b> | Probabilidad |
|--------------|---------------------|--------------|--------------|--------------|--------------|
| 69           | 0.00%               | 90           | 17.52%       | 111          | 0.60%        |
| 72           | 0.00%               | 93           | 19.04%       | 114          | 0.30%        |
| 75           | 0.00%               | 96           | 17.16%       | 117          | 0.04%        |
| 78           | 0.26%               | 99           | 12.58%       | 120          | 0.04%        |
| 81           | 1.92%               | 102          | 7.52%        | 123          | 0.00%        |
| 84           | 5.66%               | 105          | 3.78%        | 126          | 0.00%        |
| 87           | 12.10%              | 108          | 1.48%        | 129          | 0.00%        |

**TABLA 10. TABLA DE PROBABILIDADES PARA X**

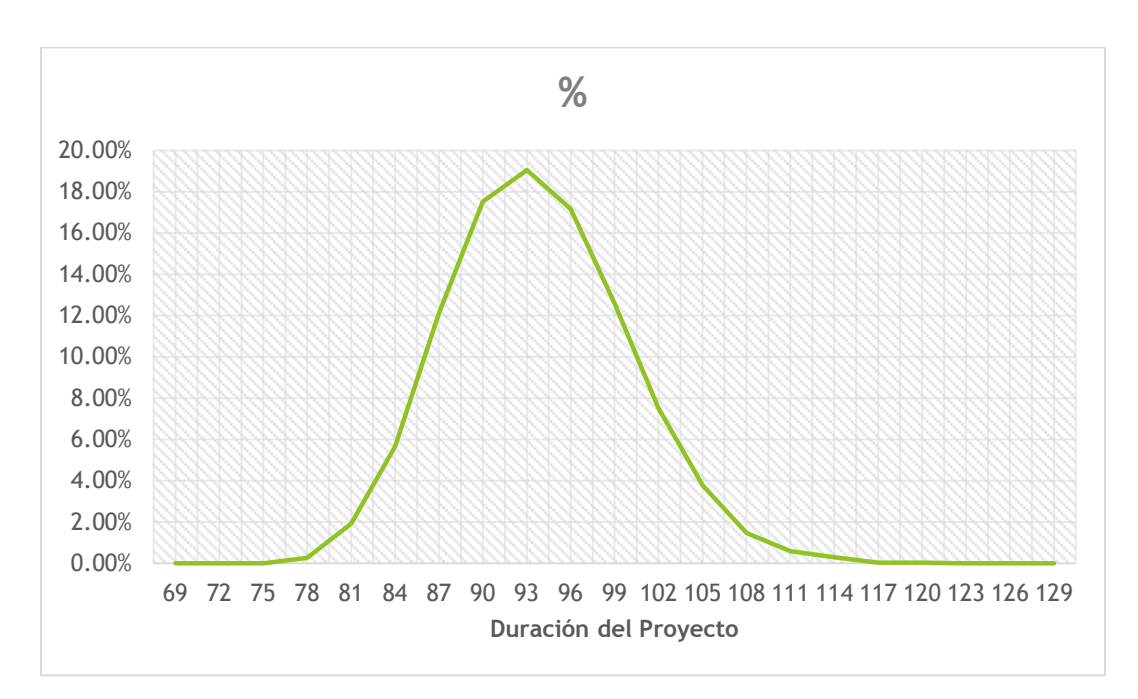

**FIGURA 61. CURVA DE PROBABILIDAD**

Las gráficas acumulativas se pueden visualizar a continuación, con las siguientes observaciones: existe una probabilidad de casi el 95% de terminar el proyecto en o antes de cumplir una duración de 102 días. La confianza del 95% si se considera aceptable, podemos considerar esa duración correspondiente para el proyecto. (Tabla 11 y Figura 62)

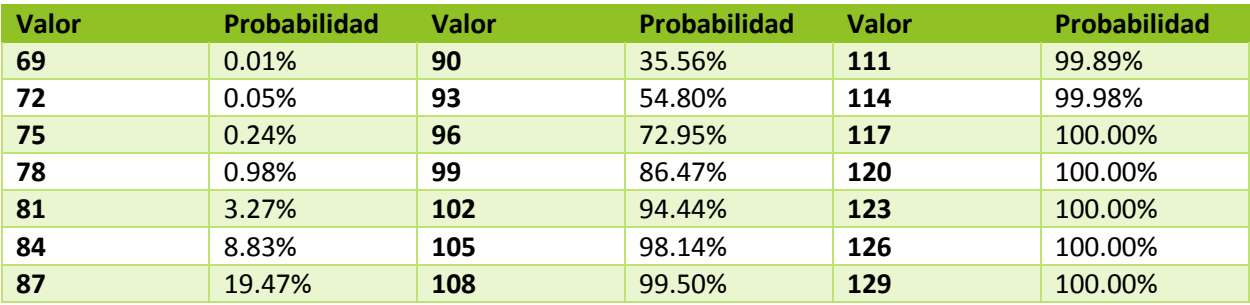

**TABLA 11. TABLA CON PROBABILIDADES ACUMULADAS** 

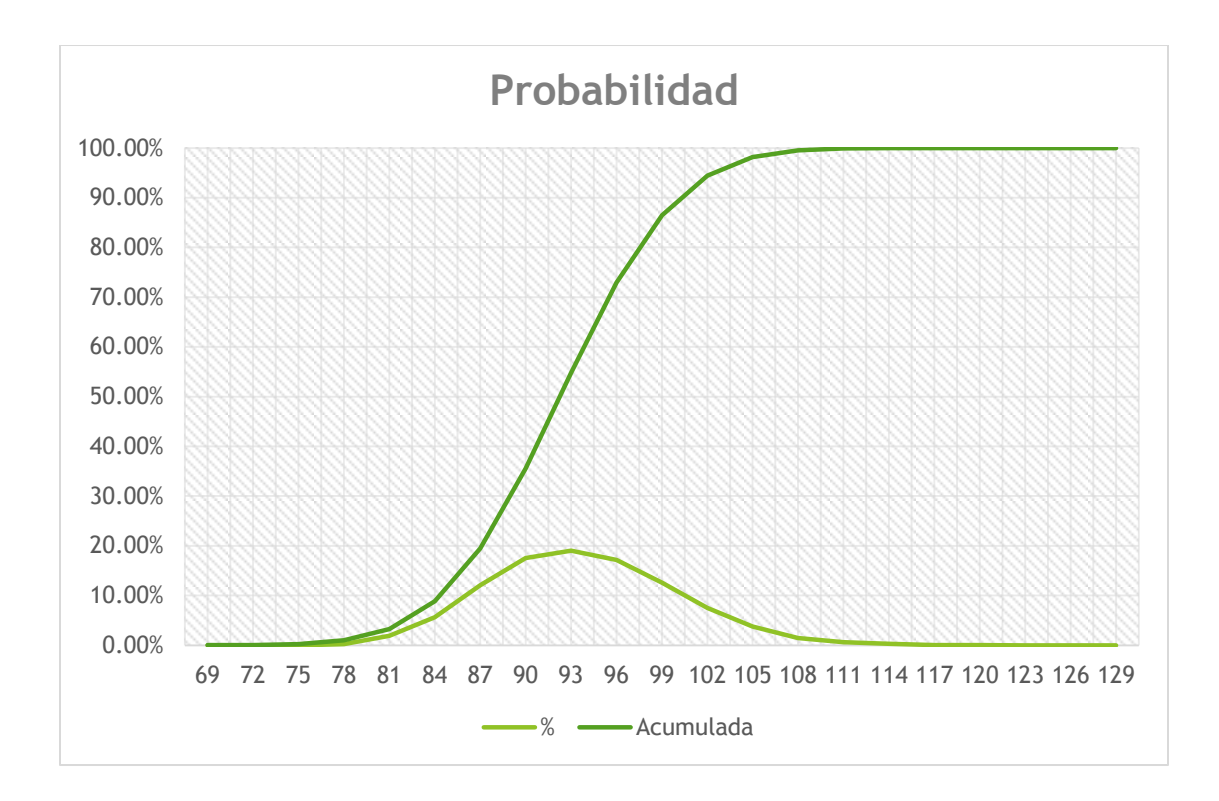

**FIGURA 62. GRÁFICA CON LOS VALORES DE LAS TABLAS 10 Y 11**

## CONCLUSIONES Y RECOMENDACIONES

Al desarrollar los procedimientos estandarizados para la aplicación de las herramientas CPM y PERT, se facilita su uso entre los ingenieros de proyectos al indicar paso por paso como utilizarlas de modo más ágil. A su vez disminuye el tiempo de desarrollo de un cronograma para un proyecto al ya contar con uno que contenga las tareas más comunes de los proyectos en el área.

Los cronogramas de los proyectos son más claros y sus actividades son más conceptuales para ayudar a todos los integrantes del proyecto a estar en sintonía con la información presentada en el cronograma. Anteriormente había casos en los que en que la información en el cronograma podía llegar a ser confusa al punto de desinformar la situación real del progreso de las actividades. Por lo que aumentó el nivel de comunicación efectiva entre los involucrados del proyecto para la coordinación.

Como todos los proyectos tendrán el mismo esqueleto de formato de cronograma, se espera que en un futuro, la información de un cronograma sea entendible para todos para saber la parte del proceso en que se encuentra el proyecto, no importando de qué proyecto se esté hablando.

Es así como concluimos que estos procedimientos, además de haber aumentado la calidad del cronograma con definiciones de entregables, también aumentaron la calidad en la nivelación de la información y con esto la ejecución del proyecto.

La recolección de buenas prácticas, una de las tareas a las que está dedicado la PMO (Project Management Office), se vio beneficiosa ya que ayudó a la comunicación de las mejoras en el proceso. Unas de las buenas prácticas aplicadas en este procedimiento fueron la intención del uso de un cronograma más detallado, la recolección de datos de duración de fabricación por parte de los proveedores, etc.

Uno de los siguientes pasos de estas prácticas, sería por parte de la PMO, reportar las causas de atraso de los proyectos para saber las áreas de

oportunidad externas y/o las amenazas externas del proyecto. Se tiene en consideración la recolección de estos datos como futuras acciones, presentándose el gráfico siguiente con cierta tendencia.

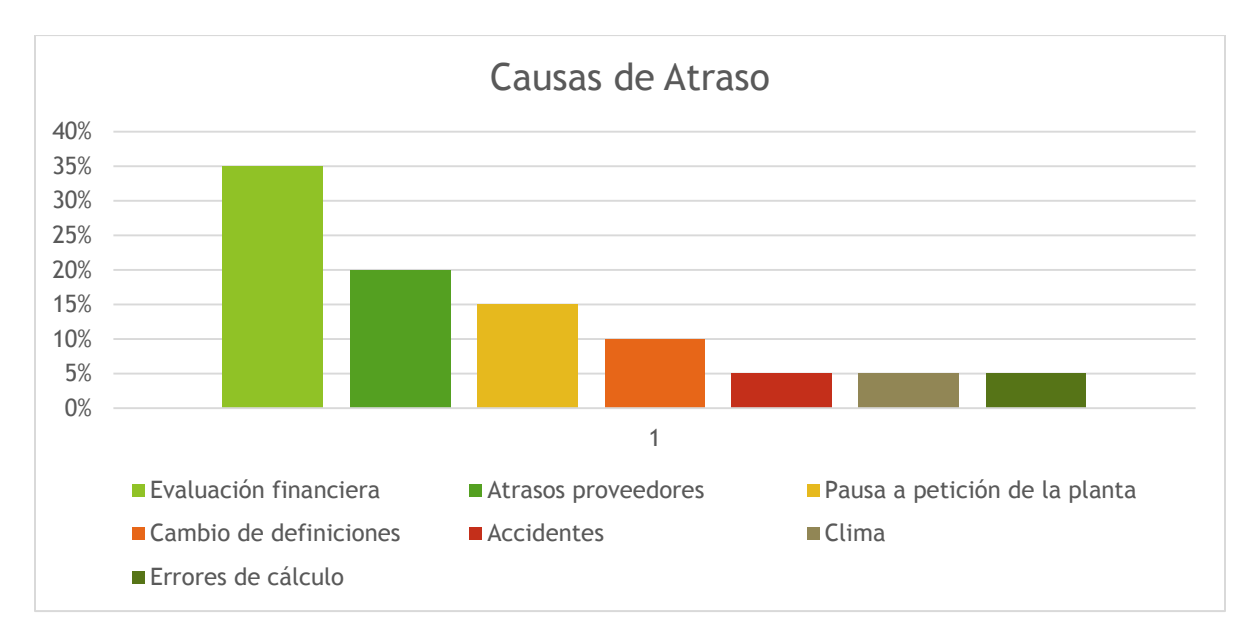

**FIGURA 63. PORCENTAJE DE CAUSAS DE ATRASO** 

La recomendación sería ahondar en el proceso interno de la evaluación financiera para saber de qué forma podemos acelerarla. Así también, los atrasos por parte de los proveedores como la manufactura de los equipos es un factor que afecta a la duración del tiempo del proyecto en cierta medida. Habría pues que integrarse más en el proceso externo de este factor para ver de qué manera se puede disminuir esta causa de atraso.

Estas causas de atraso pueden ser visibles desde el cronograma, gracias a los indicadores desarrollados que fueron los siguientes:

- 1. Nivel de Criticidad (NC). Este indicador ayuda a enfocar la atención en la ruta crítica y en el comportamiento de las demás rutas al clasificar las tareas desde las menos críticas hasta las más críticas.
- 2. Sin Dependencias (SD). Previene de errores de cálculo en los indicadores al forzar la definición de sucesoras y predecesoras en los cronogramas, creando las rutas necesarias en la red para cumplir con el requisito de un nodo de inicio y un nodo de fin.

3. Ruta Crítica (RC). Siendo sensible al nivel de criticidad de las tareas y al nivel de atraso en porcentaje ayuda a visualizar los atrasos inminentes para aliviar los posibles atrasos del proyecto entero.

Se cuenta con indicadores más acordes al seguimiento y control del proyecto. Los cuales son dependientes de la ruta crítica, la cual siendo tema de Investigación de Operaciones ayudó de forma beneficiosa al seguimiento y control del tiempo en el proyecto. Debido a que con estos nuevos indicadores ahora se da la debida prioridad a las tareas que puedan afectar el término del proyecto.

Ahora que exista cierto estándar en los conceptos de entregables y tareas, se pueden obtener datos históricos para la comenzar algún análisis estadístico como se mencionaba para las causas de atrasos, principales fallas de los proveedores, y otras áreas de oportunidad en el proceso.

La simulación es de beneficio al saber las probabilidades en las que puede caer la duración del proyecto. La organización sabe si puede comprometerse o no con fechas de arranque y cómo afectará esto al mercado. Un ejemplo es el compromiso de fechas de entrega para la temporada navideña, ya que la ejecución del proyecto tiene que asegurar que el producto salga en tiempo y forma para la ocupación correcta de mercado.

Así también, si es que existiese competencia por la innovación de productos, el primer beneficiado en ocupación de mercado será aquella empresa que llegue primero a atender esa oportunidad de demanda por parte de la clientela. Por lo que el tiempo, calidad y alcance de sus proyectos deberán ser competitivos con los proyectos de otras empresas del mismo ramo.

Si es que estos procedimientos fueran aplicados en otra empresa que fuera proveedor de algún servicio, sabría con qué fechas de entrega sería conveniente comprometerse dependiendo de la simulación de su proceso. Muchas veces la entrega tardía de proyectos en otras empresas, significa una penalización por atrasos y pérdidas de su cliente. Por lo que esto puede llegar a ser beneficioso para cualquier tipo de ejecución de proyectos.

Si bien es vital tomar en consideración el tiempo, también es prudente se le dé seguimiento al uso de los recursos. Ya que el proyecto tiene como restricciones también el dinero, personas, apoyo, políticas, etc. entre la organización y a su vez las empresas proveedoras o clientes; lo cual puede llegar a afectar la duración.

## Anexos Anexo 1. Tabla Probabilidades de una Normal Estándar<sup>2</sup>

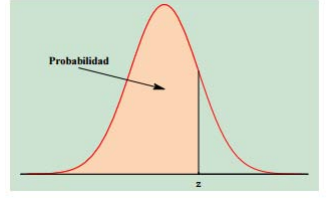

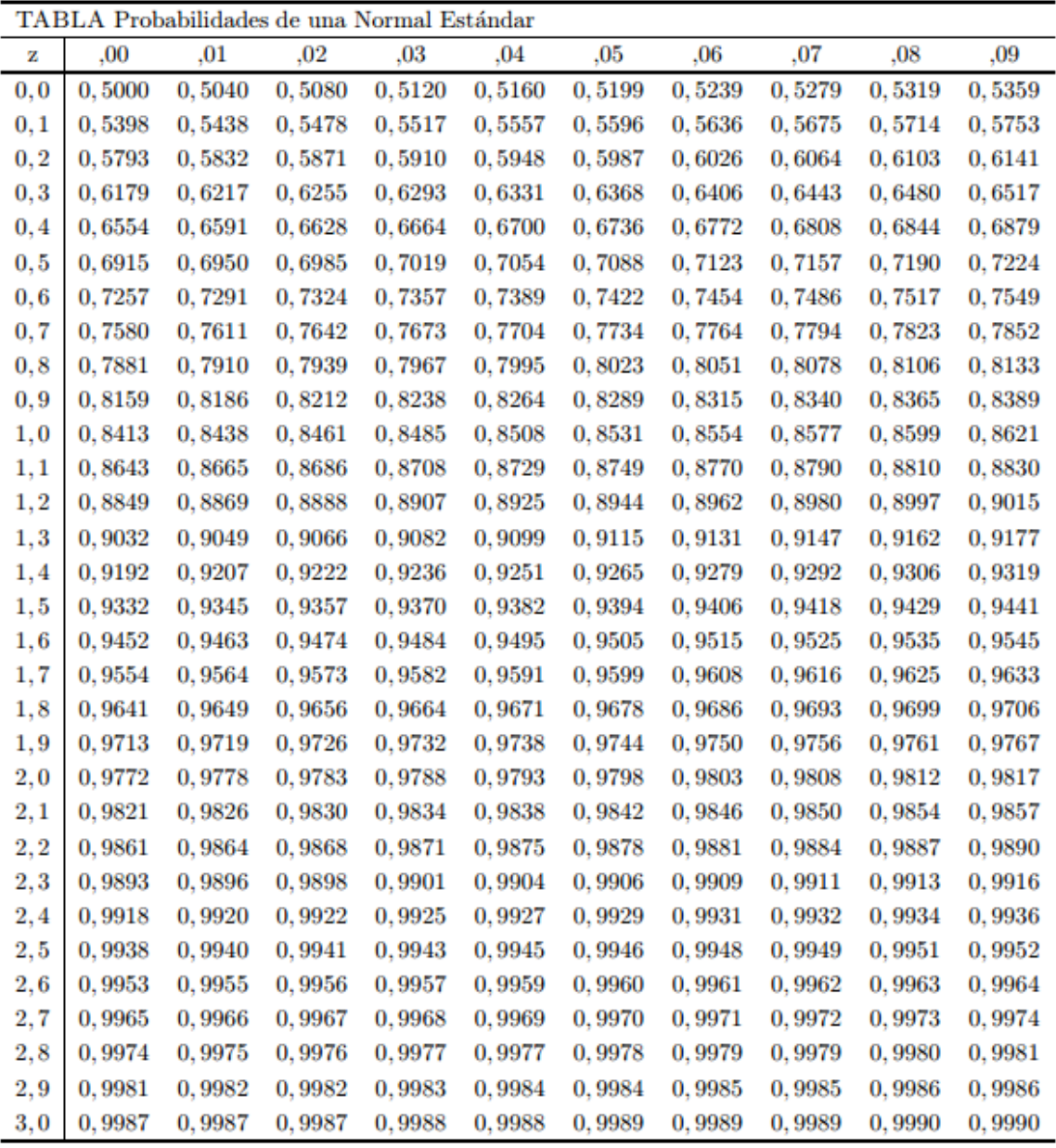

2 (Universidad Carlos III de Madrid, 2015)

## Anexo 2. Cronograma del Proyecto Detallado.

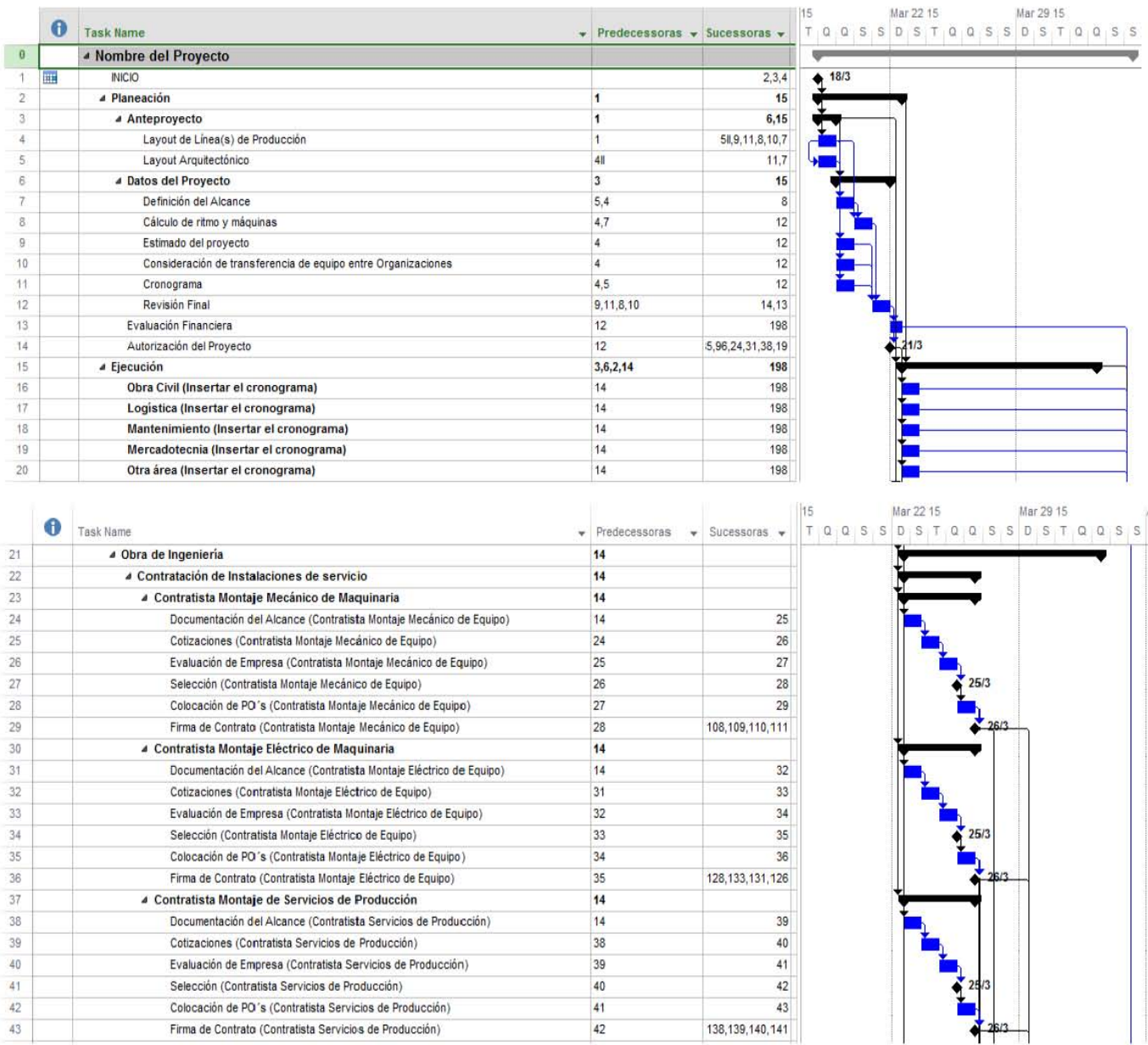

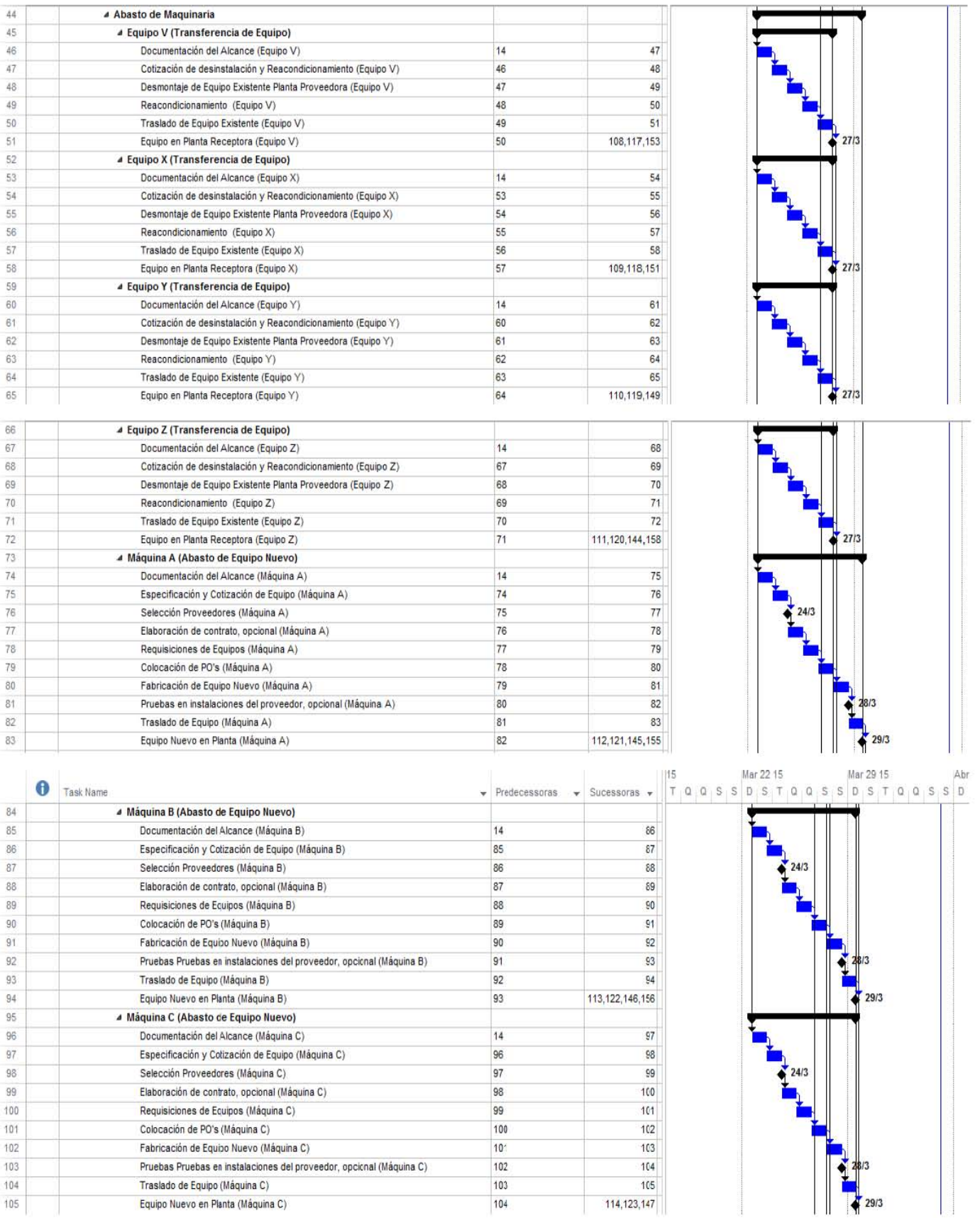

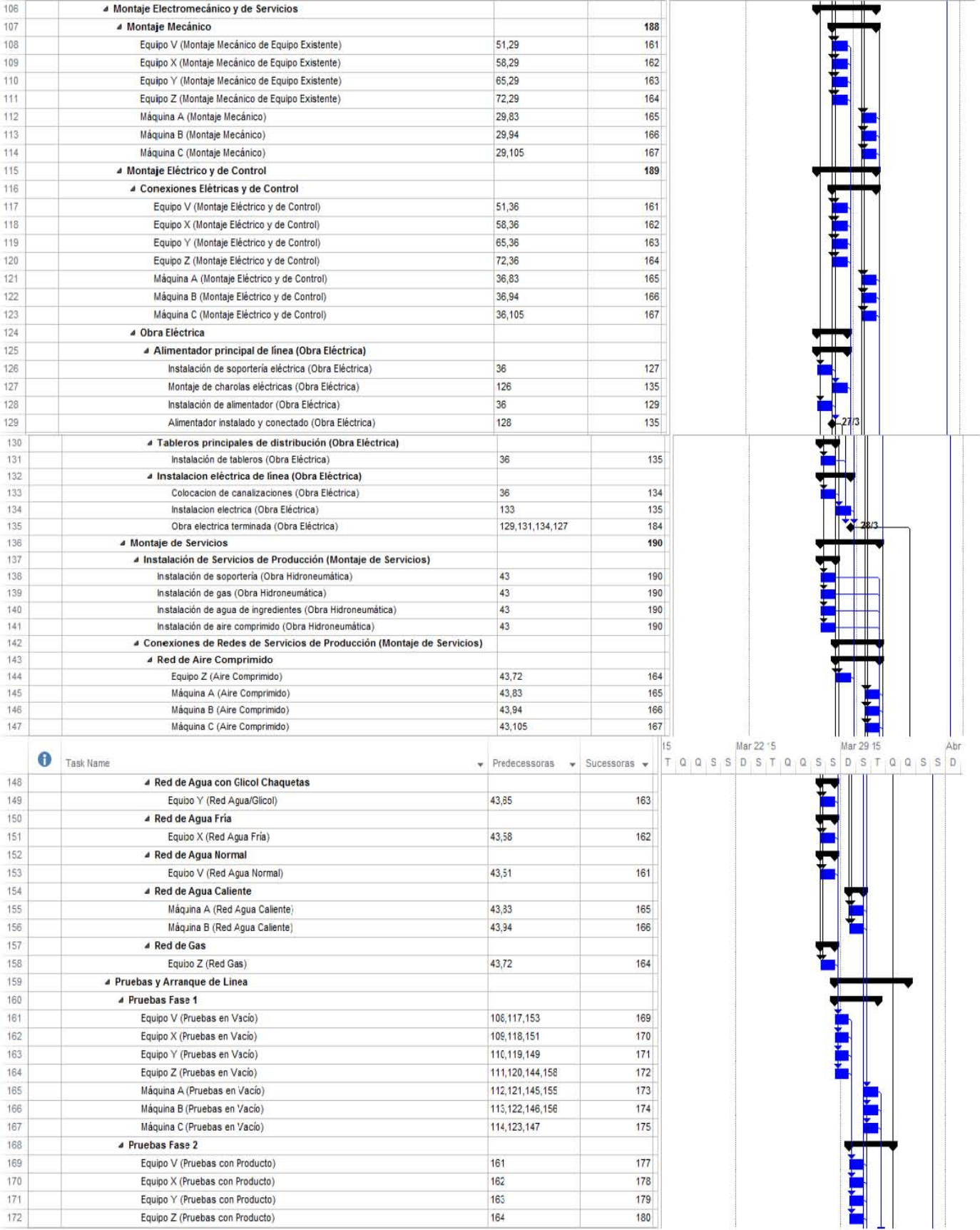

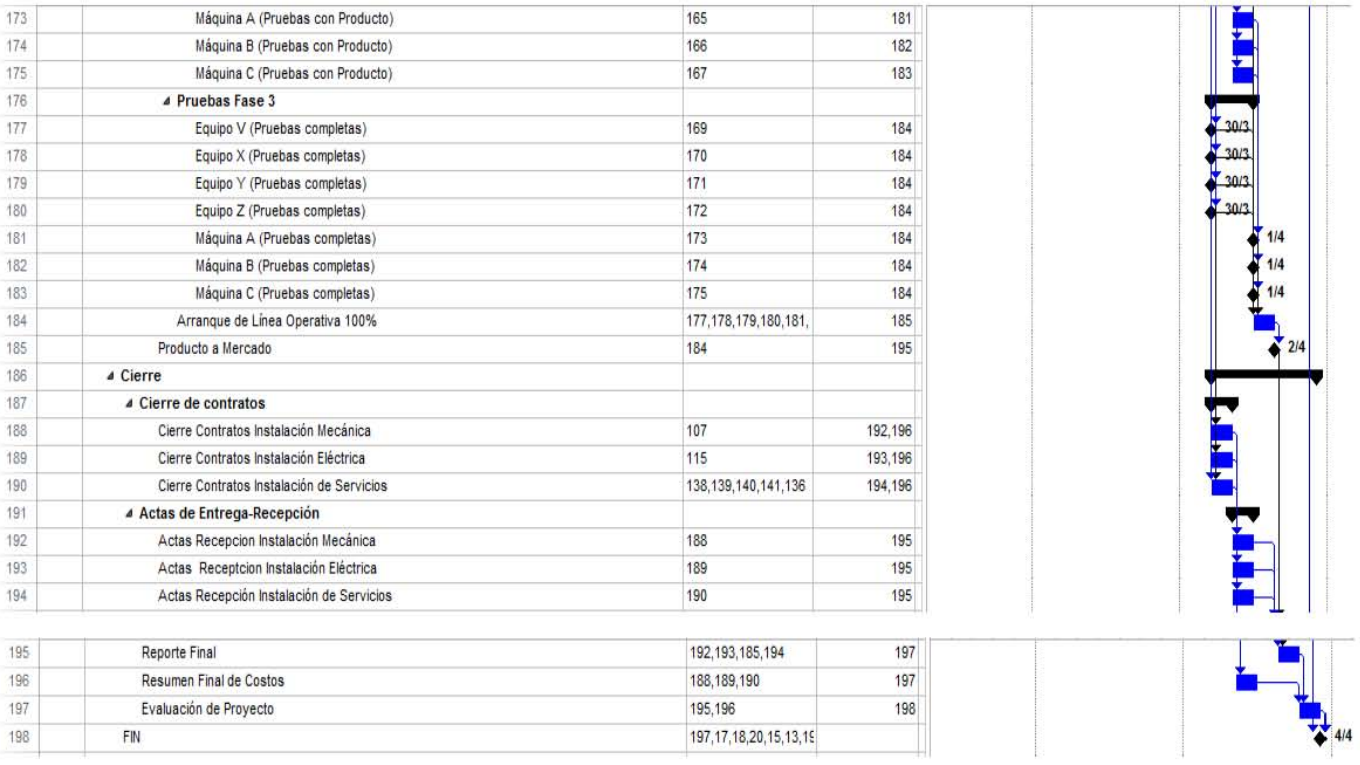

## Bibliografía

- Amendola, L. J. (2004). *Estrategias y tácticas en la dirección y gestión de proyecto, Project Management.* Valencia , España: Editorial de la Universidad Politécnica de Valencia.
- Badiru, A. B. (2008). *Industrial Project Management: Concept, Tools and Techniques.* Boca Raton, Florida: CRC Press.
- Badiru, A. B. (2009). *Step Project Management, Guide for Science, Technology and Engineering Projects .* Boca Raton, Florida: CRC Press .
- Burman, P. J. (1972). *Precedence Networks for project planning and control.* United Kingdom: McGraw-Hill .
- Goldratt, E. M. (2010). *Cadena Crítica .* Estado de México: Ediciones Granica México S.A. de C.V.
- Jorge Alsina, P. (2013). *Gestión del Valor Ganado "EVM" para Control de Proyectos v.2.* Obtenido de Project Charter S.A. : http://www.liderdeproyecto.com/evm/2\_aplicacion\_EVM\_diferentes\_terminos.html
- Kerzner, H. (2001). *Strategic Planning for Project Management Using a Project Management Maturity Model.* USA: Wiley.
- Leach, L. P. (2000). *Critical Chain Project Management.* Boston: Artech House.
- McClain, J. O. (27 de 10 de 2007). Project Planning by the Critical Path Method Version 3.12. Ithaca, NY, USA.
- MPUG, Industry Association for Microsoft® Project. (1 de Mayo de 2015). *MPUG.* Obtenido de Microsoft Project Custom Formula Guide: http://www.mpug.com/wpcontent/uploads/2013/12/Customization-Formula-Guide-PDF-Version.pdf
- Operaciones, I. d. (Marzo de 2014). *Investigación de Operaciones, Aplicaciones de la Investigación Operativa en la Gestión de Empresas*. Obtenido de Método de la Ruta Crítica: http://www.investigaciondeoperaciones.net/cpm.html
- Project Management Institute . (2008). *Organizational Project Management Maturity Model .* USA: Project Management Institute.
- Project Management Institute, Inc. (2010). *The Value of Project Management.* Obtenido de Business-Solutions: http://www.pmi.org/Business-Solutions/~/media/PDF/Business-Solutions/Value%20of%20Project%20Management\_FINAL.ashx
- Stratton, R. (2009). Critical Chain Project Management Theory and Practice. *POMS Abstract Acceptance -011-0754.* Orlando, Florida USA.
- Universidad Carlos III de Madrid. (26 de Abril de 2015). *Tabla Normal* . Obtenido de Departamento de Estadísticas : http://www.est.uc3m.es/esp/nueva\_docencia/leganes/ing\_tec\_teleco\_todas/estadistica/ doc\_generica/archivos/Tabla%20Normal%20COL.pdf
- Winston, W. L. (2011). *Investigación de Operaciones, Aplicaciones y Algoritmos.* México, DF: Cengage Learning.